# **The OS X App Sandbox**

**Session 700/713**

**Ivan Krsti<sup>Ć</sup>** Core OS Disaster Monkey

These are confidential sessions—please refrain from streaming, blogging, or taking pictures

## **Modern Car Safety**

- Mandatory standardized crash testing performed by the government
- Traction control, blind spot warnings, lane drift alerts
- But: Damage containment
- When all else fails, there are seatbelts and airbags

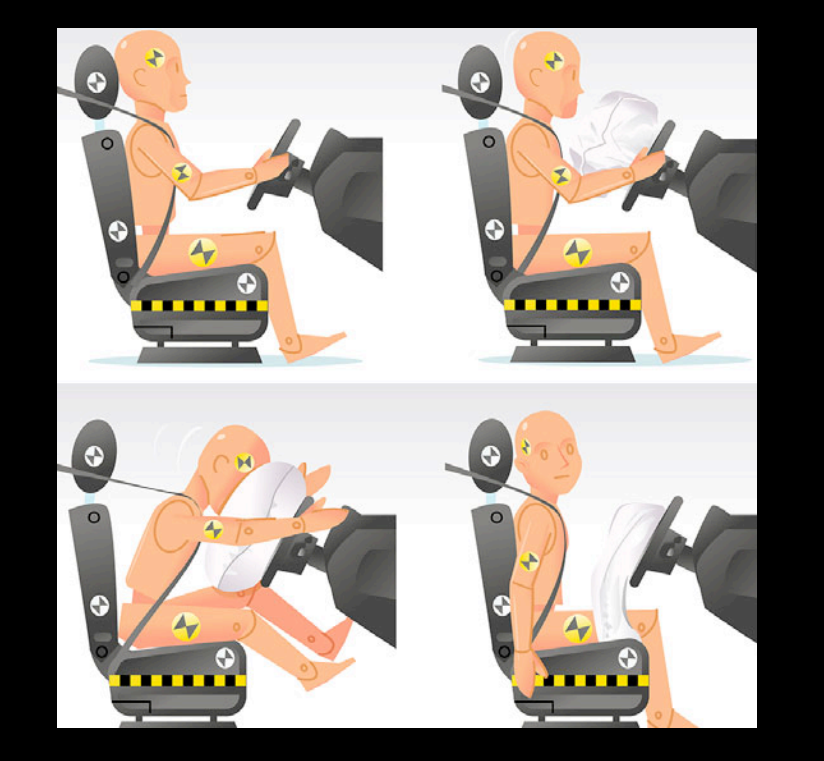

### **Traditional Desktop Security**

- Defender must protect everything at all times, attacker must breach one protection at any time
- Emphasis on damage prevention (ASLR, NX, antivirus), not containment
- One thing goes wrong, game over
- No seatbelt and airbag for the computer

# للاعتباء كالتلمة

#### **The Unfortunate Assumption**

- All programs should execute with the full privileges of the executing user ■Or: Security is a barrier between different users, not different programs
- But most modern computer devices are single-user systems
- Not every app should have access to the most sensitive data ■ Apps should only have access to the resources they need

### **An Unfortunate Example**

- The unfortunate assumption does not work
- Compromising any app must not grant access to all user data

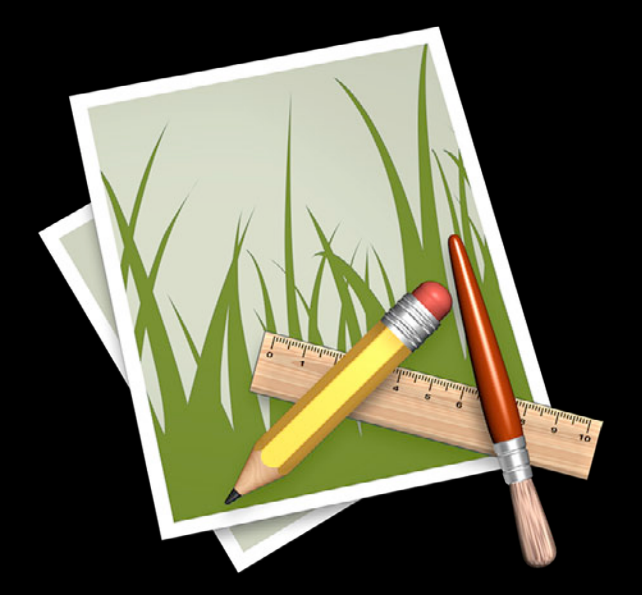

### **Security UI Does Not Work**

- Security dialogs are mysterious and opaque; riddles wrapped inside enigmas
- Clicking "Permit" or "Allow" maximizes the likelihood of getting work done
- "If you're explaining, you're losing"
- Pavlovian conditioning to ignore security

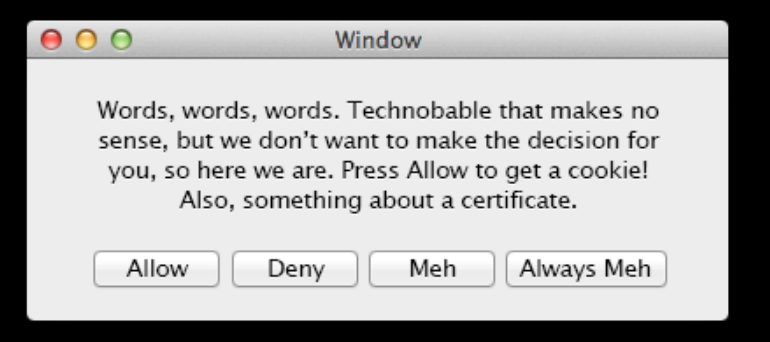

## **Landscape Changes**

- Many apps, many developers
- Computers are always on a network
- Easier than ever to find and run new software
- Security challenge: Isolate data between programs

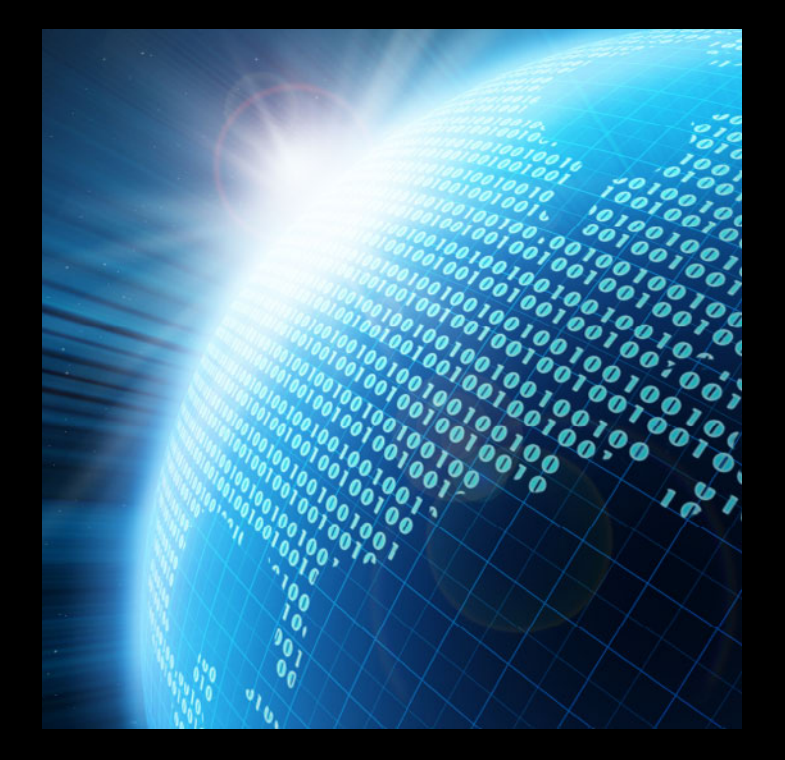

# **Software Reality**

- Complex systems will always have vulnerabilities
	- Complexity is never decreasing
- Single buffer overflow can ruin your user's day
- Frameworks and libraries you don't control
	- Every WebView instance: Millions of lines of code and a full-featured JavaScript engine
- No limit on exploit damage

# **App Sandbox**

### **App Sandbox**

- Introduced in OS X Lion
- More secure applications
- Drive security policy by user intent
- Contain exploit damage
- Reduce ability for a compromised or misbehaving application to steal, corrupt, or destroy user data

# **Key Concepts**

- Developer expresses what an app is supposed to be able to do
- Each app runs in its own container
- User controls access to documents
	- Special cases (e.g., recent items, drag and drop) work automatically

# **Key Components**

**1. Entitlements**

**2. Containers**

**3. Powerbox**

**4. XPC Services**

### **Entitlements**

- What apps can do is determined by the developer-specified entitlements in the code signature
- •Just a property list, editable in Xcode
- Simple, easy to understand
- About 20 total entitlements in Mountain Lion

### **Entitlements**

- User-selected files, Downloads folder, secure bookmarks
- Personal information
	- Address book, calendars, location
- Assets: Music, movies, pictures
- Network client, server
- Devices
	- Camera, microphone, printing, USB, FireWire, Bluetooth, serial
- Application groups and scripting/automation targets

# **Key Components**

#### **1. Entitlements**

**2. Containers**

**3. Powerbox**

**4. XPC Services**

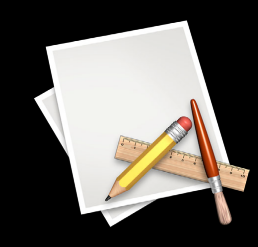

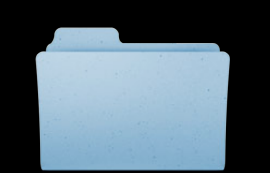

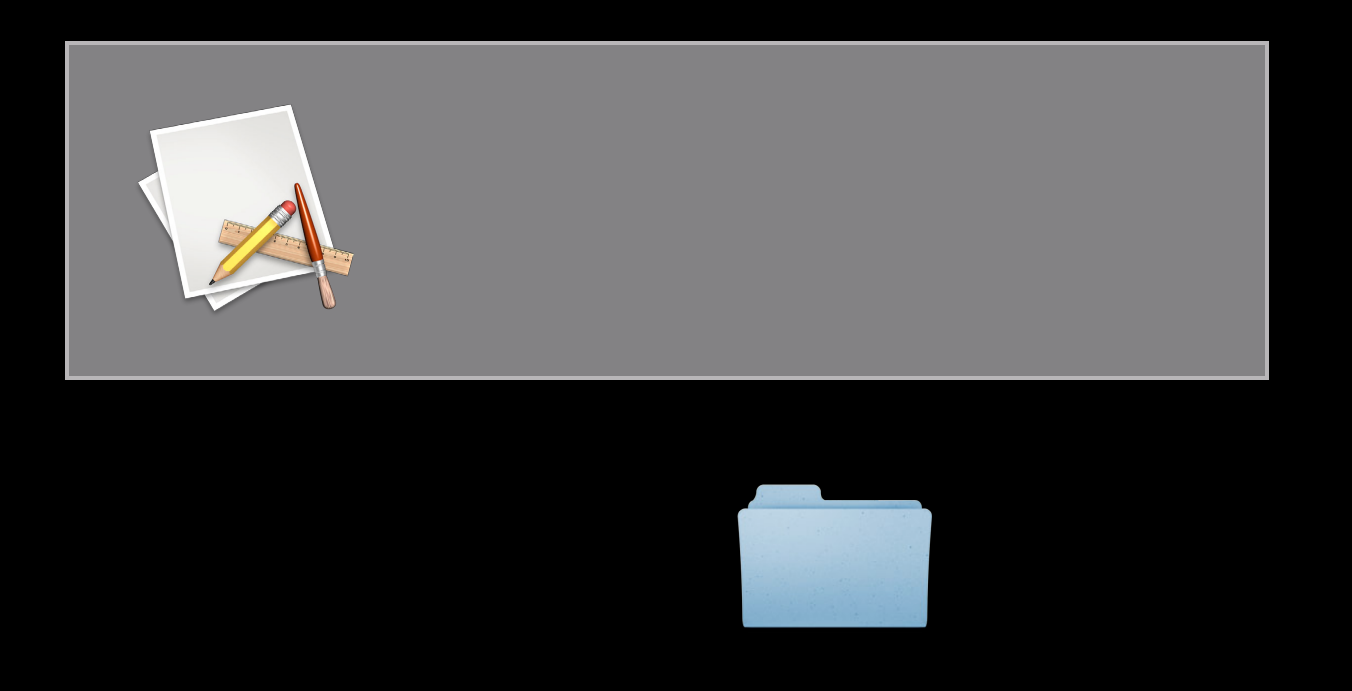

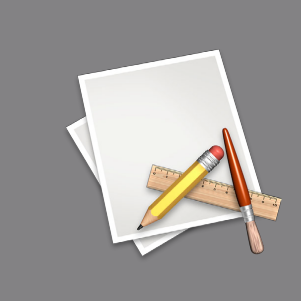

**open("/Users/krstic/Library/foo")**

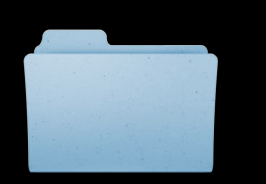

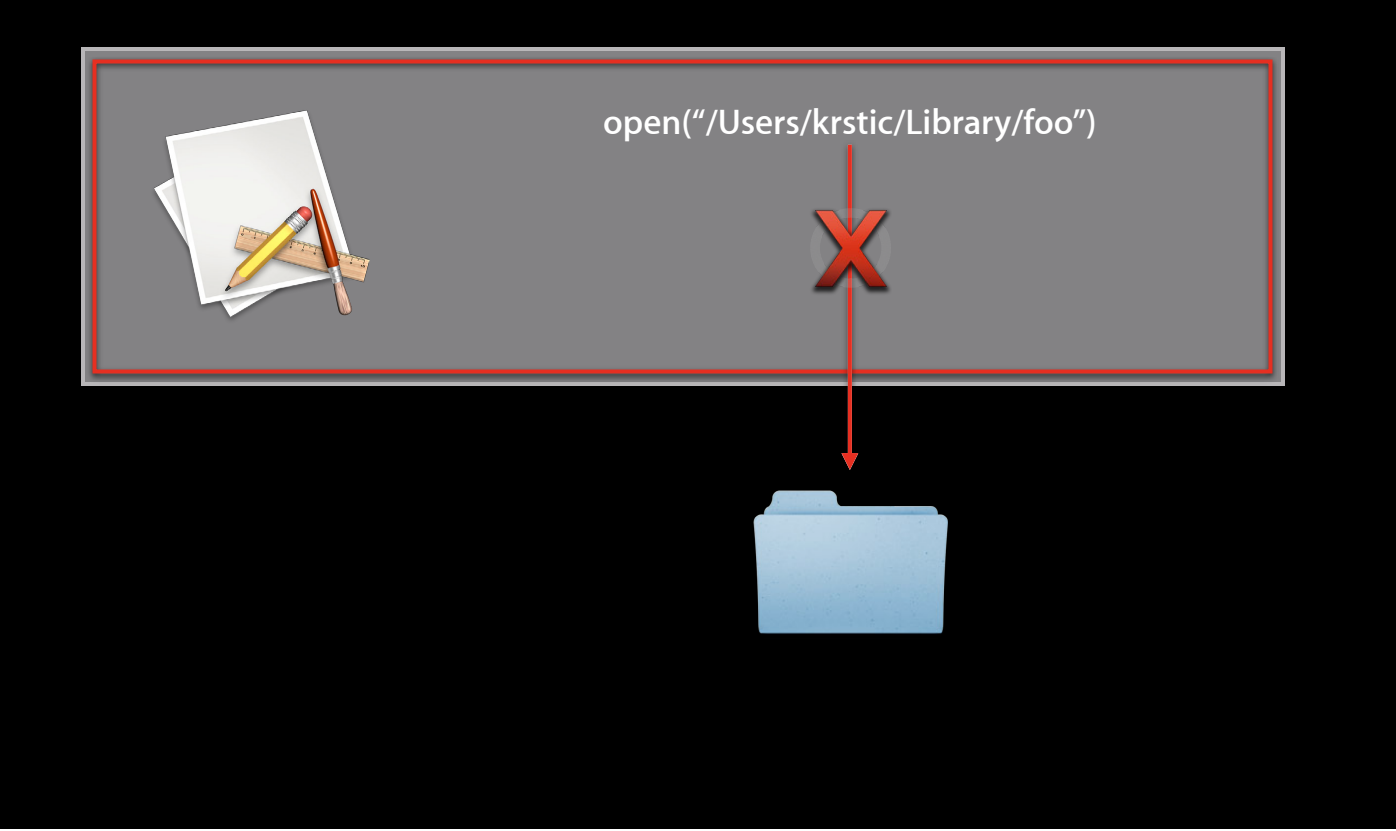

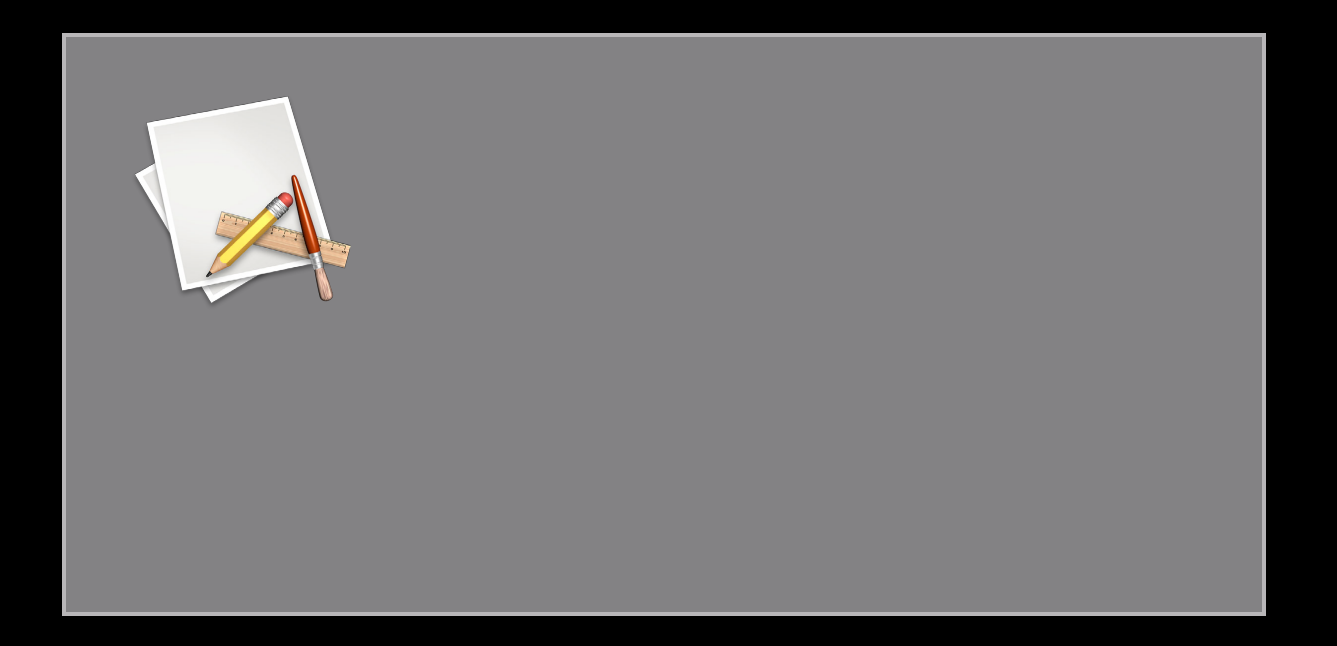

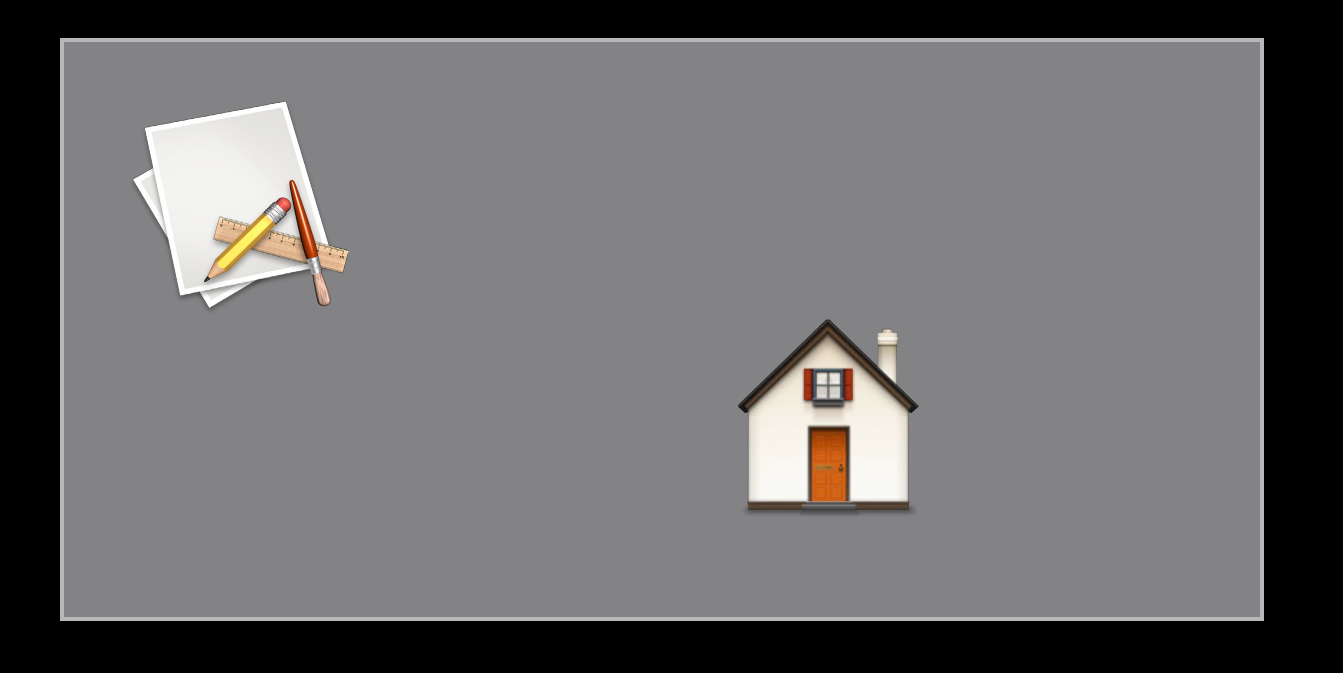

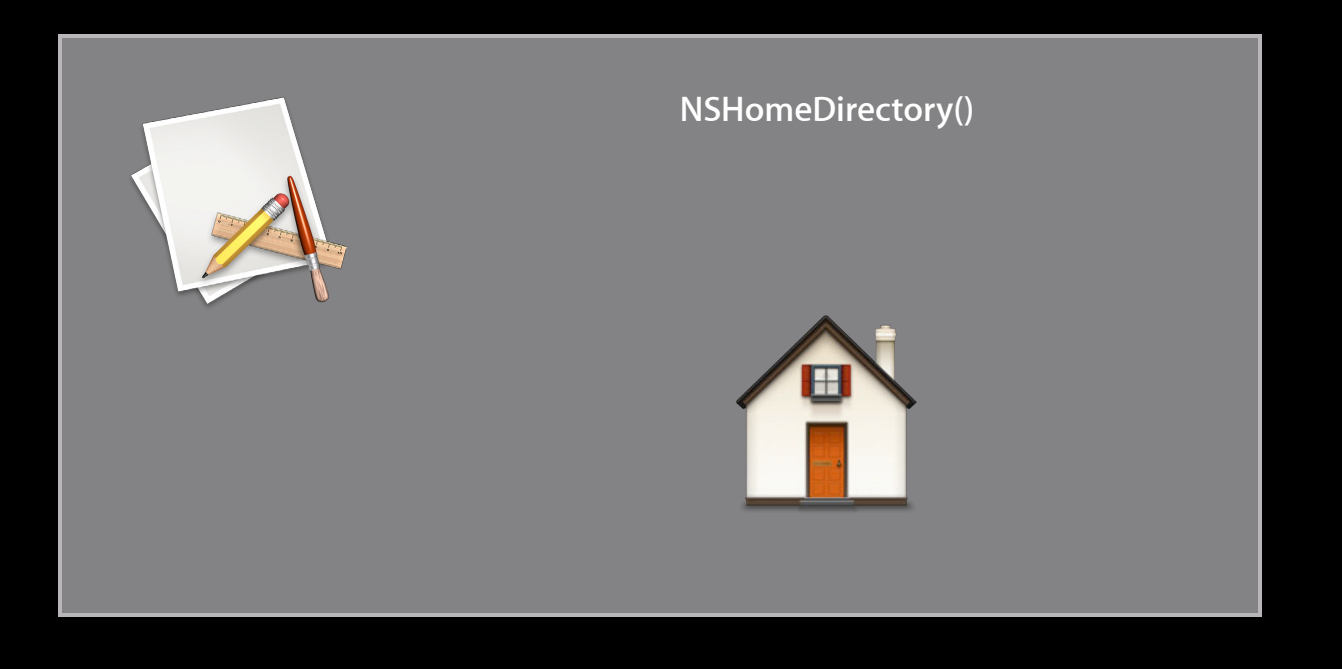

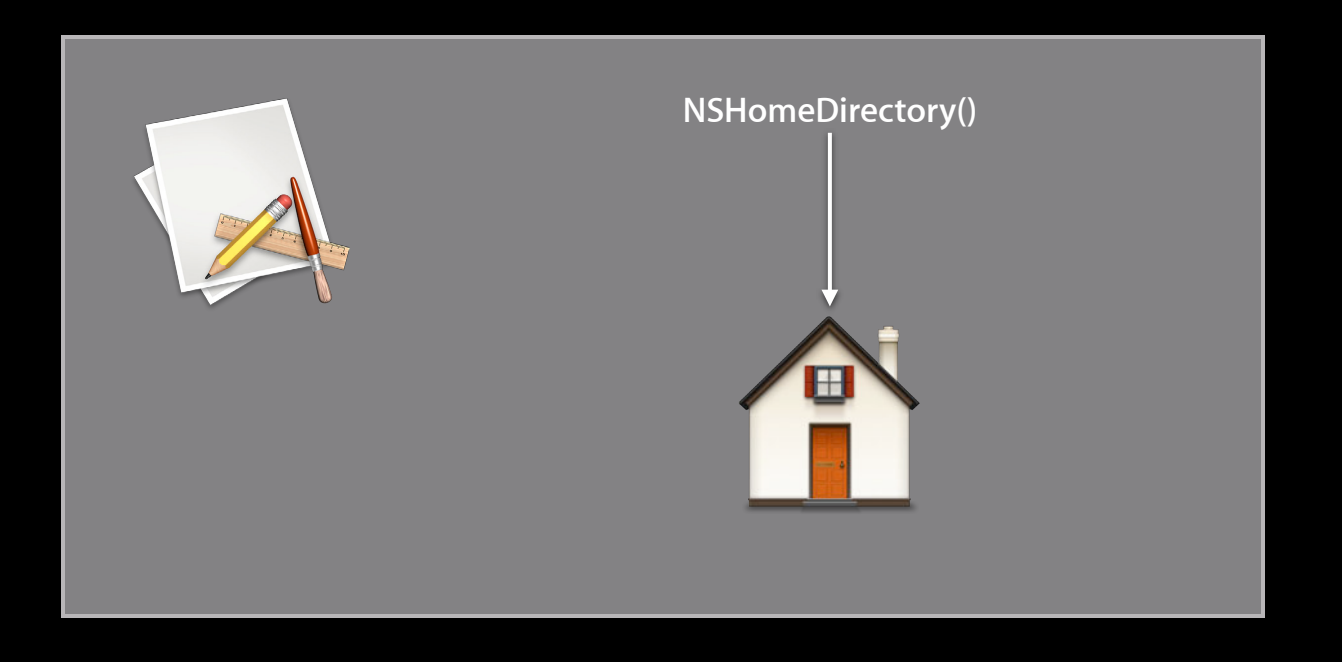

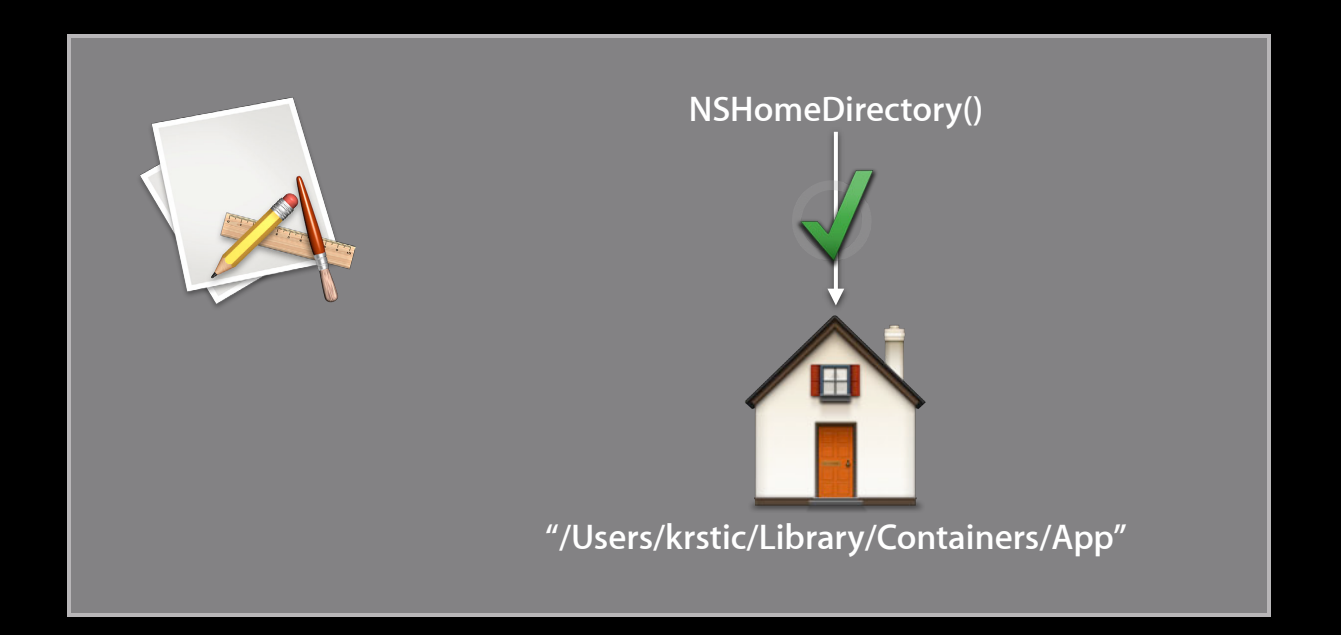

# **Key Components**

**1. Entitlements**

**2. Containers**

**3. Powerbox**

**4. XPC Services**

#### **Powerbox**

- Cocoa NSOpenPanel/NSSavePanel
- Trusted mediator process
- Clear declaration of user intent
	- Drives security policy
	- Sandboxed apps cannot synthesize user input events

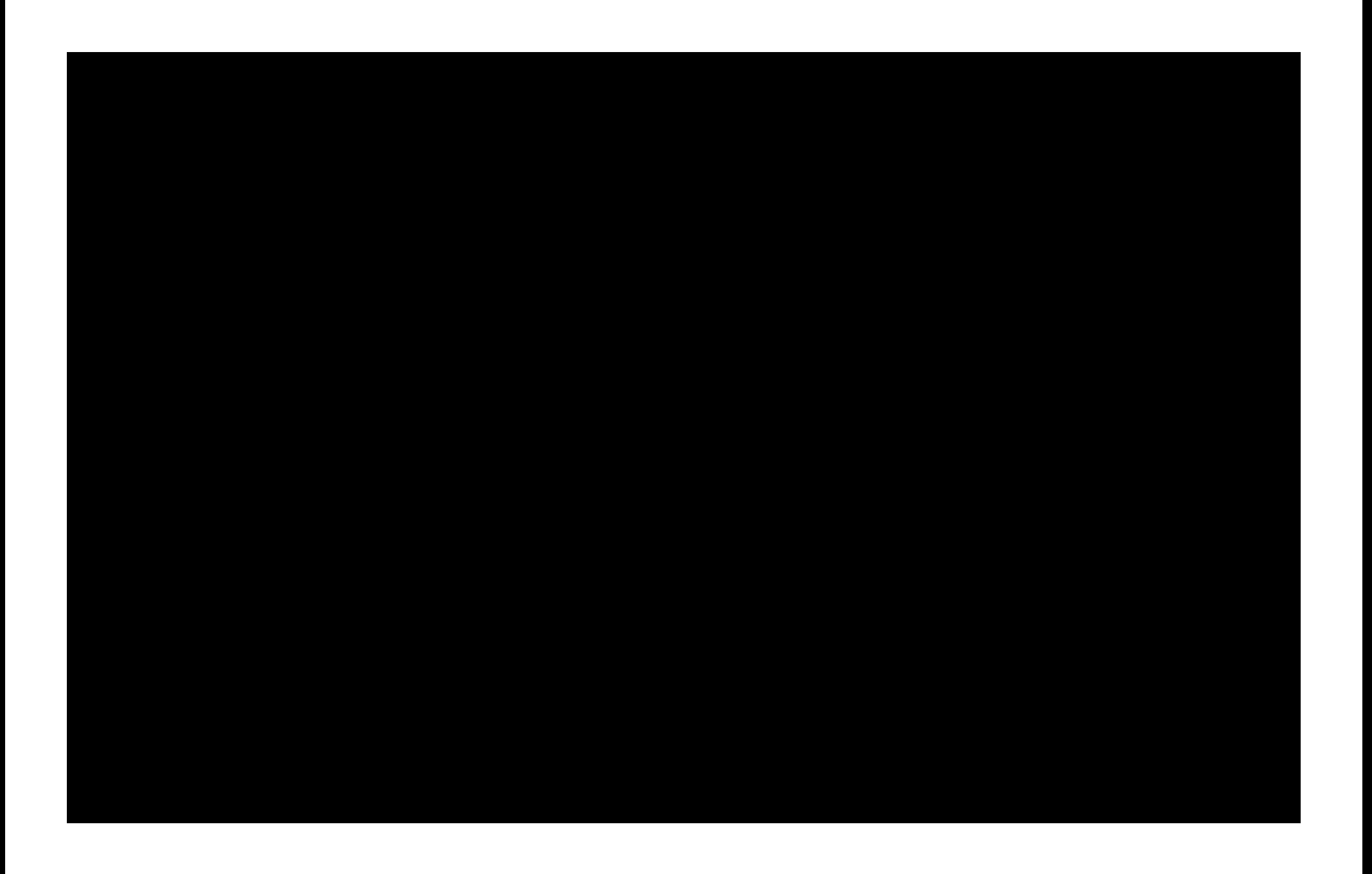

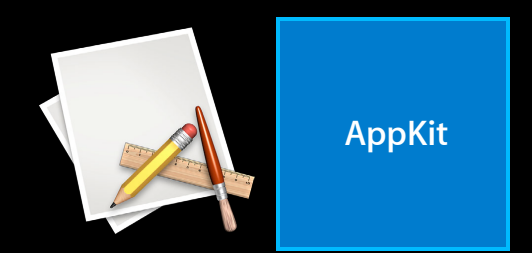

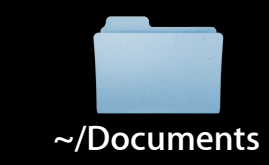

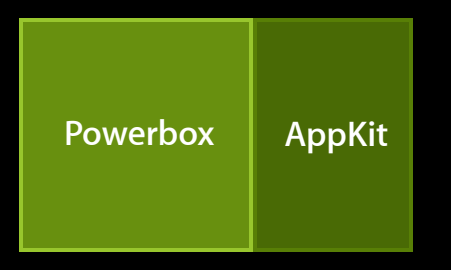

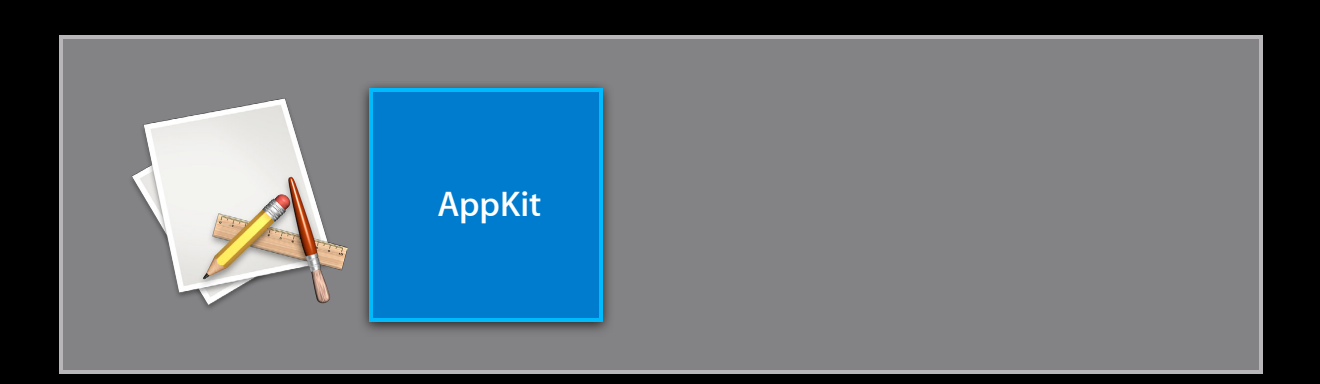

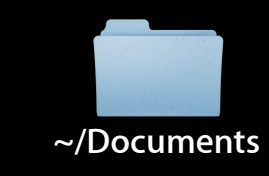

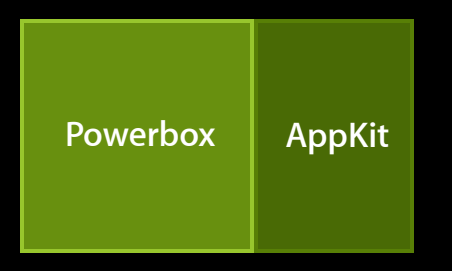

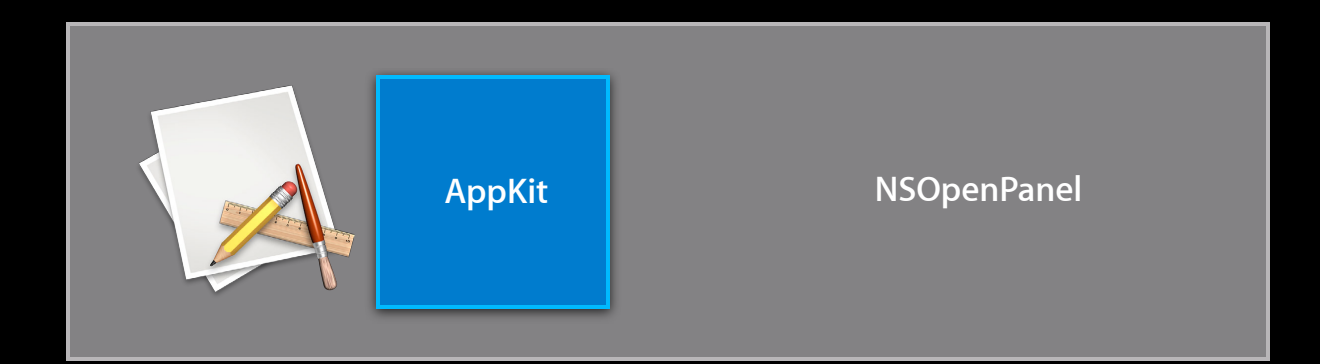

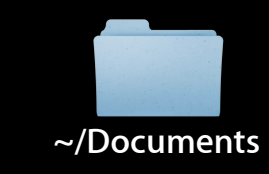

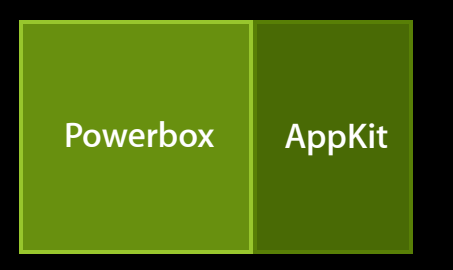

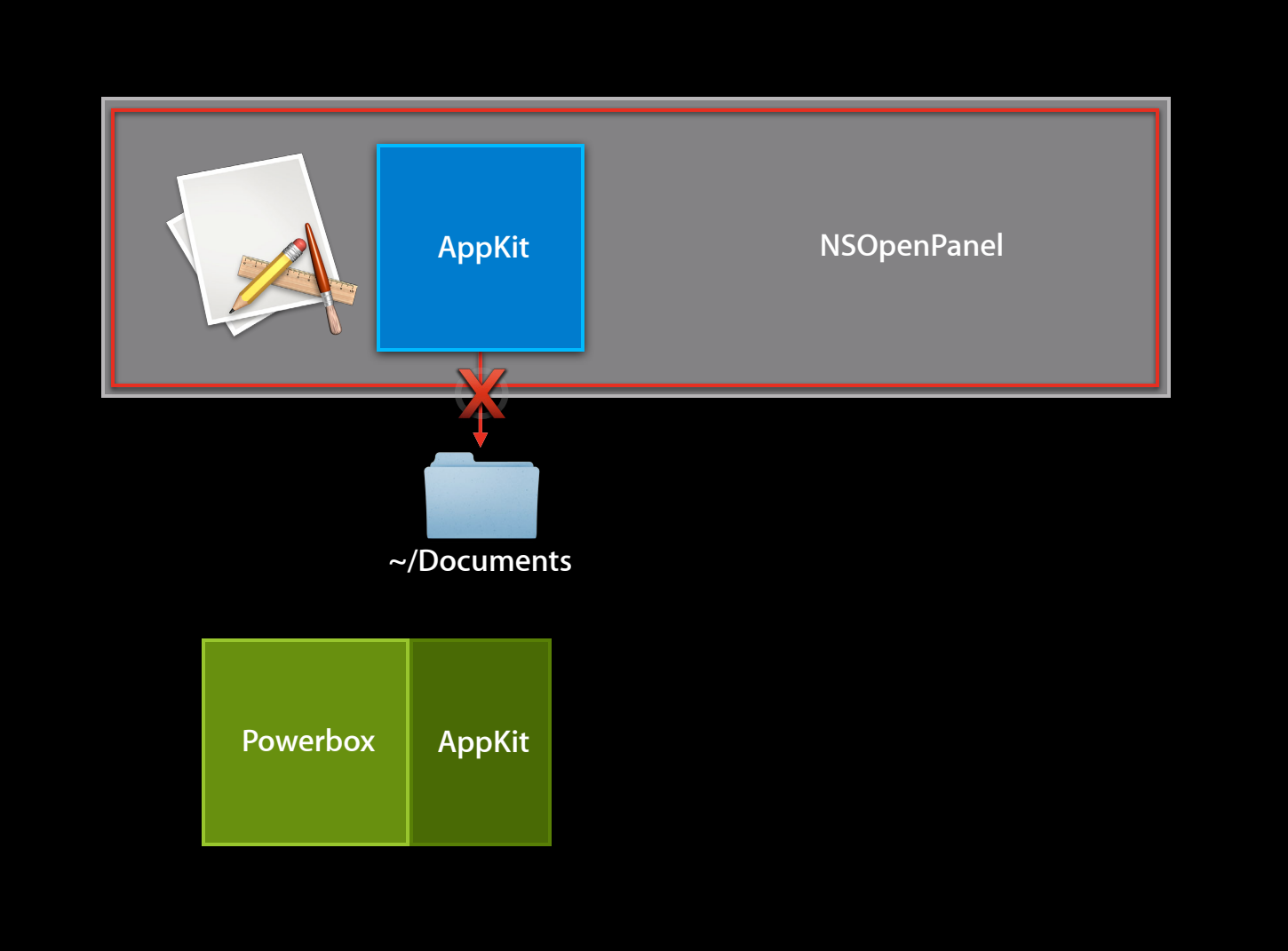

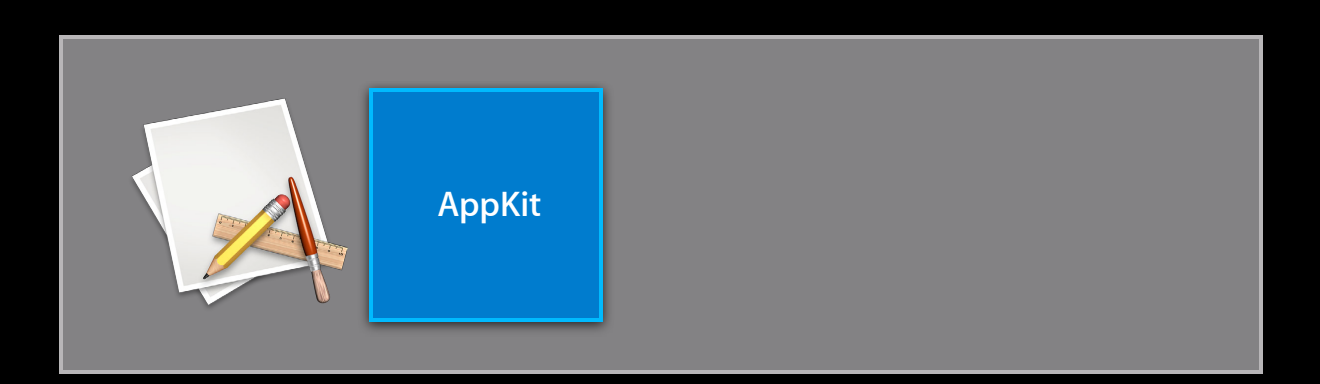

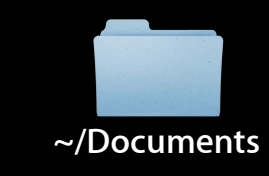

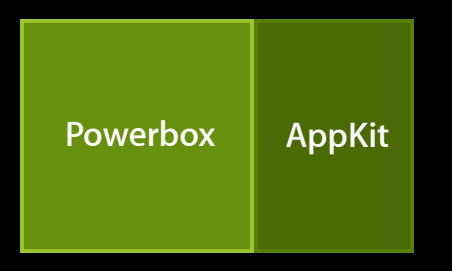

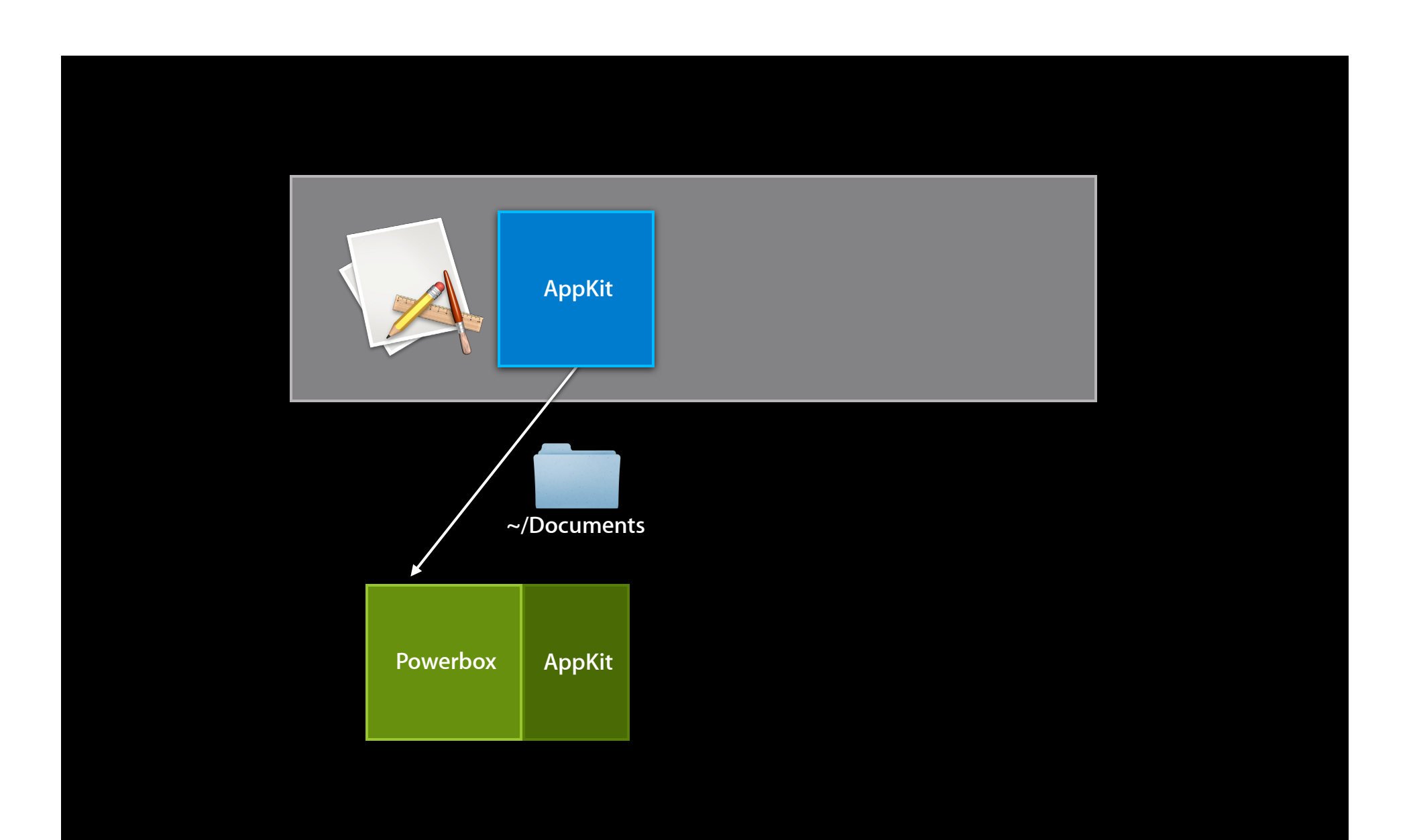

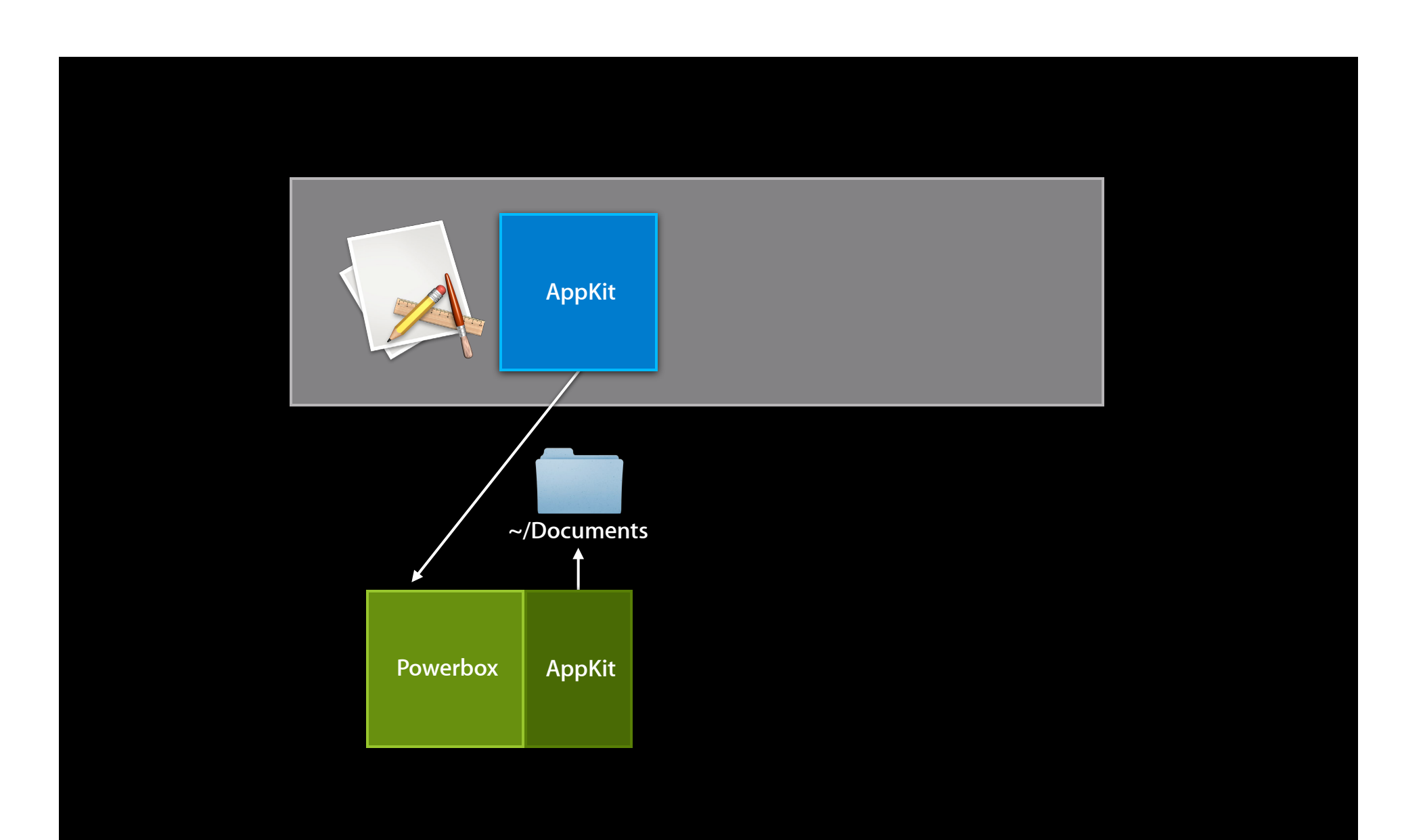

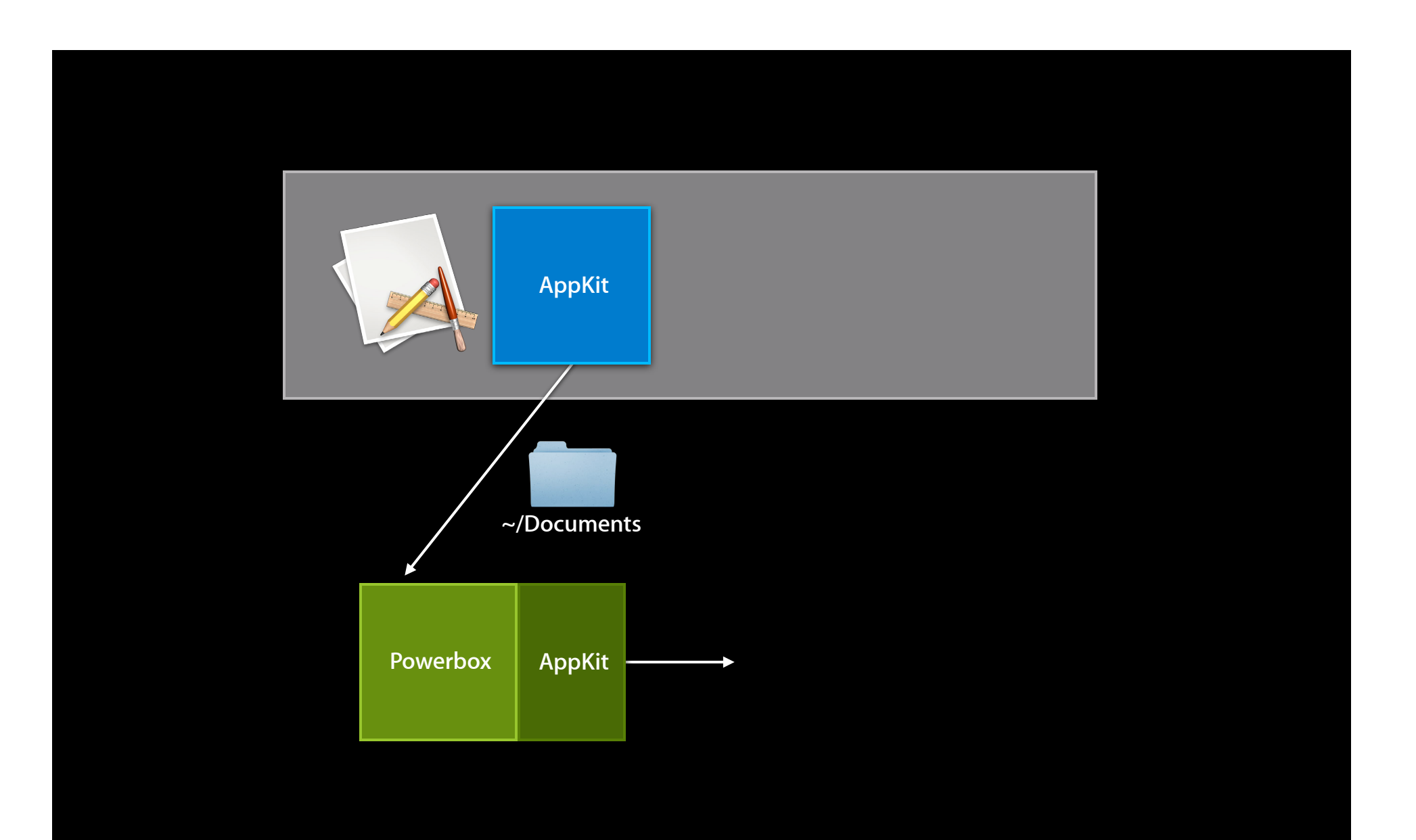
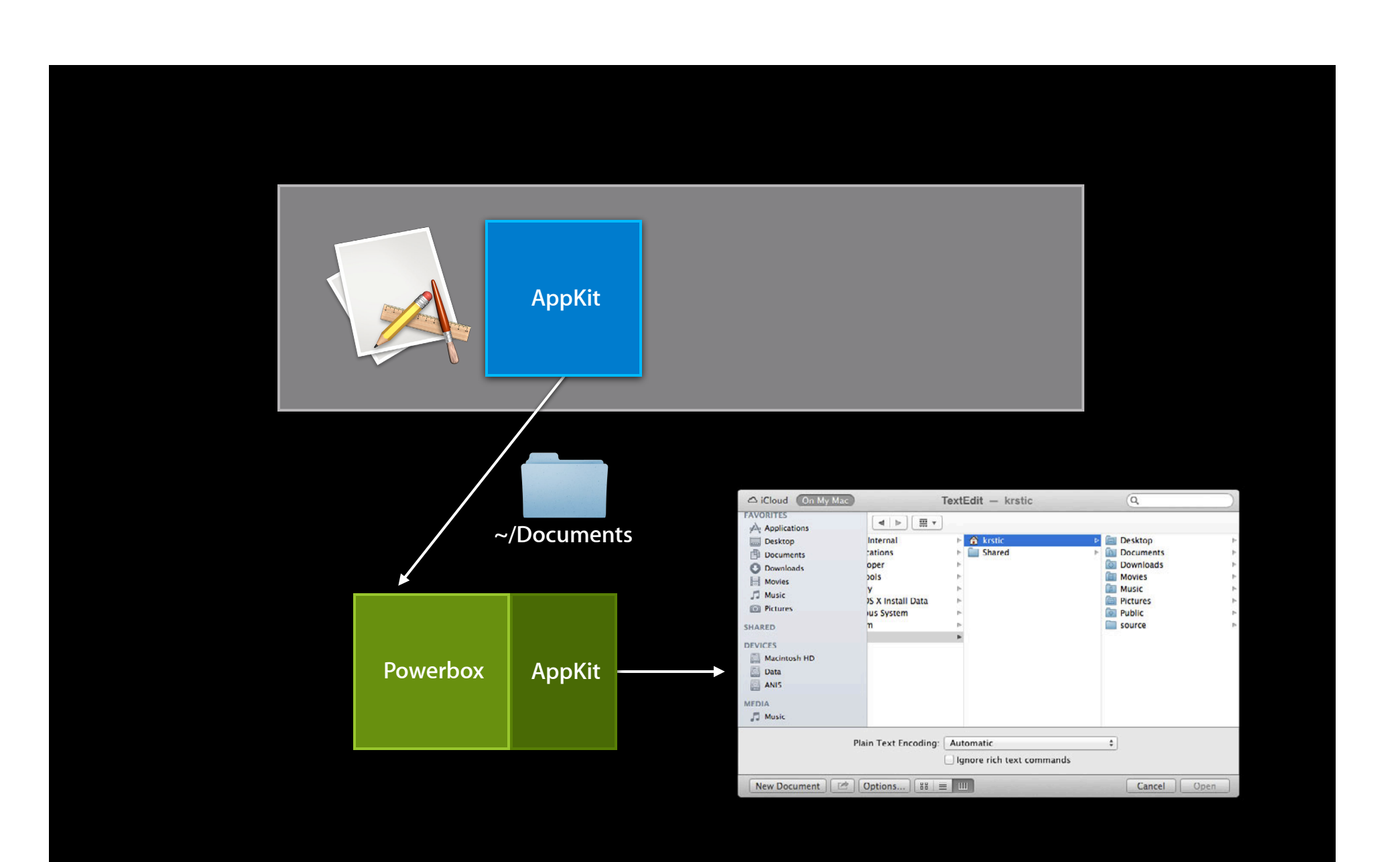

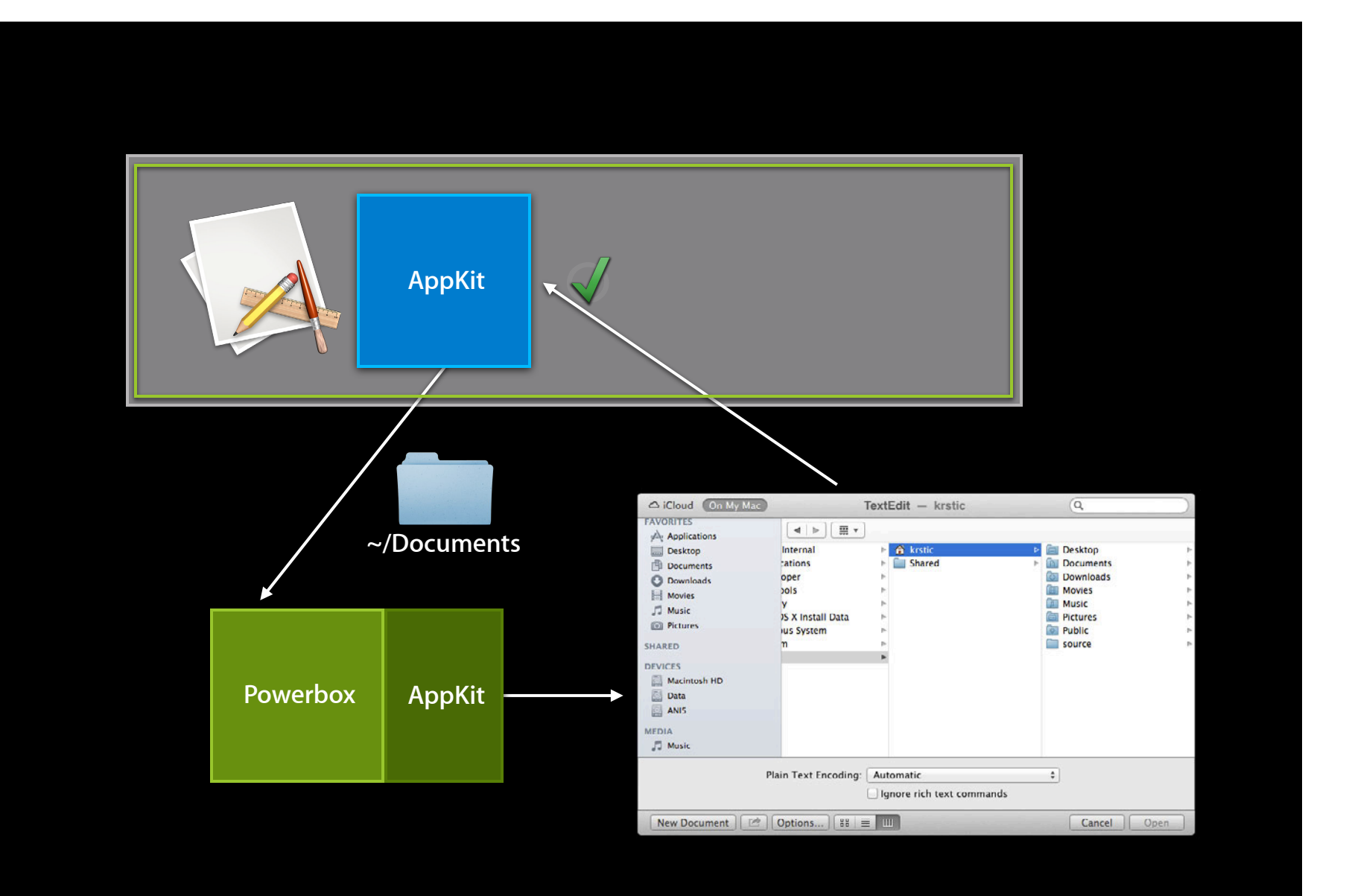

## **Key Components**

**1. Entitlements**

**2. Containers**

**3. Powerbox**

**4. XPC Services**

## **XPC Services**

- Very easy app and framework privilege separation
- Services have their own entitlements
- No fork/exec, process lifecycle managed by XPC
- Only available to the containing app

# **Adium Putting It All Together**

# **Adium**

- Popular open source IM client
- Full featured
- 250 source files
- 75,000 lines of code for the main app
- 65,000 lines in app's own frameworks

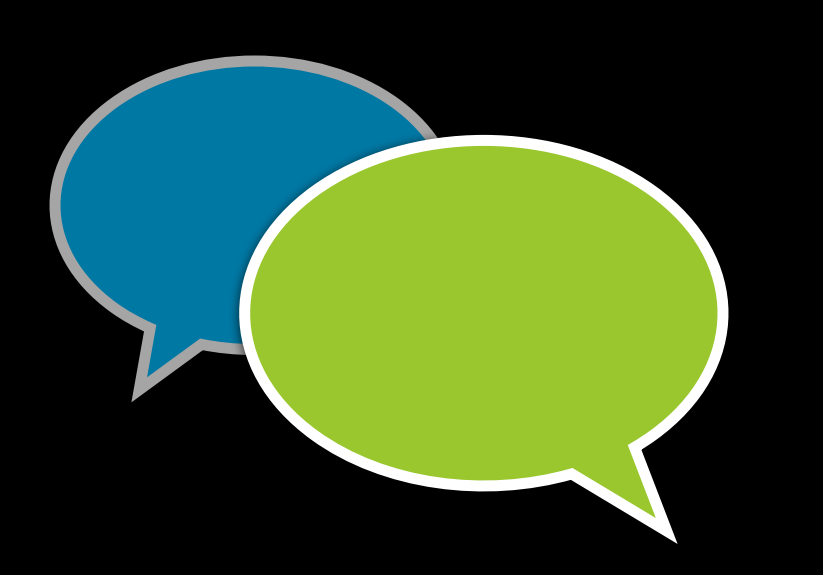

#### **Process Adium**

- Prepare entitlements
- Code sign program
- Run and verify App Sandbox status
- Look for violations

# *Demo*

#### **Exploitation Adium**

- The attacker only has access to documents that the user exchanged with buddies during this Adium run
- No ability to access or modify other apps or documents
- Need multiple vulnerabilities for a successful exploit

# **New Since Lion**

#### **New Since Lion**

- Security-scoped bookmarks (10.7.3 and later)
- Application groups (10.7.3 and later)
- Related items
- Automation

# **Security-scoped bookmarks New Since Lion**

- Preserve access to user-chosen files and folders across system reboot
- Per-user app configuration: Input and output folders, commonly accessed files
- Document formats that contain references to files

#### • App scope

- com.apple.security.files.userselected.read-{write,only}
- Locked to the app and user that created them

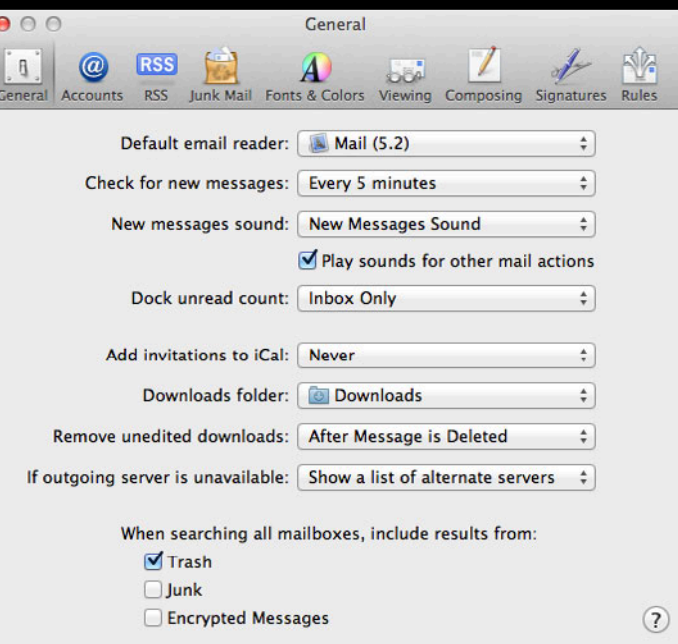

- App scope
	- com.apple.security.files.userselected.read-{write,only}
	- Locked to the app and user that created them

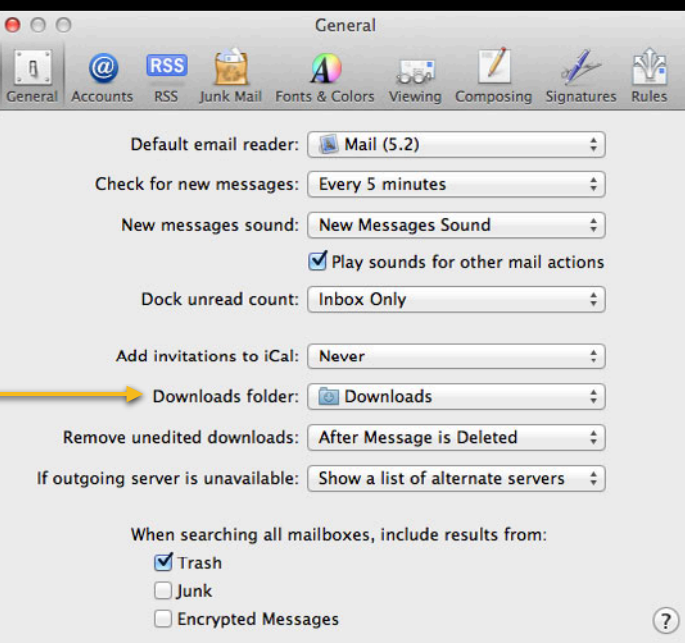

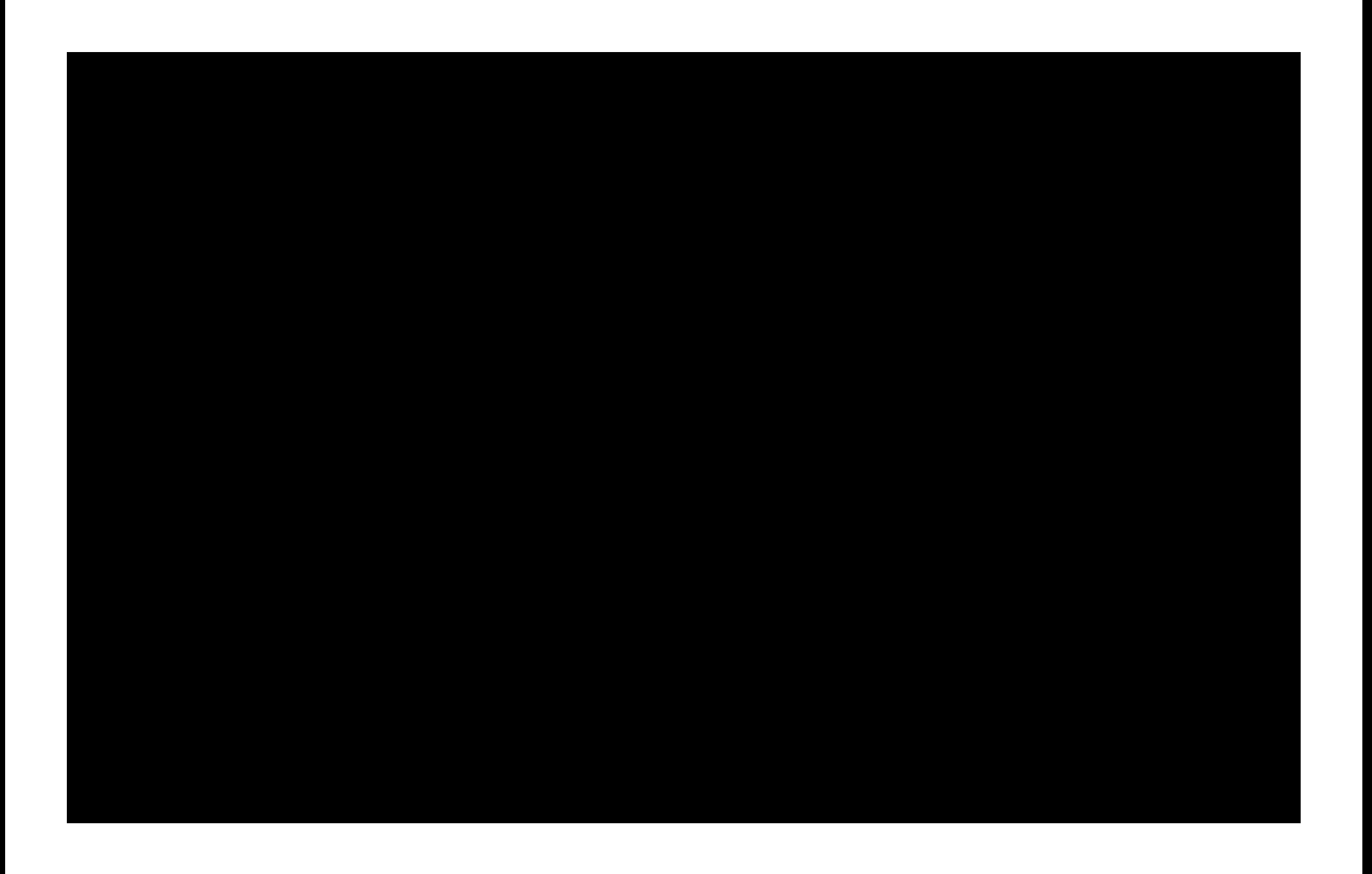

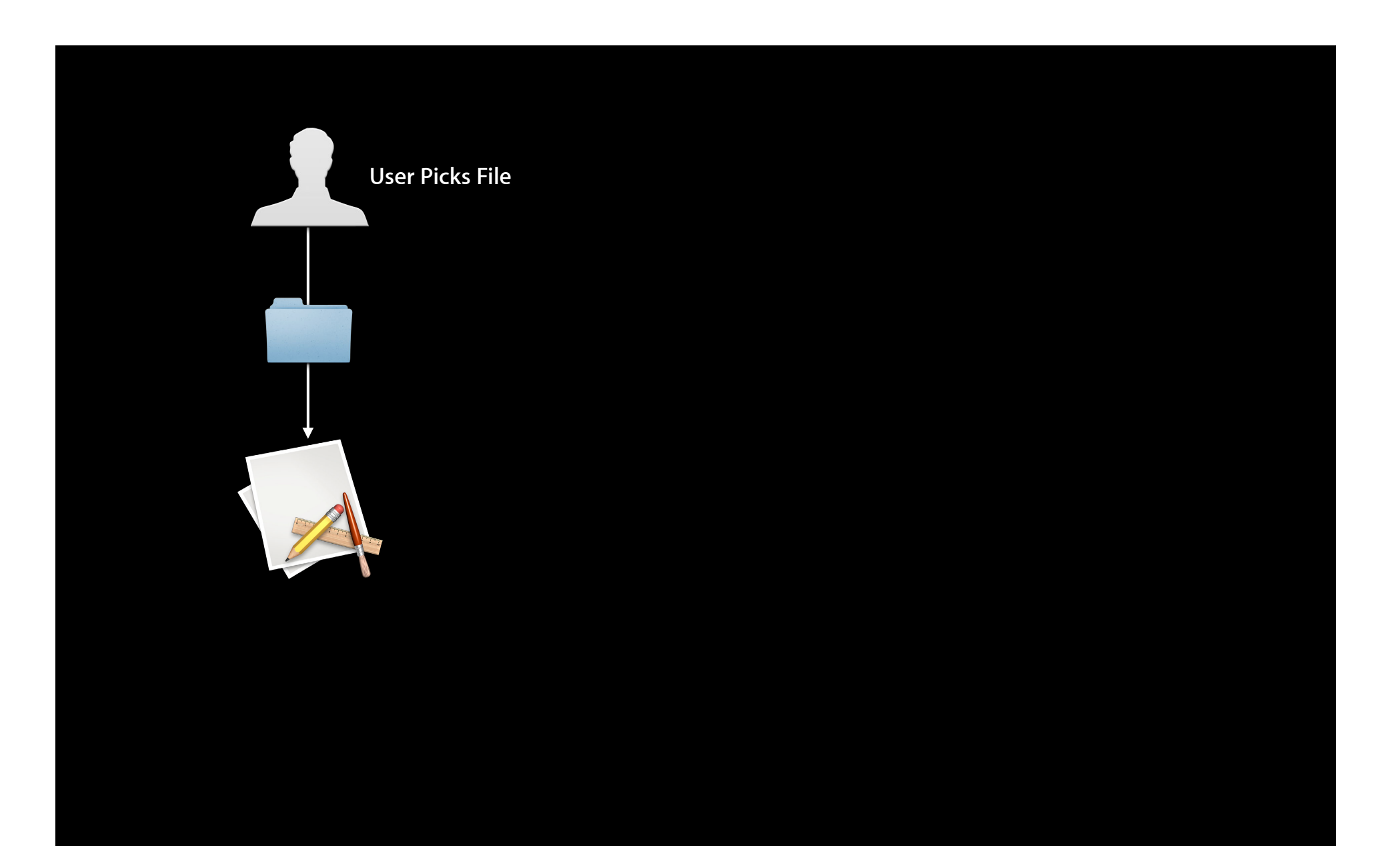

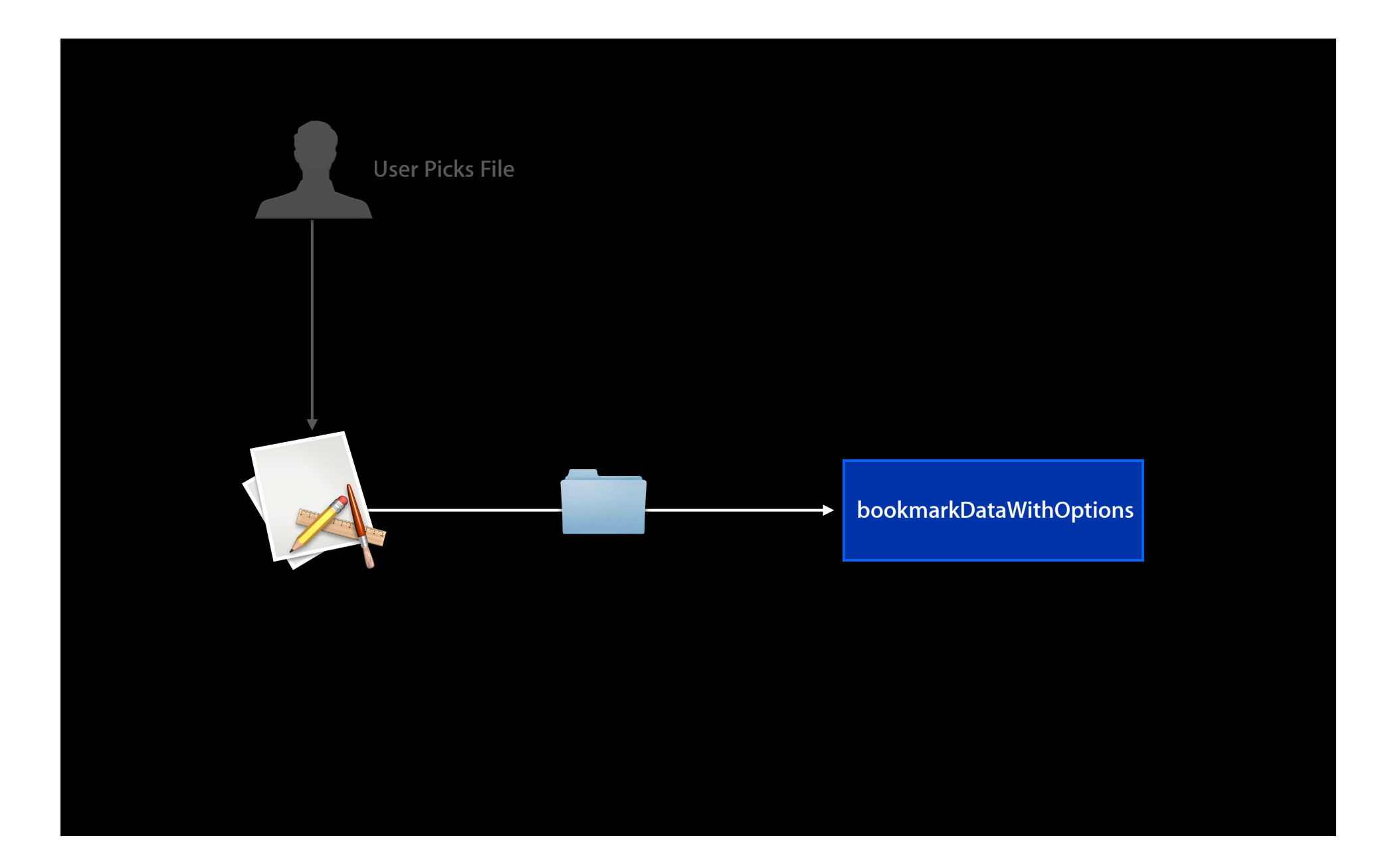

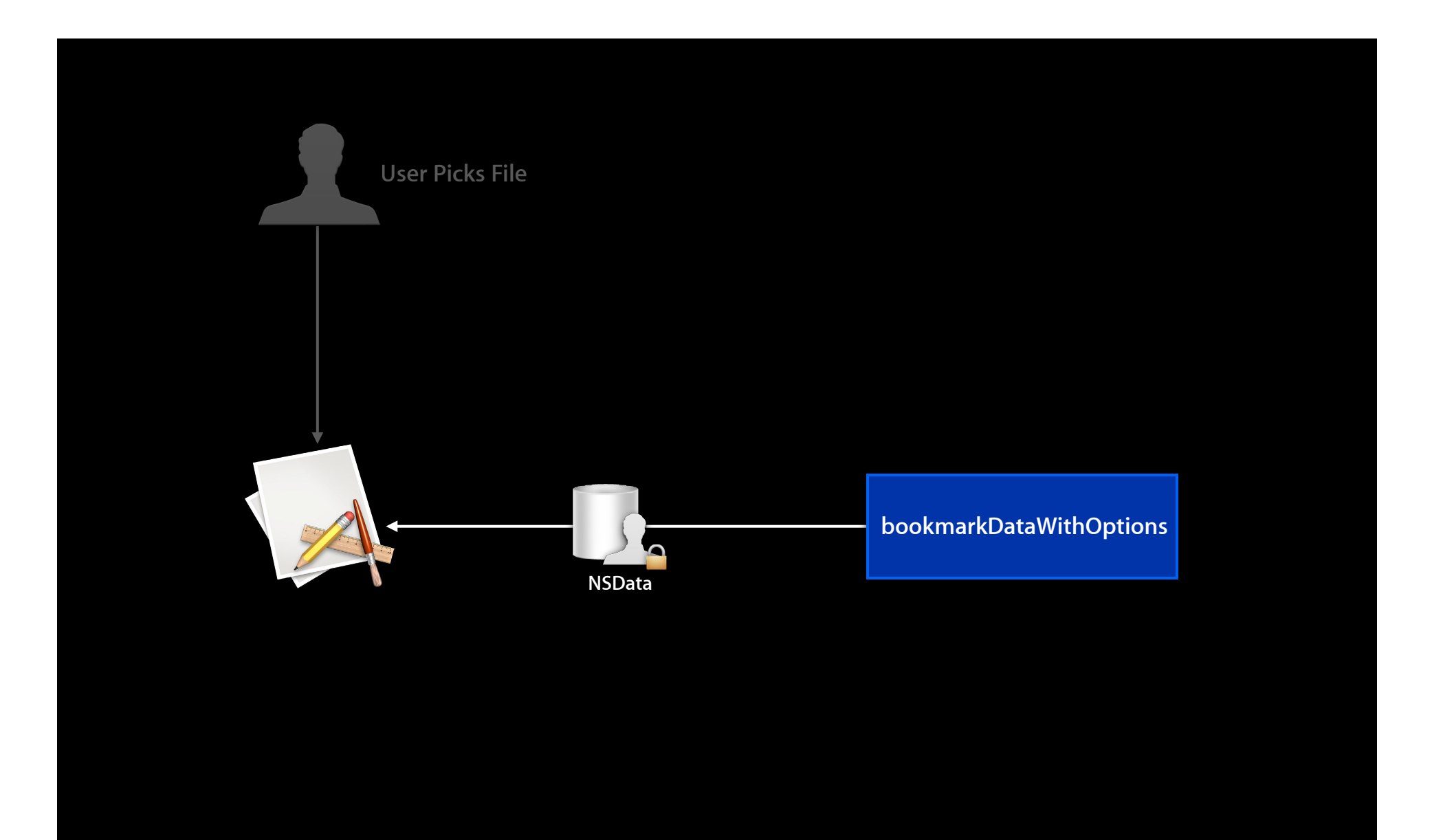

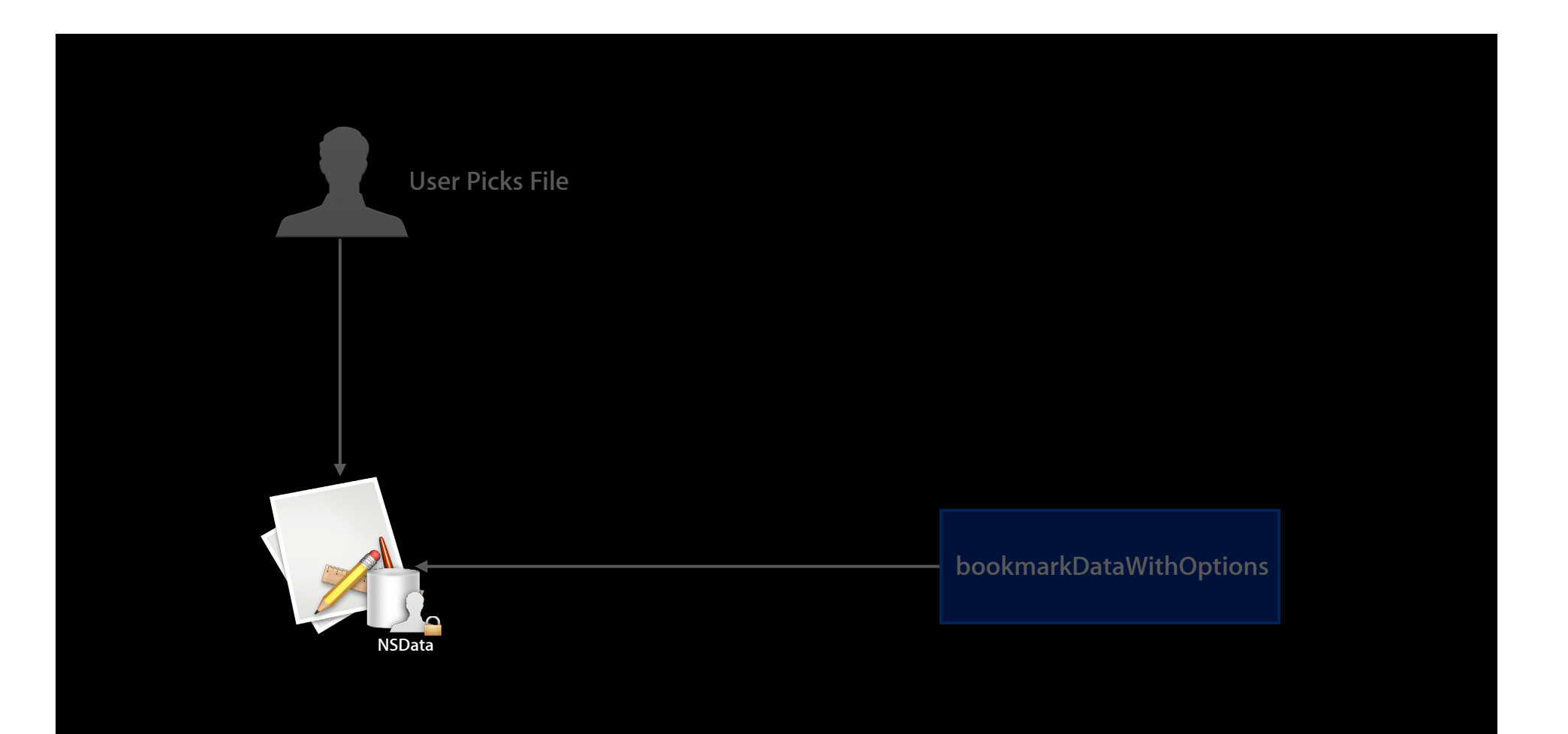

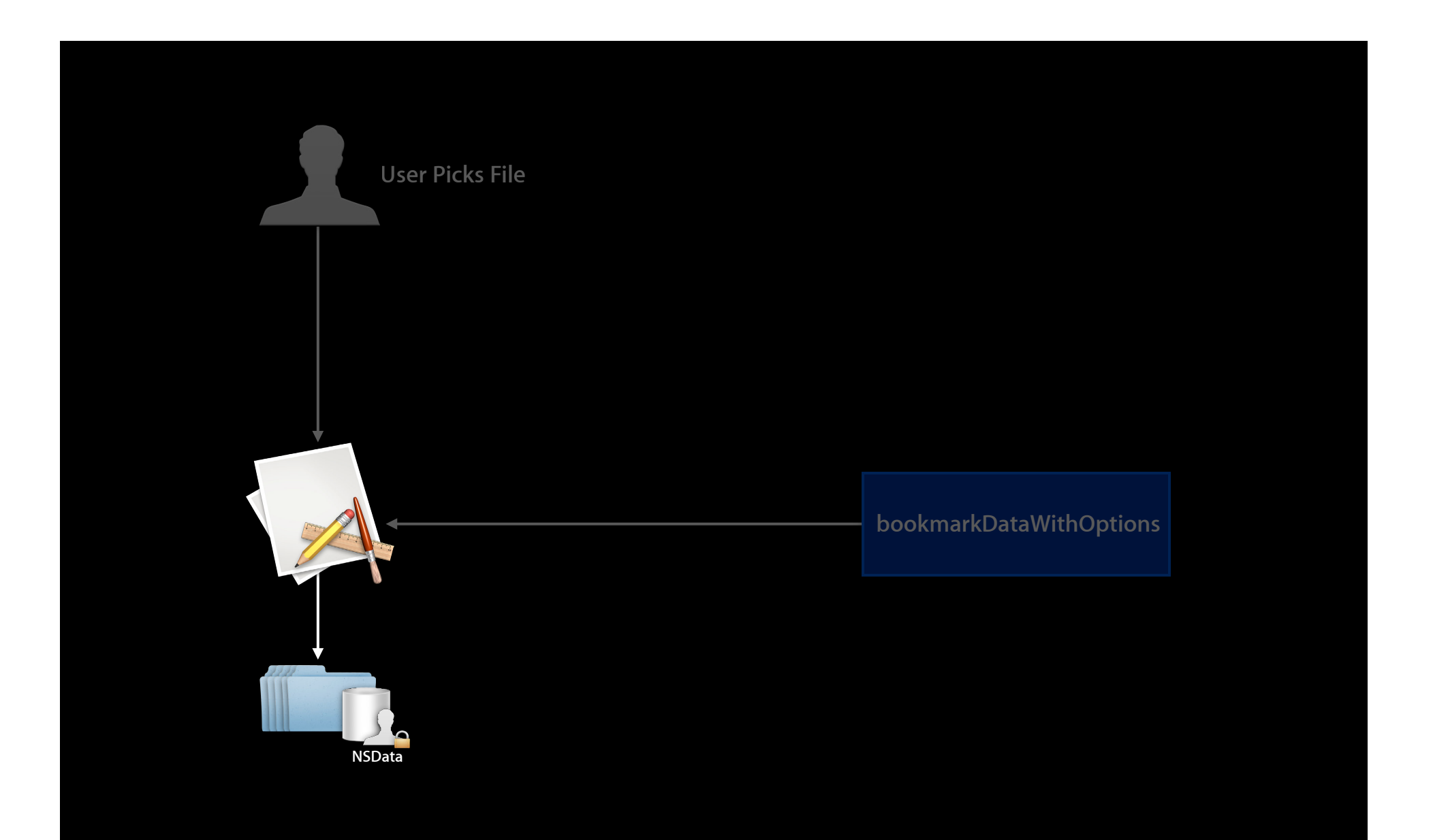

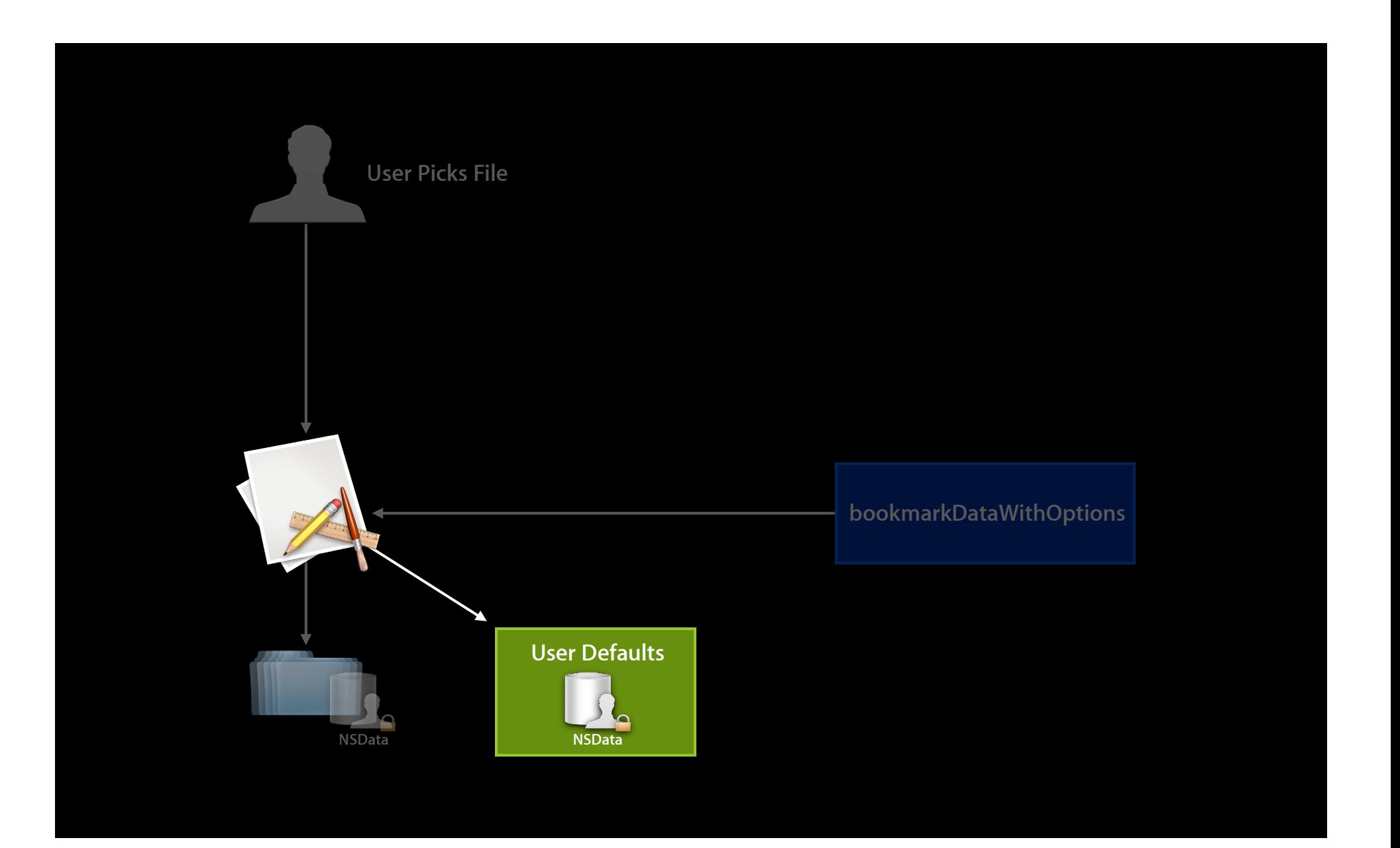

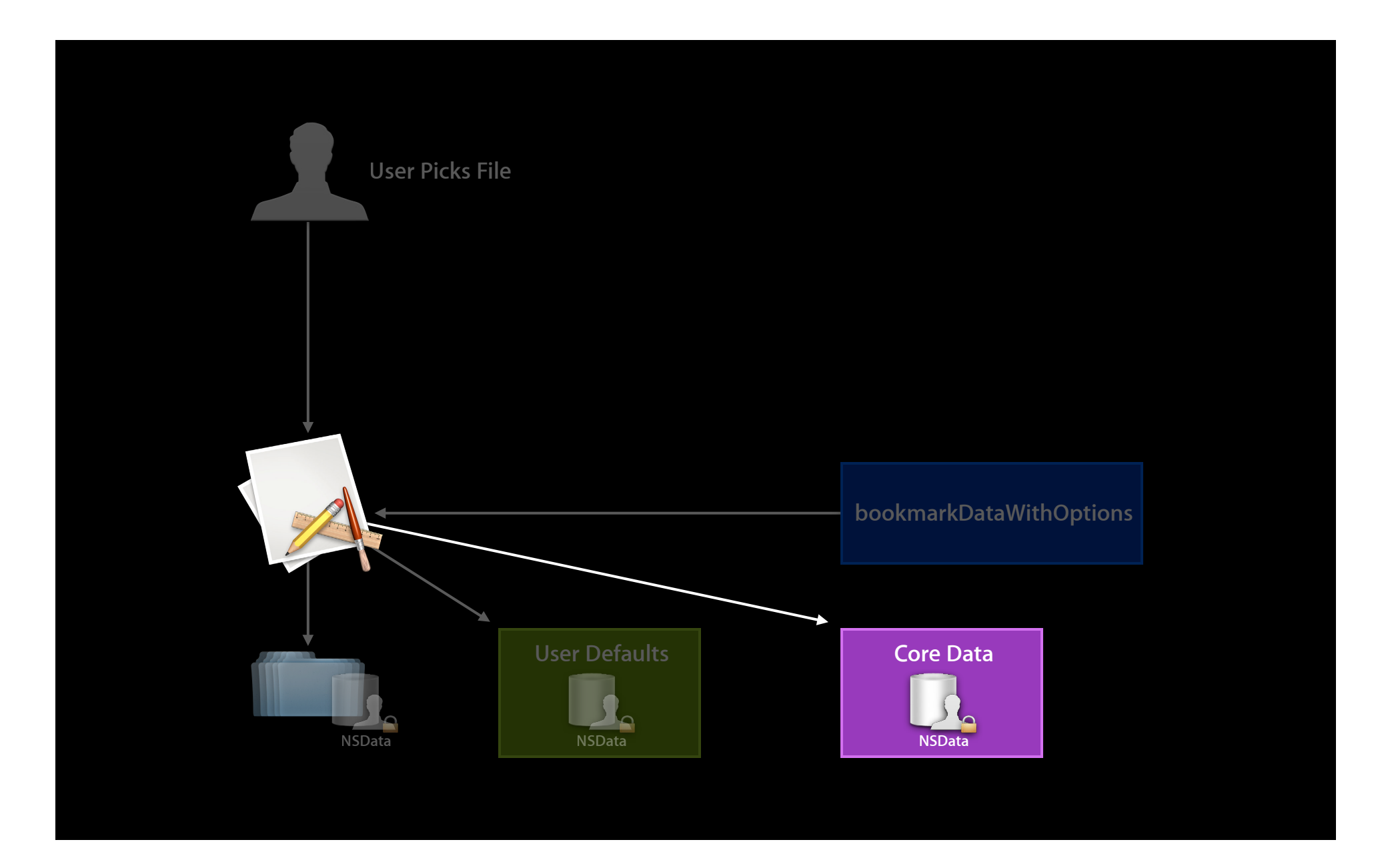

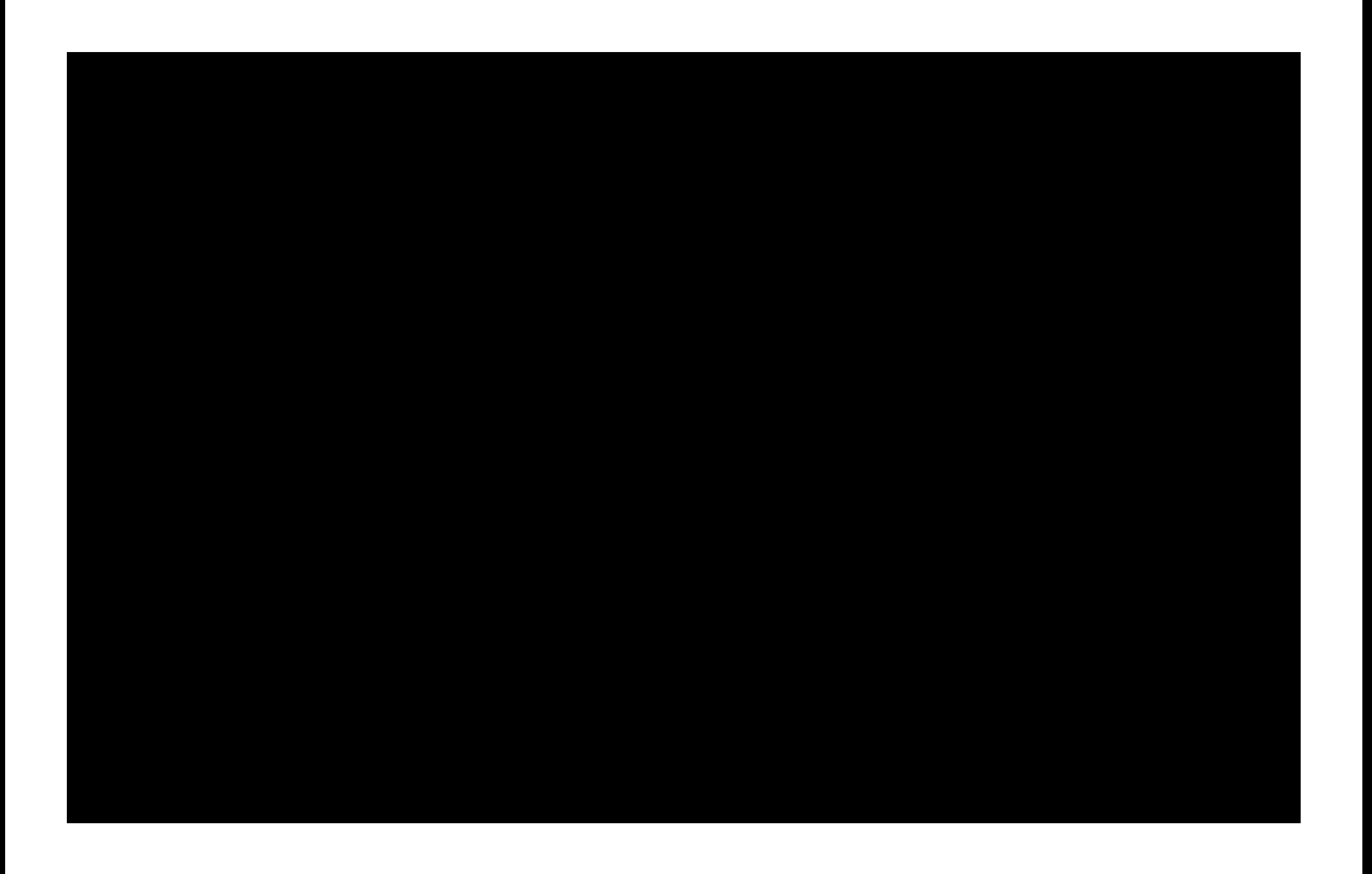

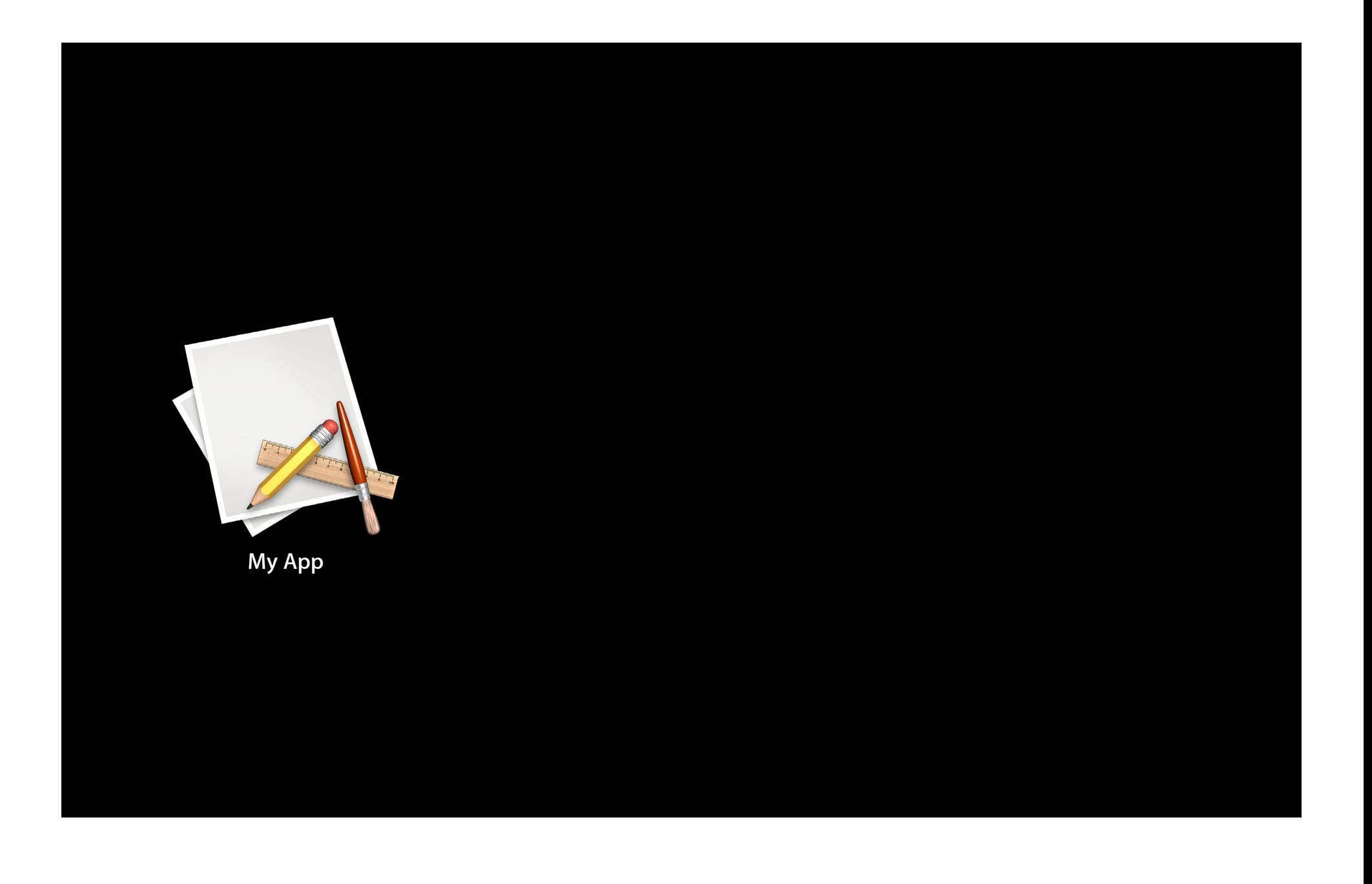

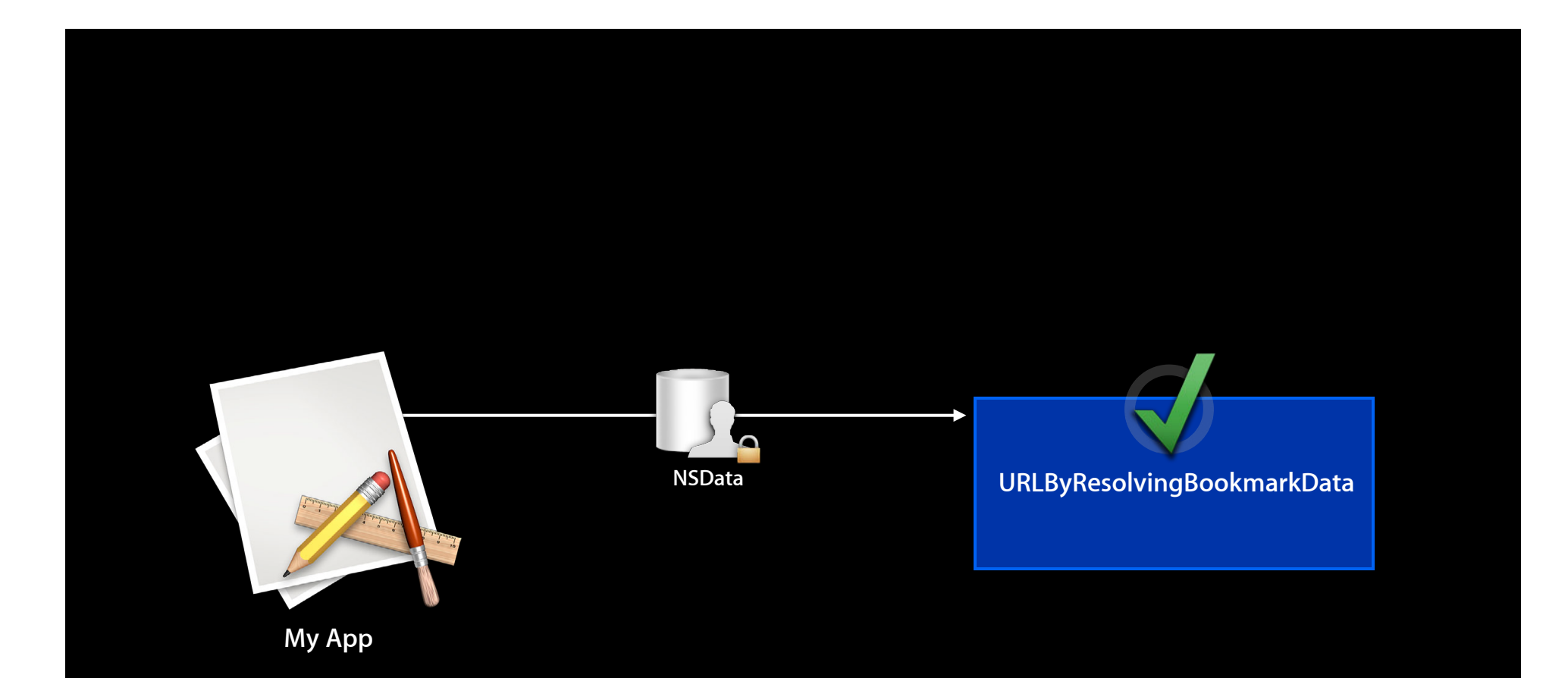

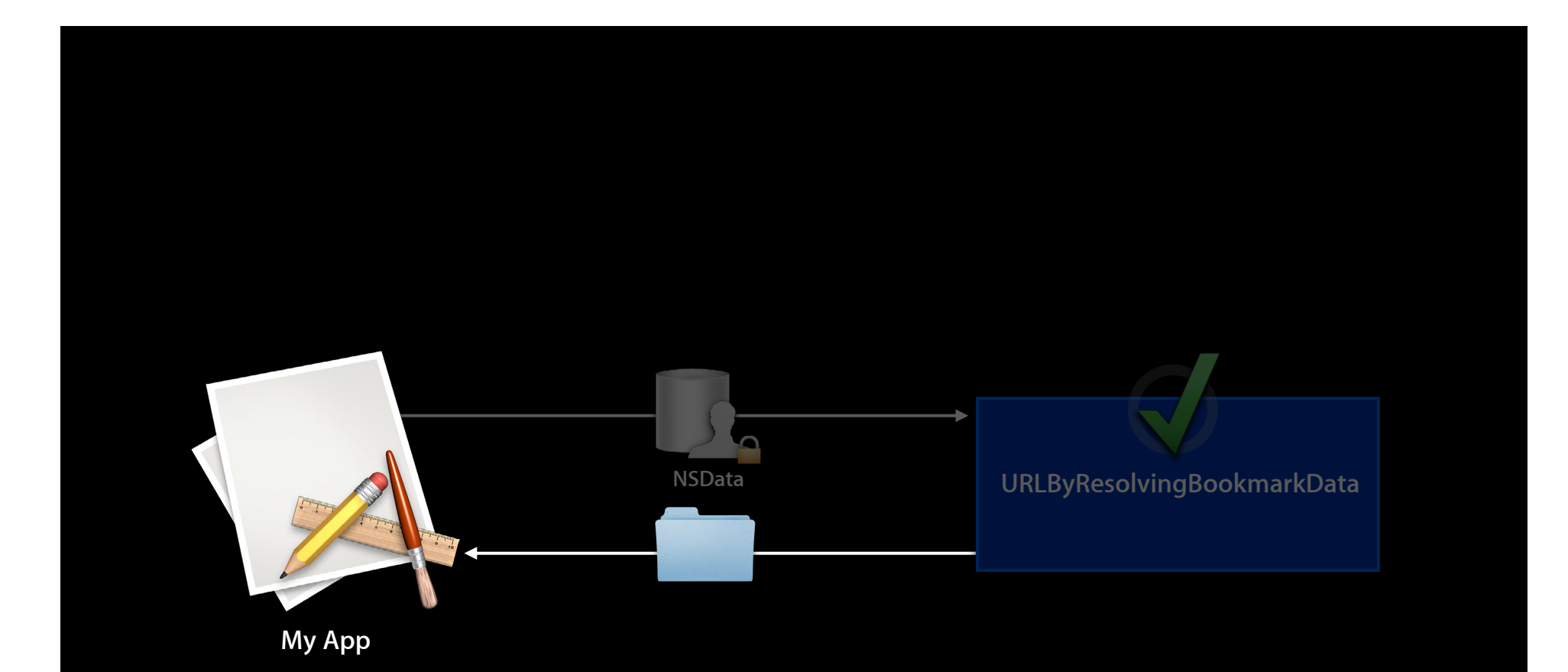

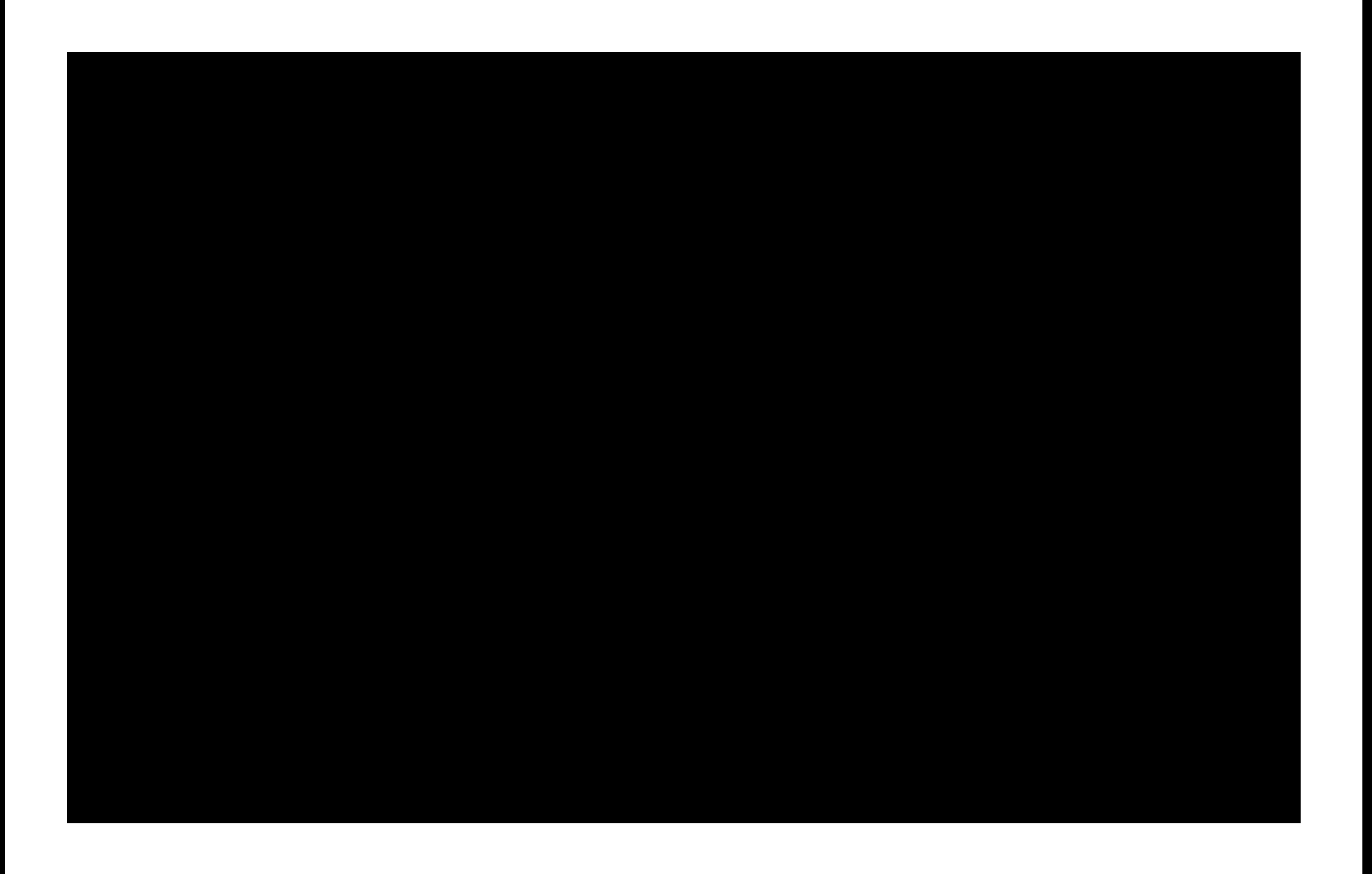

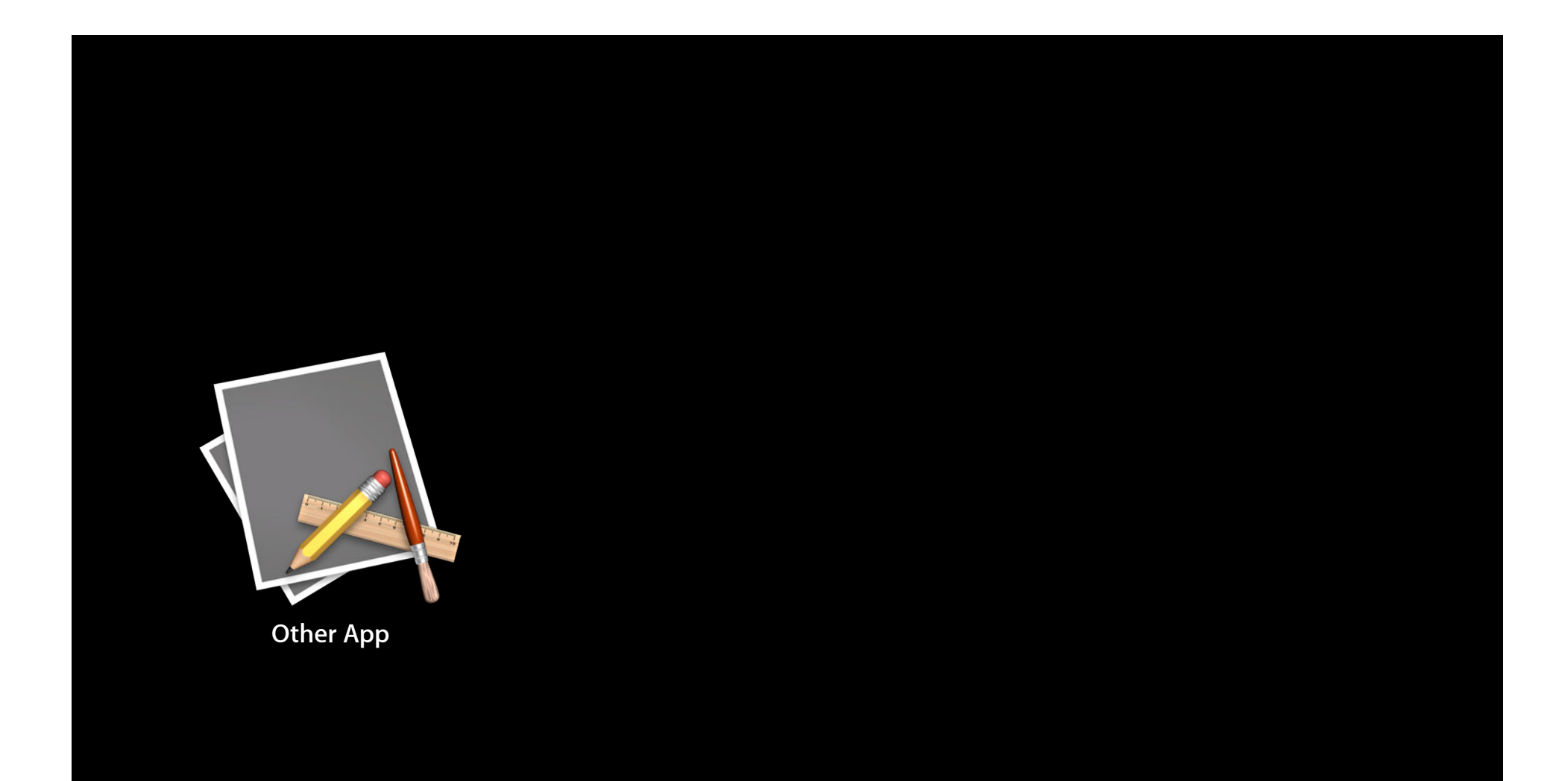

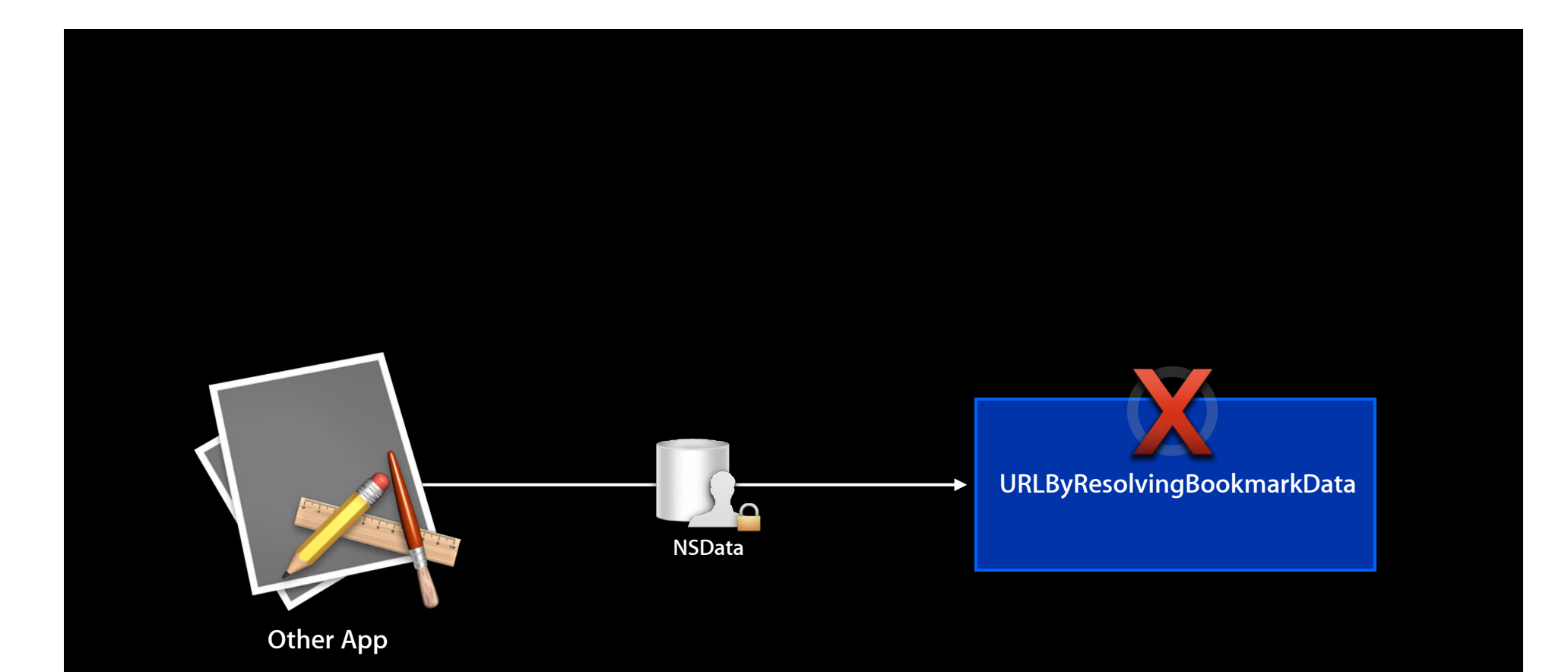

#### • Document scope

- com.apple.security.files.bookmarks.document-scope
- Allows a document format to contain references to files (but not folders) that travel with it
- Bookmark must be stored in the document file/bundle itself
- Cannot point to system or hidden locations (~/Library)

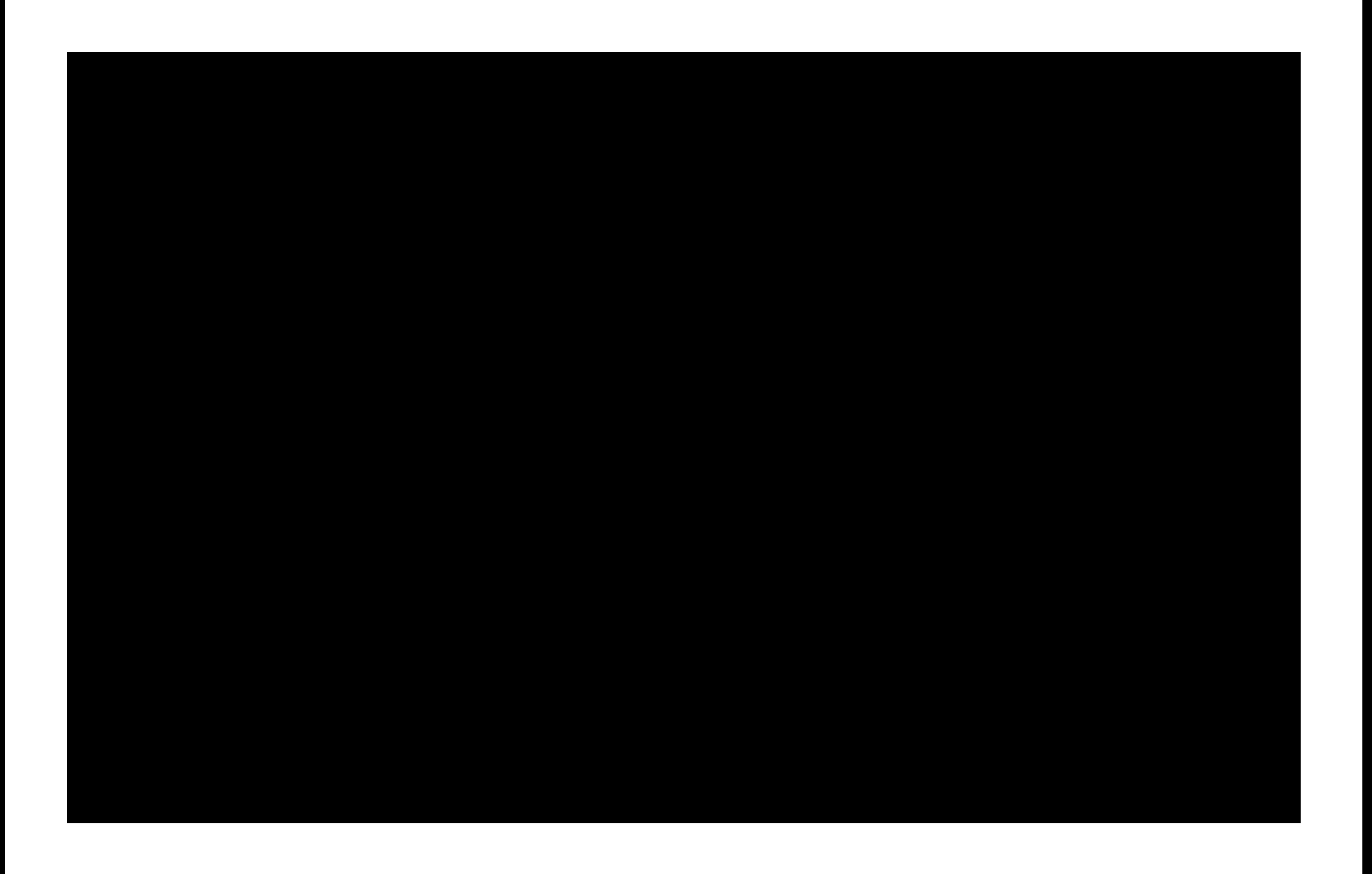

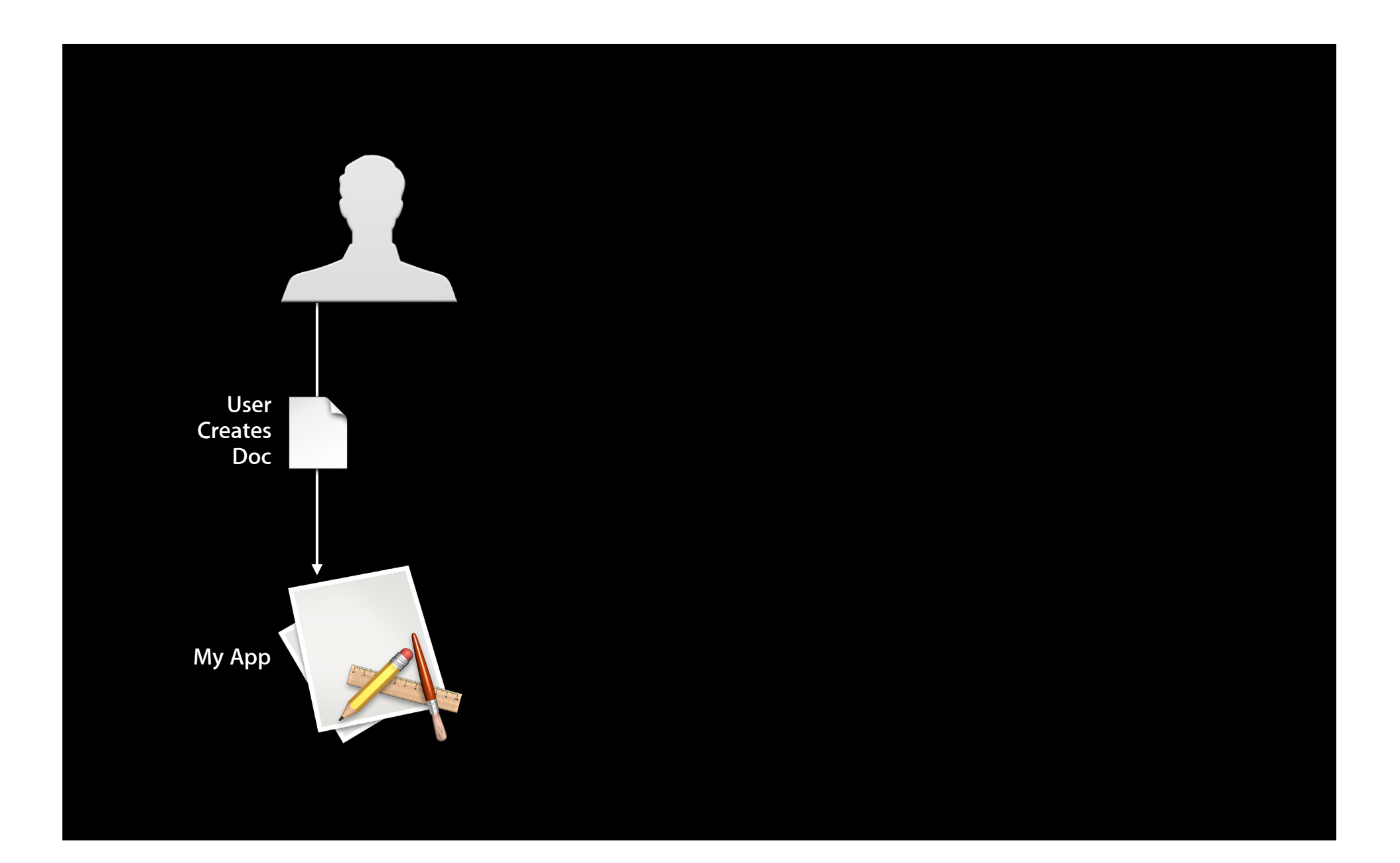

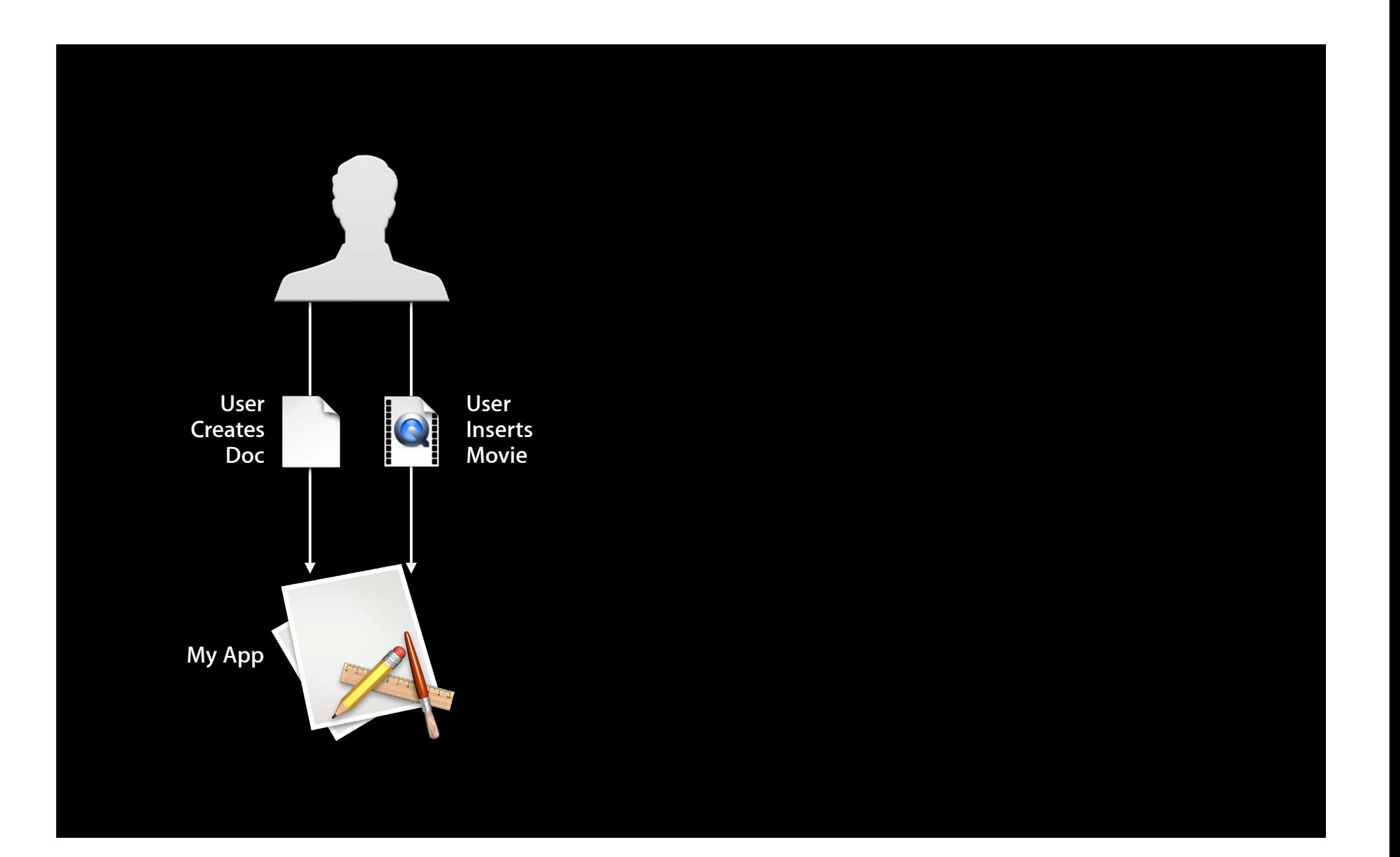

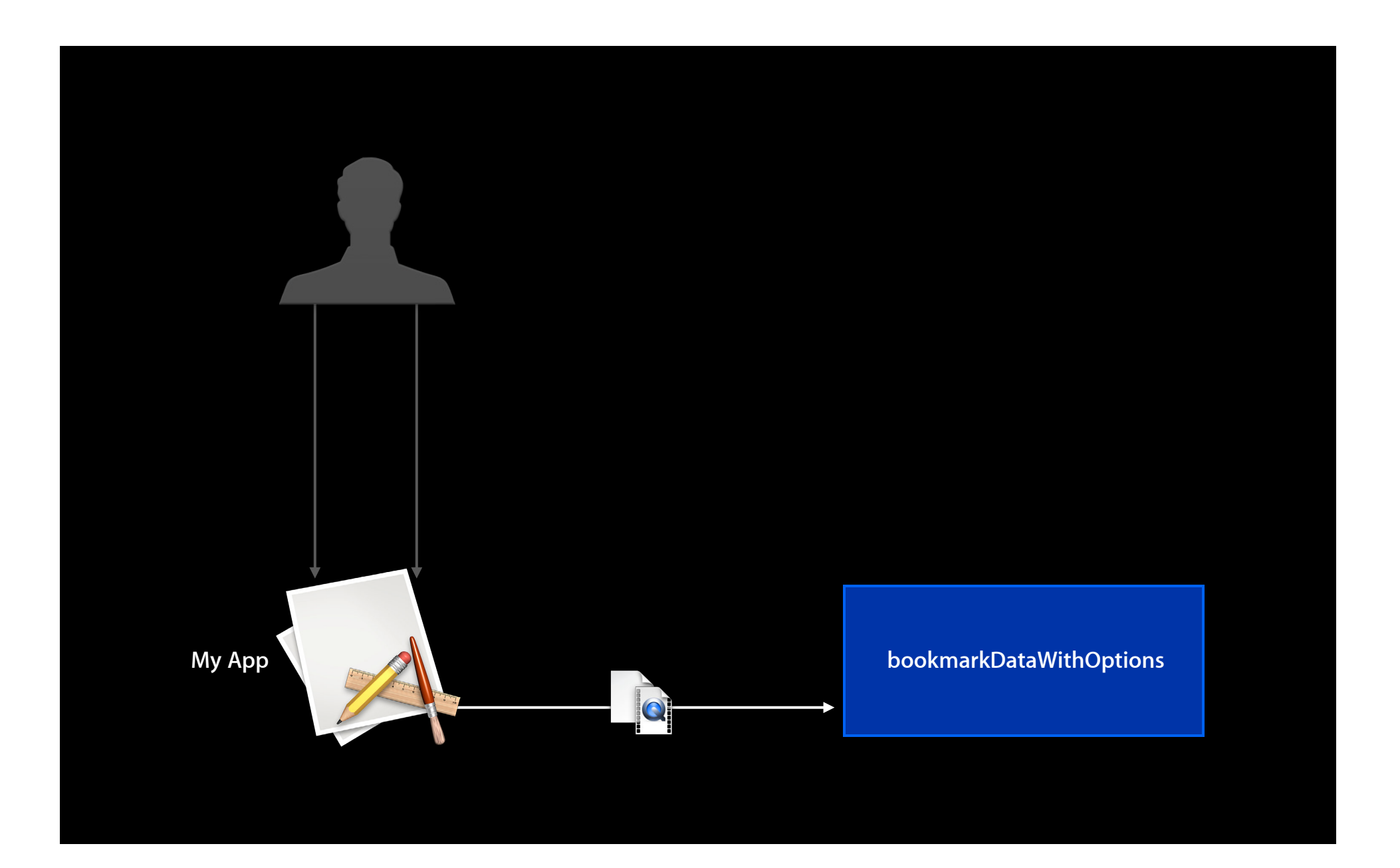

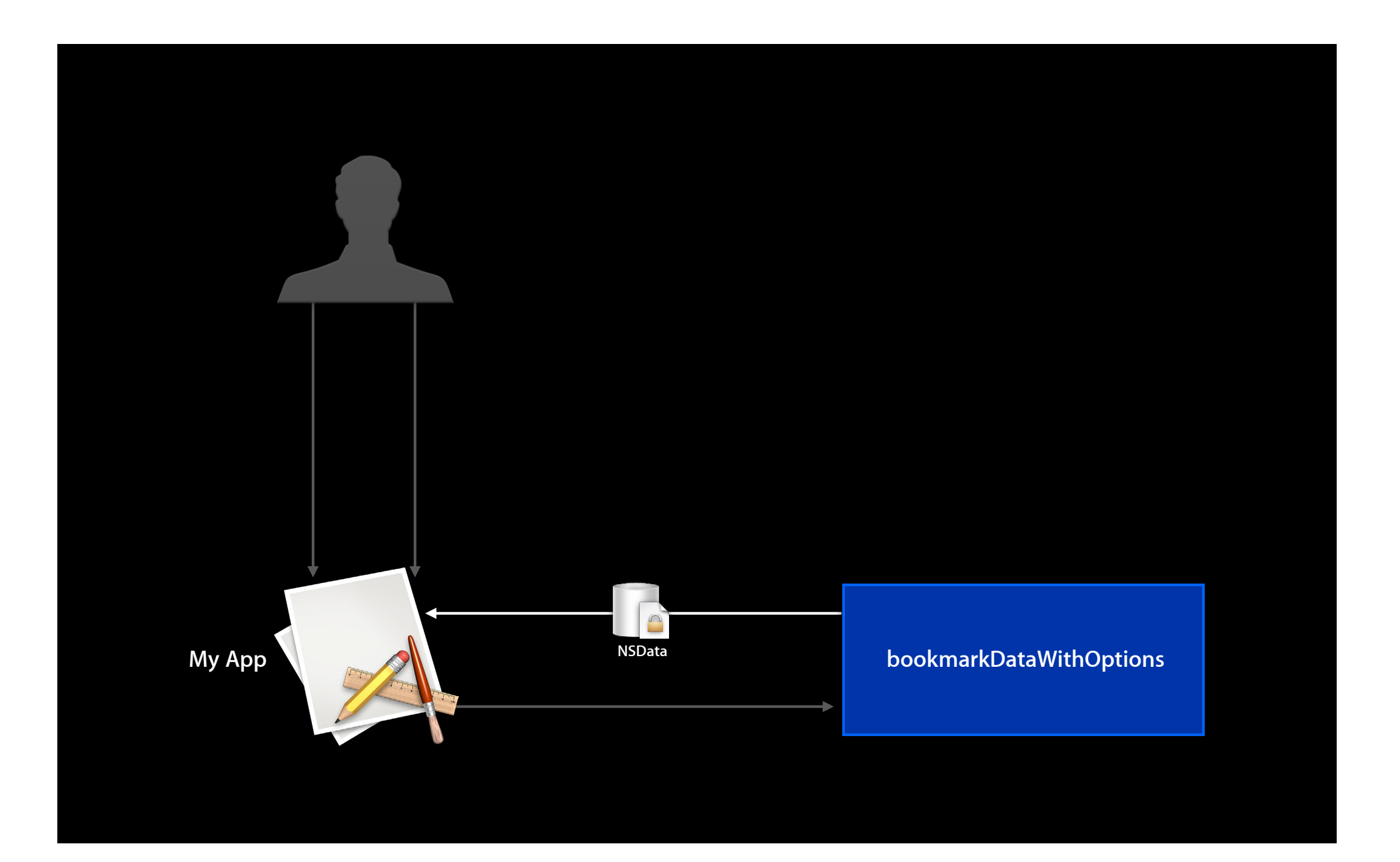
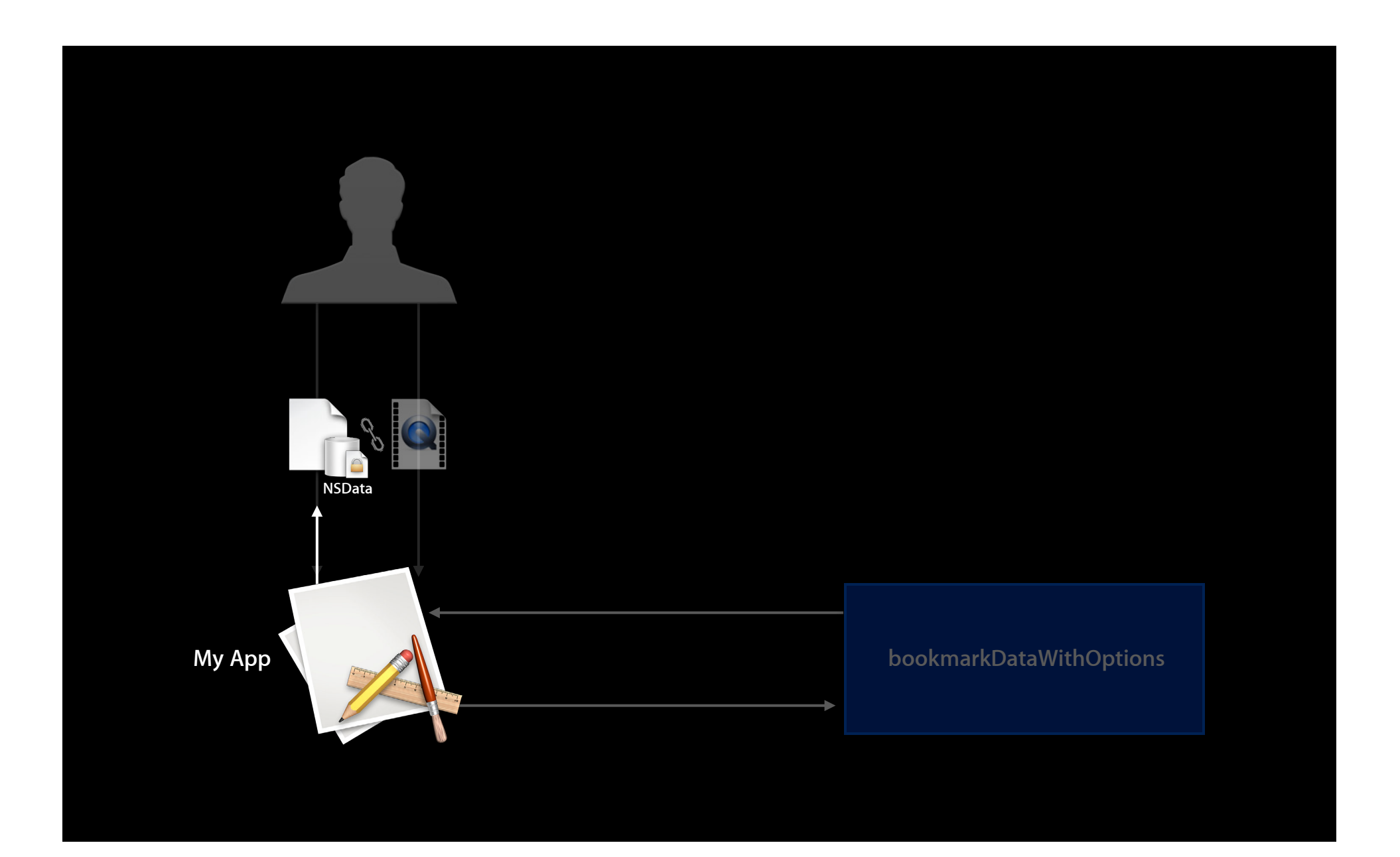

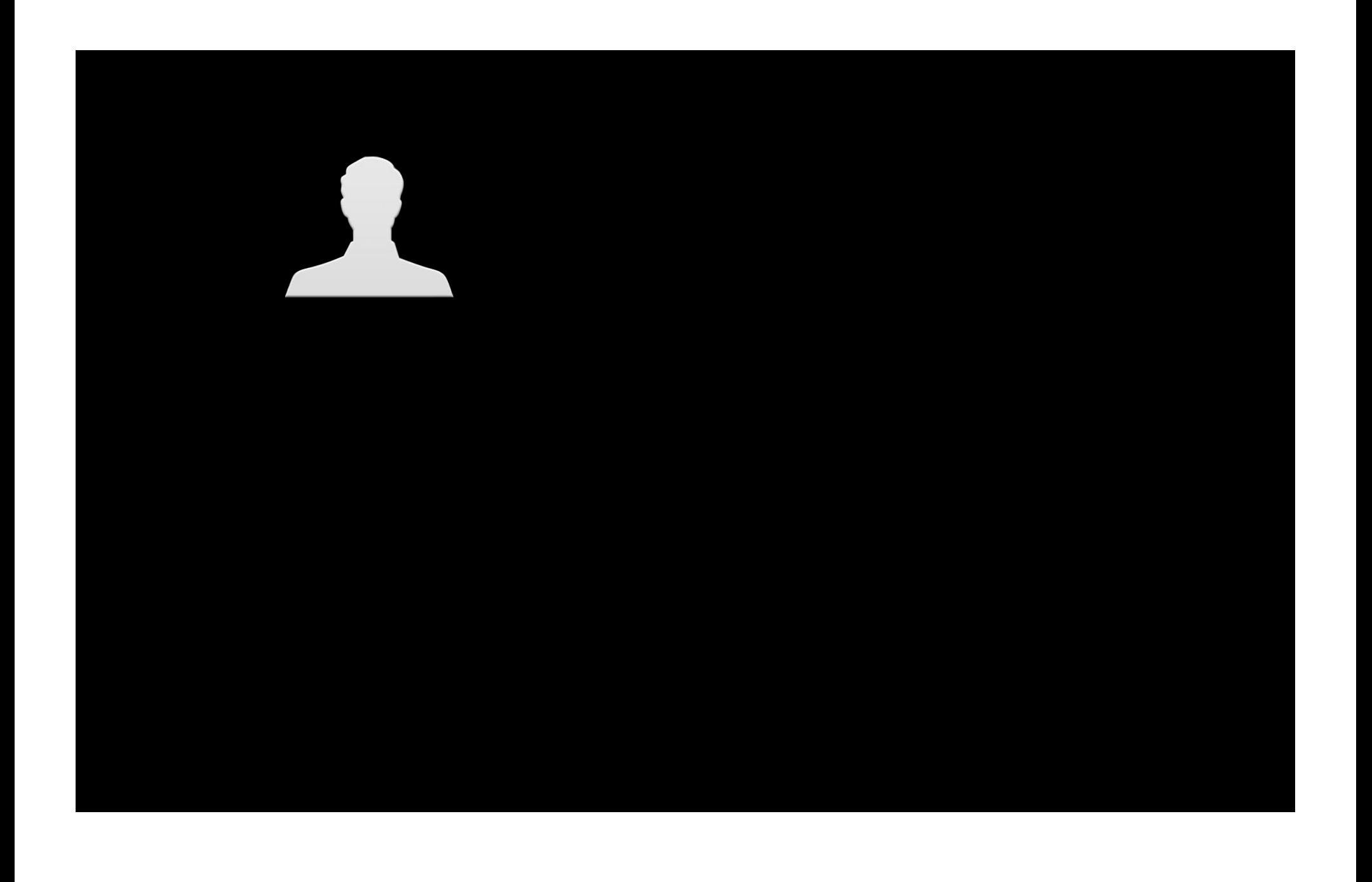

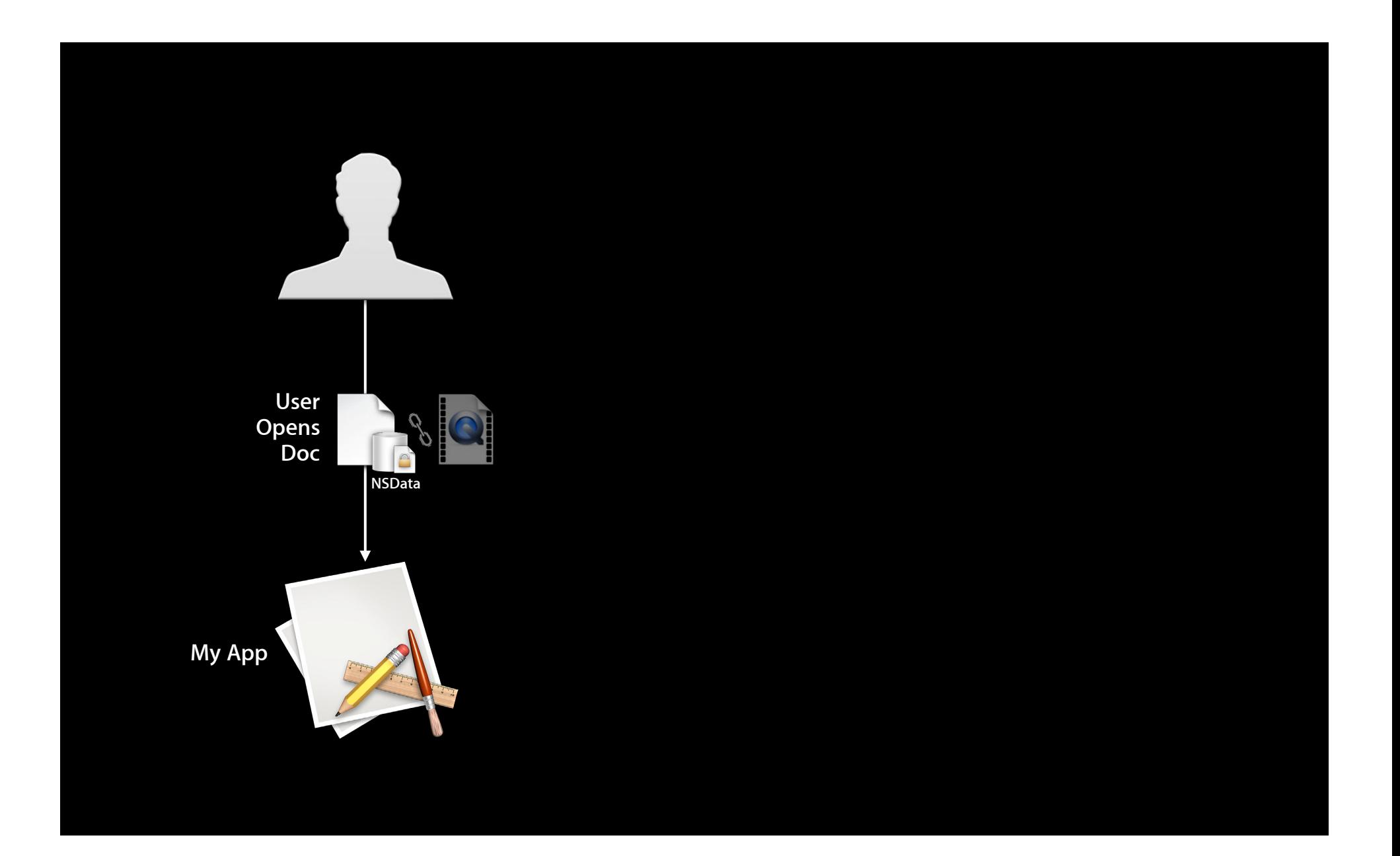

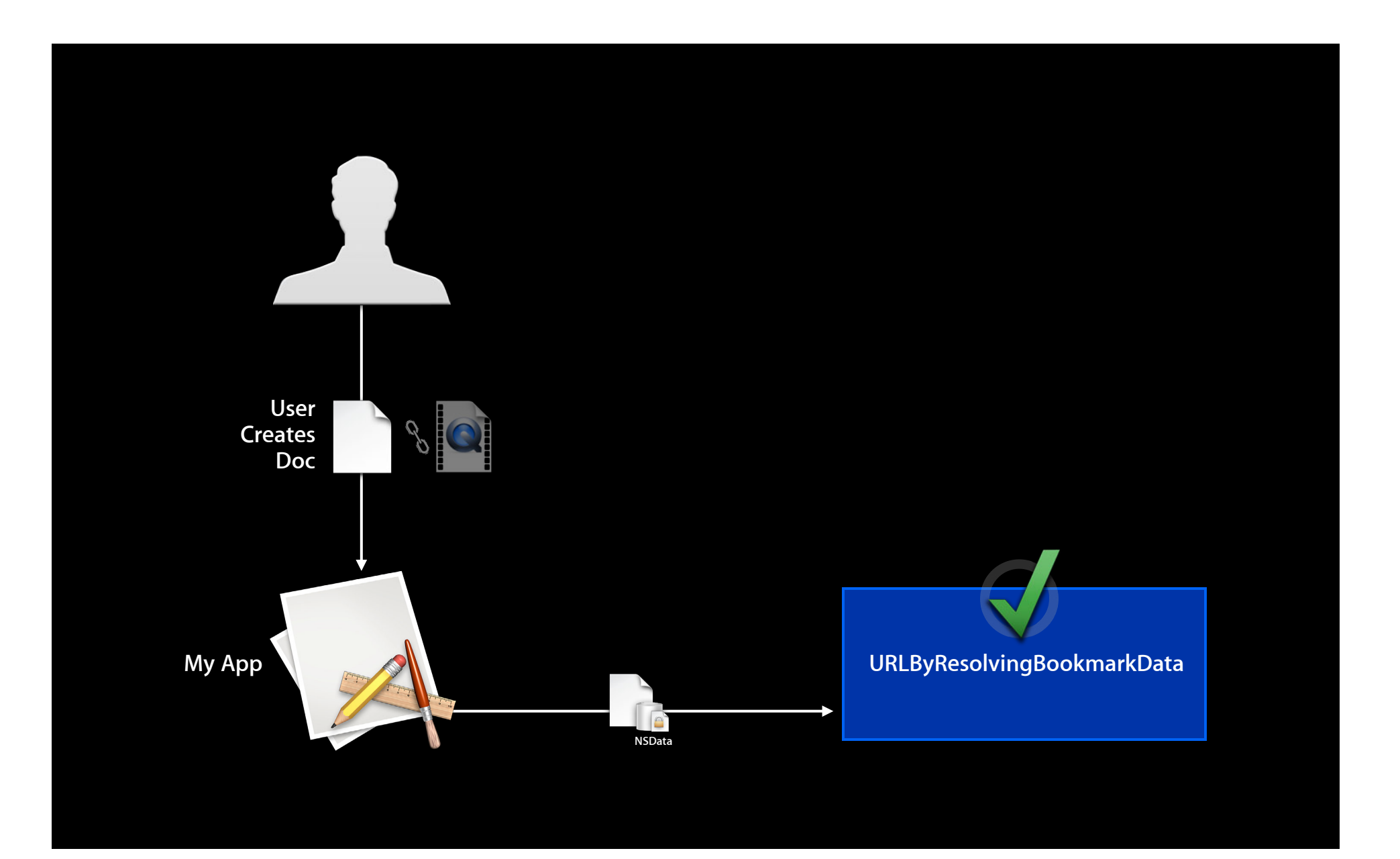

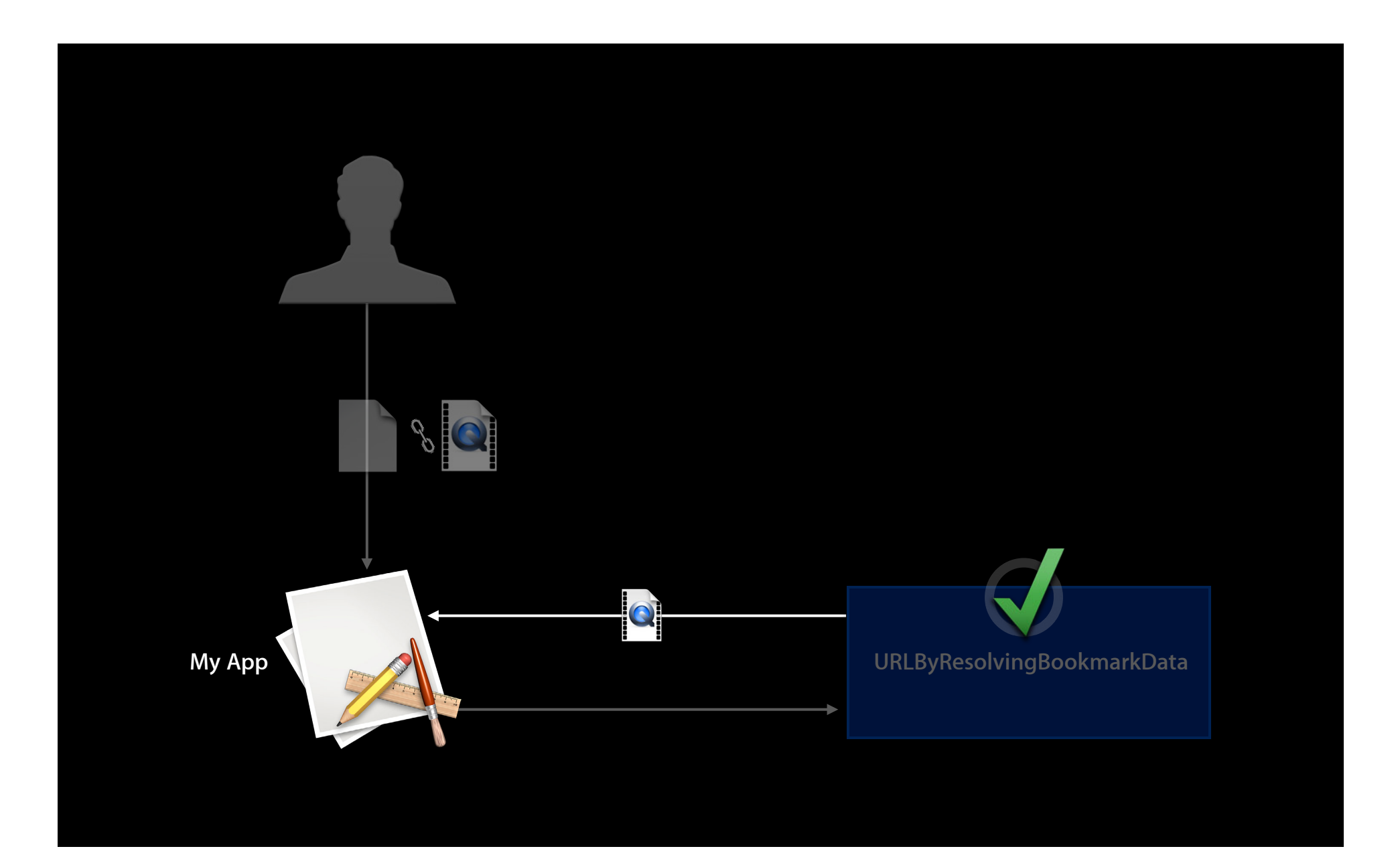

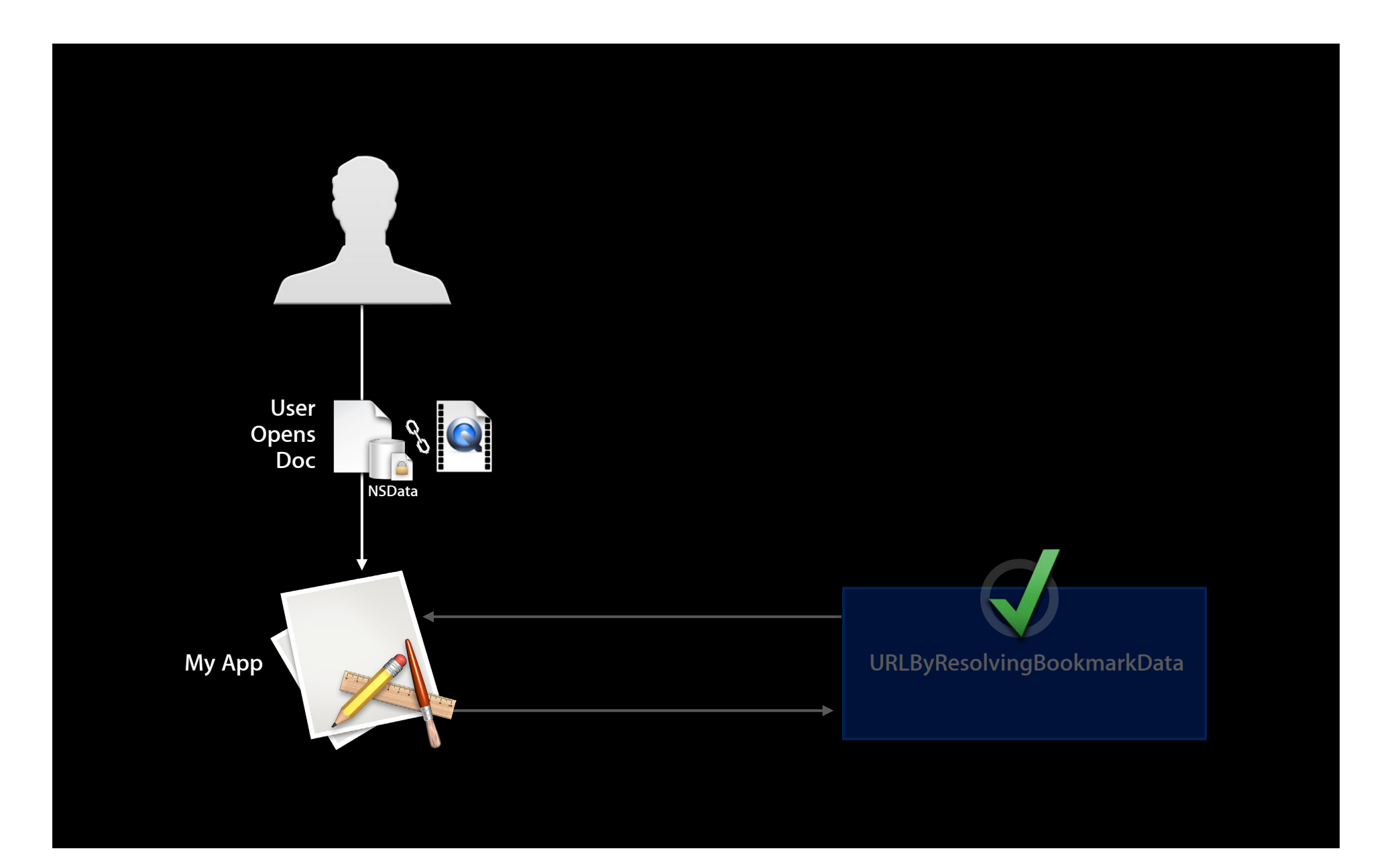

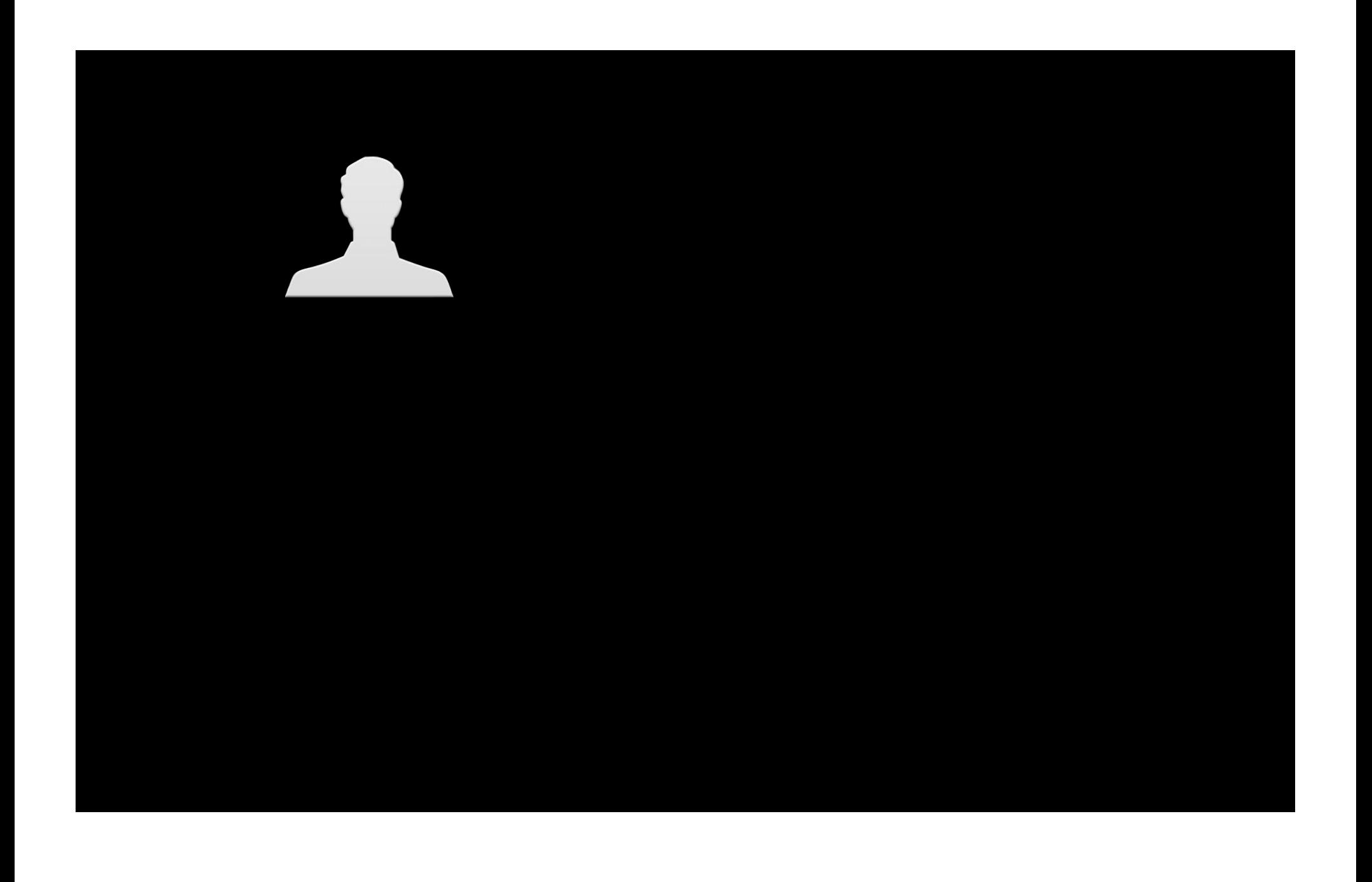

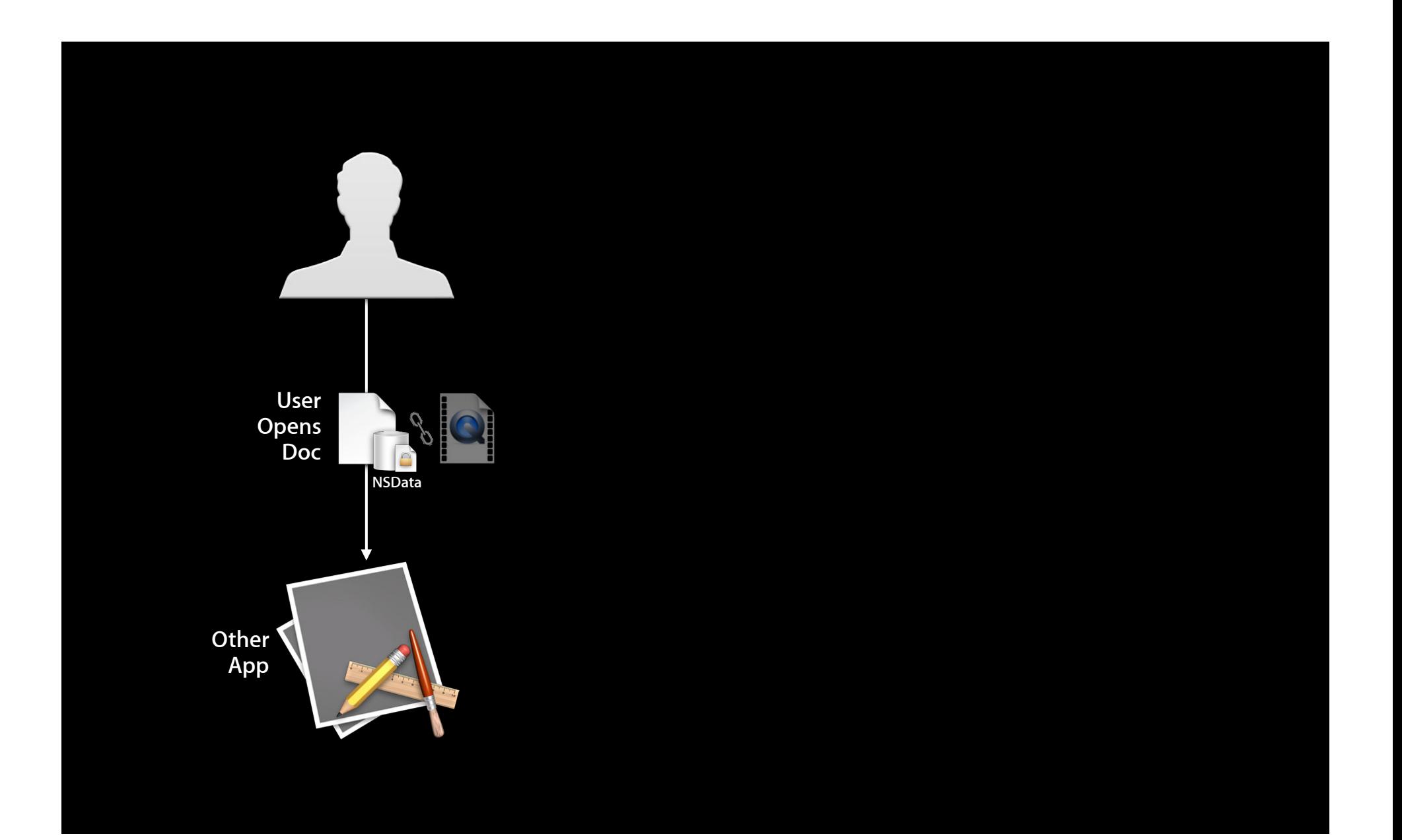

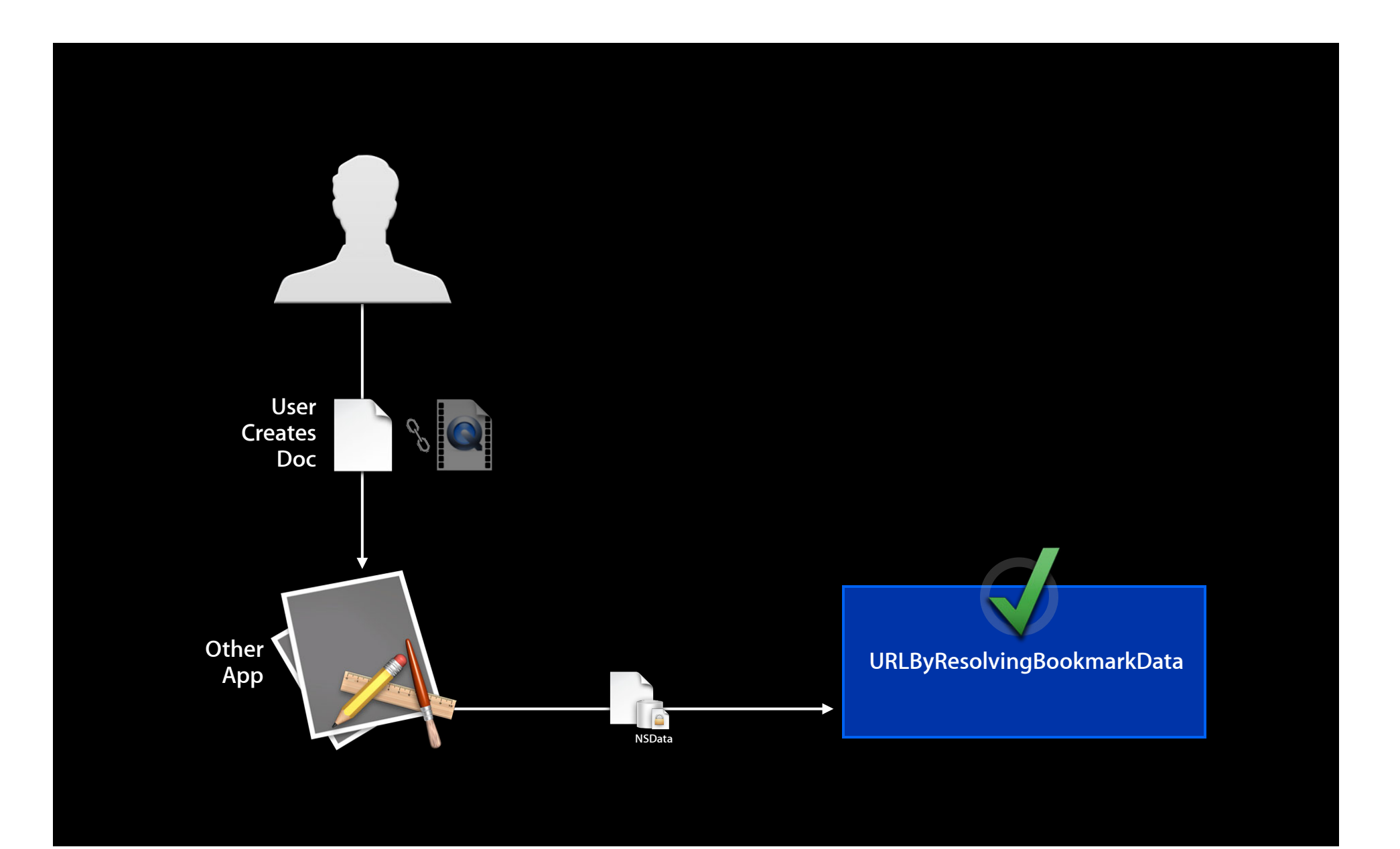

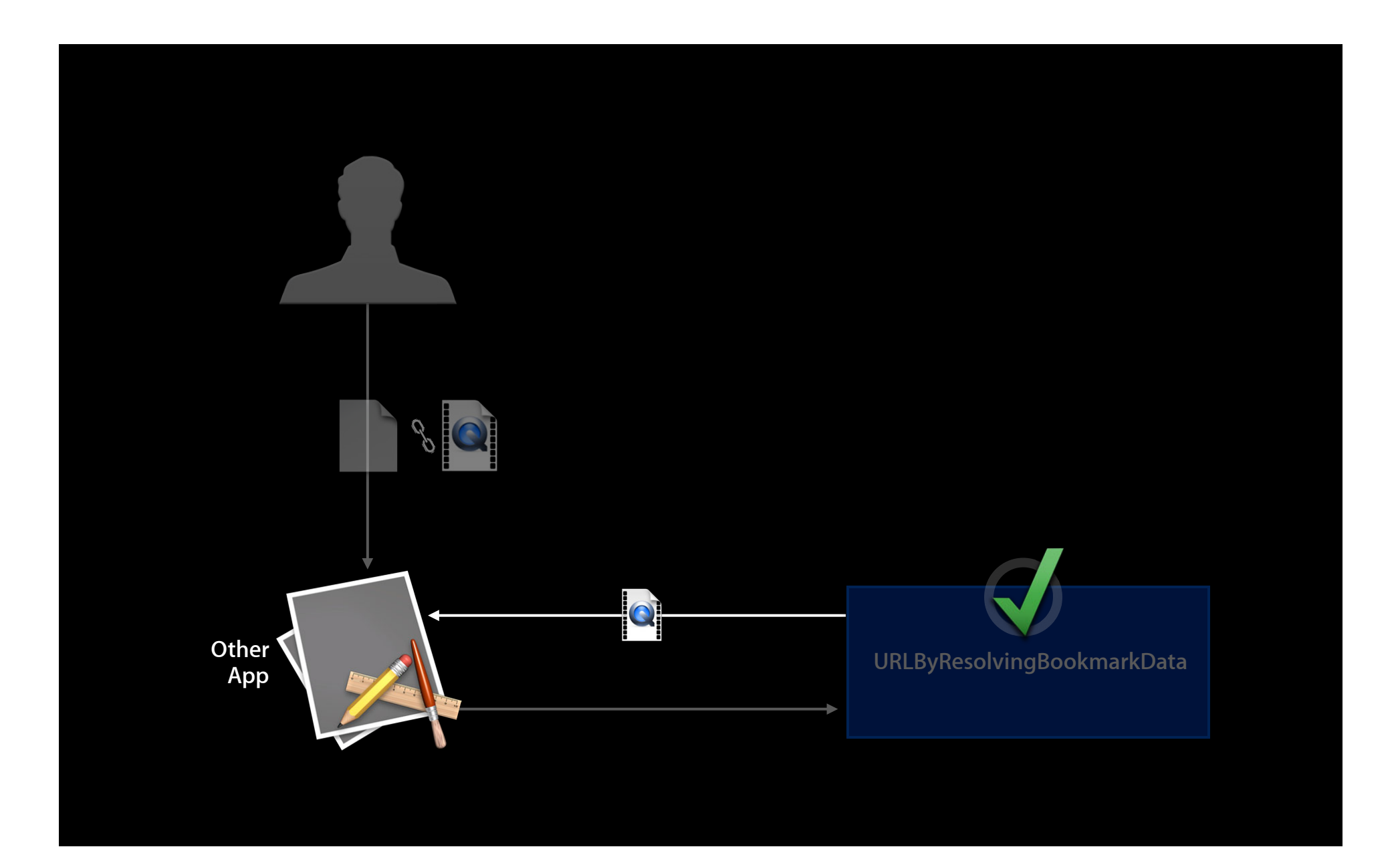

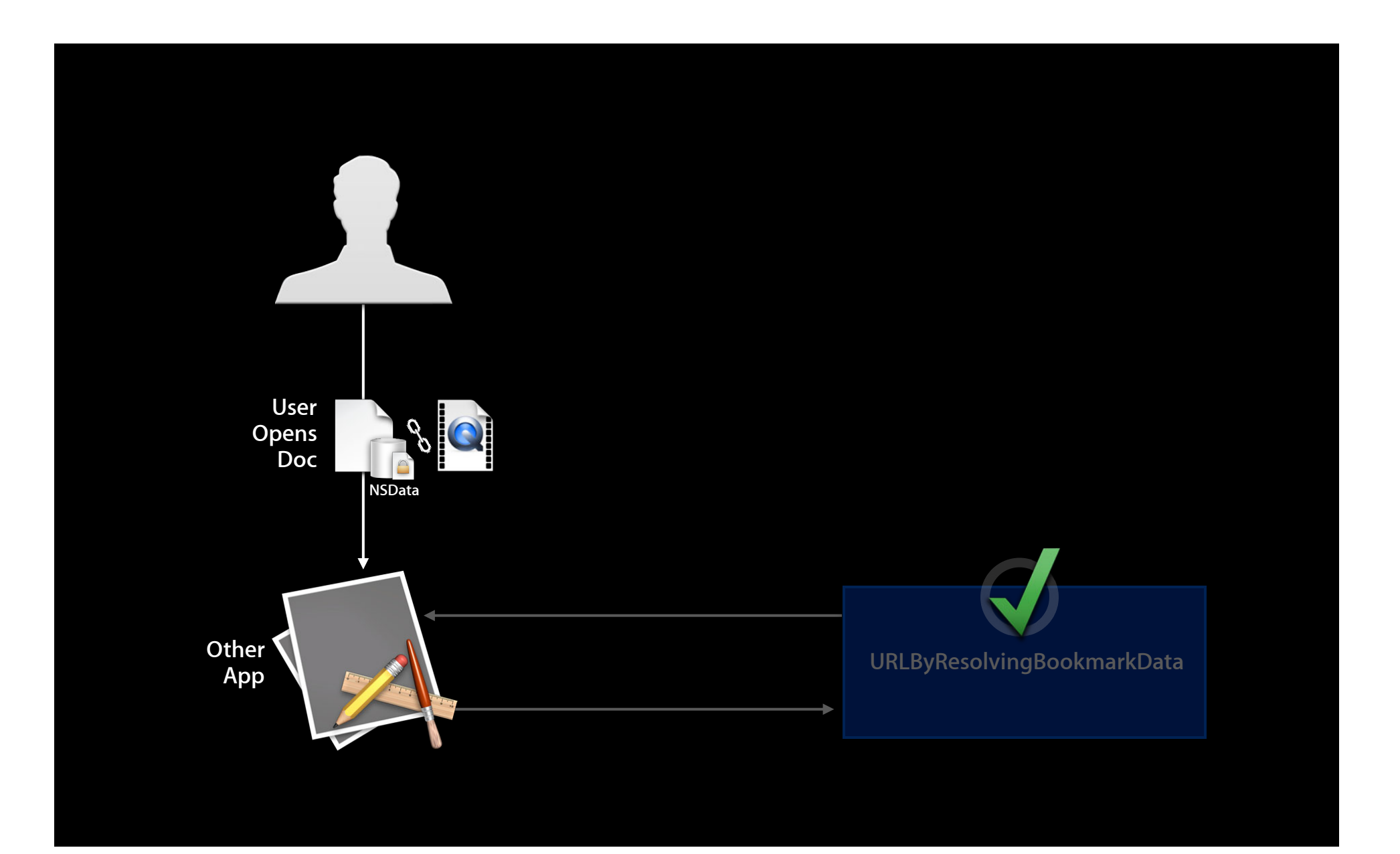

#### **Security-Scoped Bookmarks**

- No new API, just a flag on existing NSURL methods
	- + URLByResolvingBookmarkData:options:relativeToURL:bookmarkDataIsStale:error:
	- – bookmarkDataWithOptions:includingResourceValuesForKeys:relativeToURL:error:
- Big difference: Resolution returns a *security-scoped NSURL*
	- $\blacksquare$  Must call {start, stop}AccessingSecurityScopedResource to gain and discontinue access to resource
	- Failure to do so will leak kernel resources and will eventually suspend app's ability to use user-selected files until relaunch

# **New Since Lion**

**Application groups**

# **Application Groups**

- Groups of apps from the same developer sometimes need more direct communication
- IPC, file sharing
- App Sandbox now offers a special affordance for this scenario

# **Application Groups**

- com.apple.security.application-groups
- Each group name must begin with Apple-assigned Team ID
- Useful for suites of different apps, or a single app and its helper(s)
- Direct IPC permitted: XPC, POSIX
- Each group is assigned a shared file system location

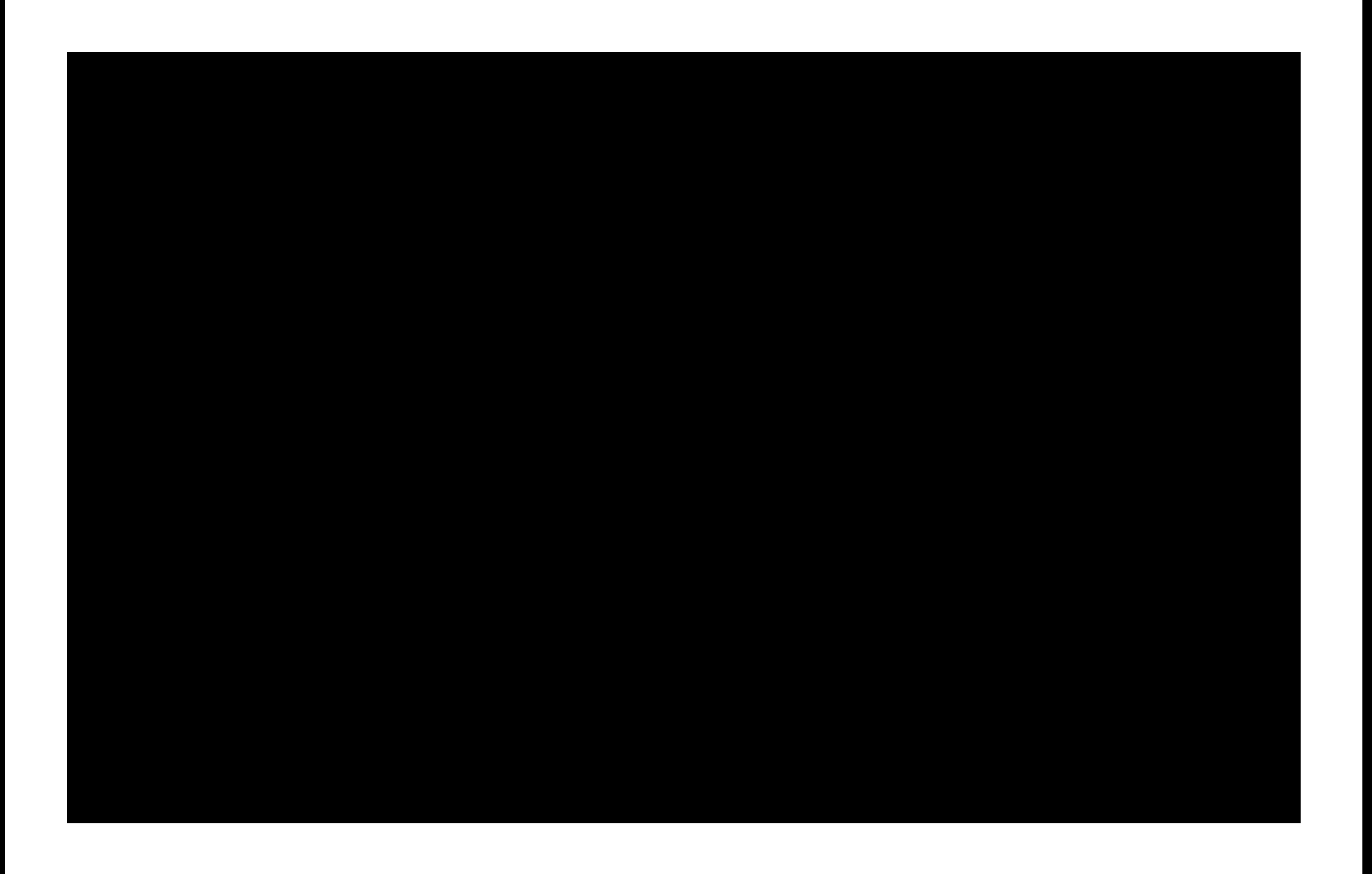

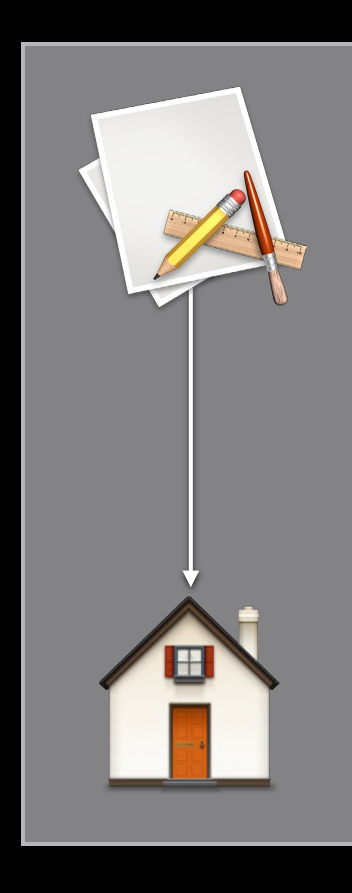

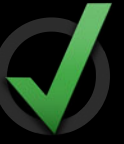

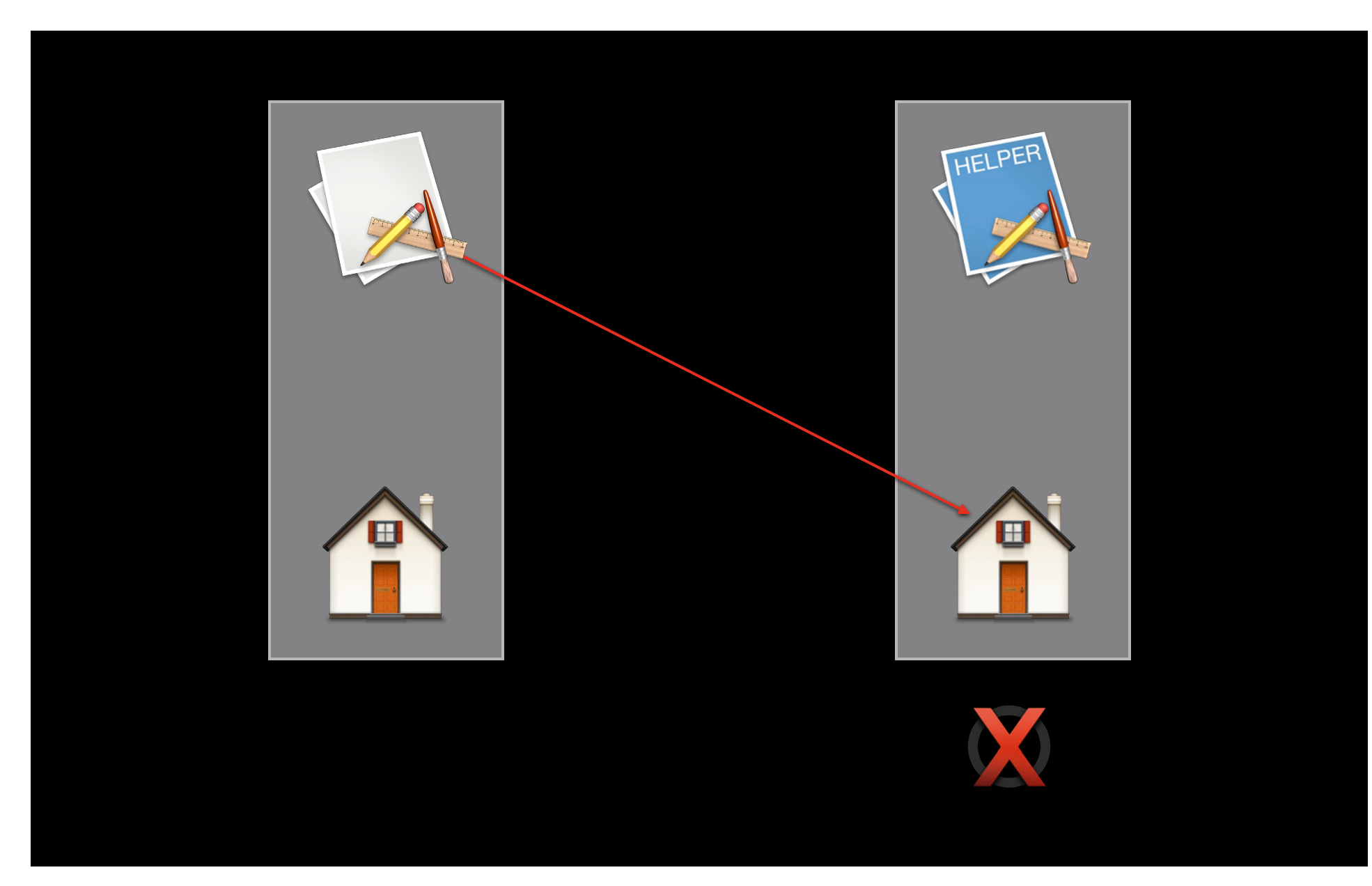

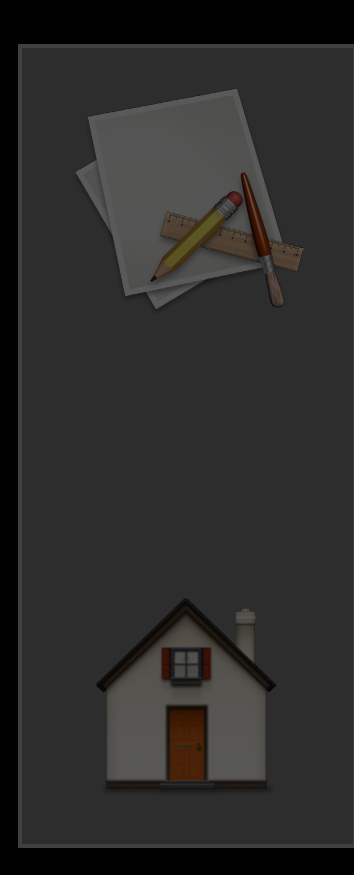

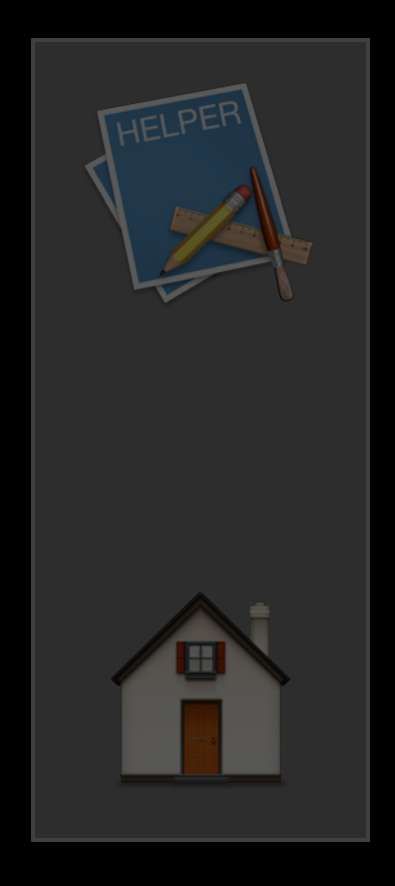

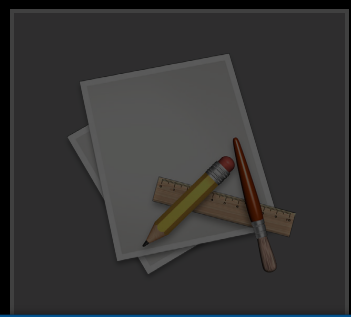

Bertificate

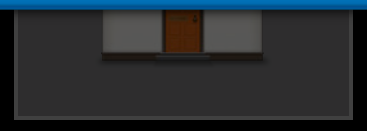

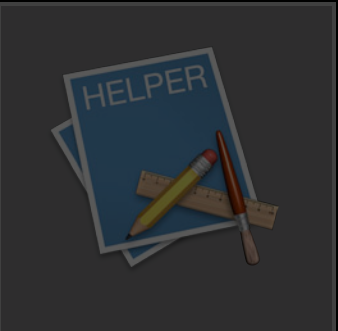

com.apple.security.application-groups<br>8314ABCD.myapp

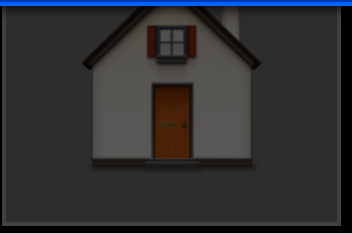

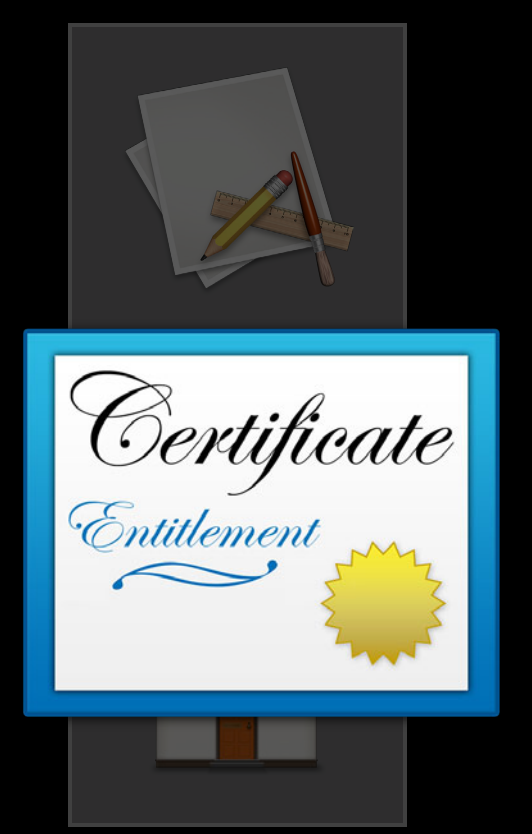

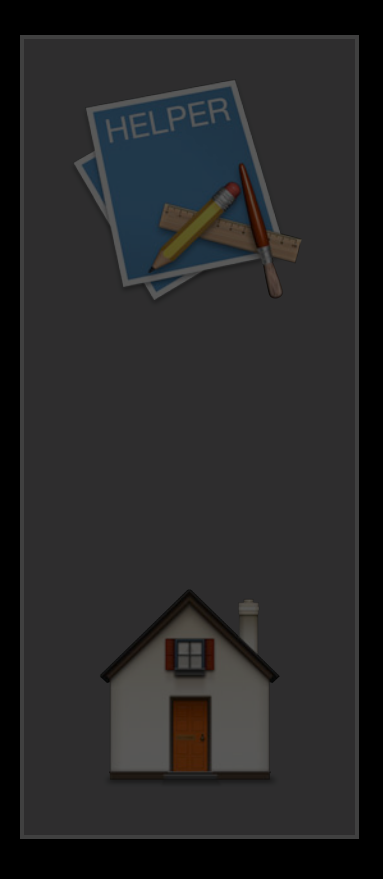

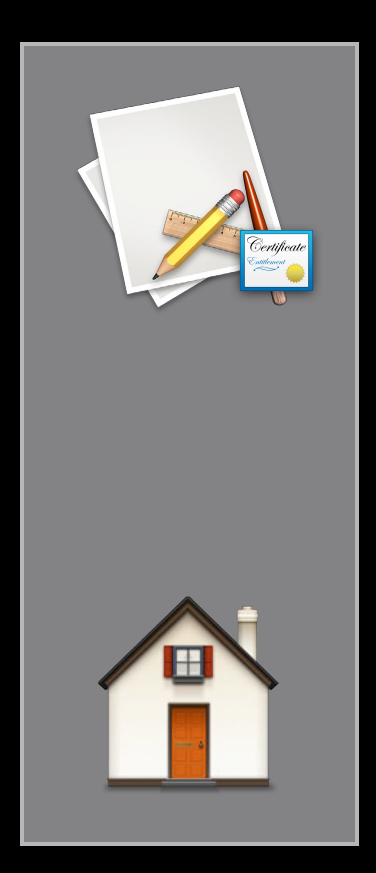

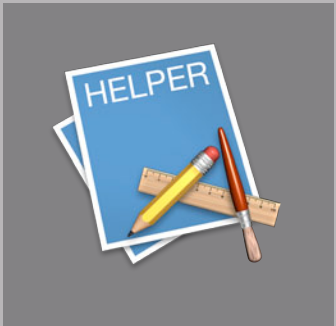

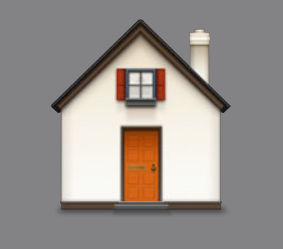

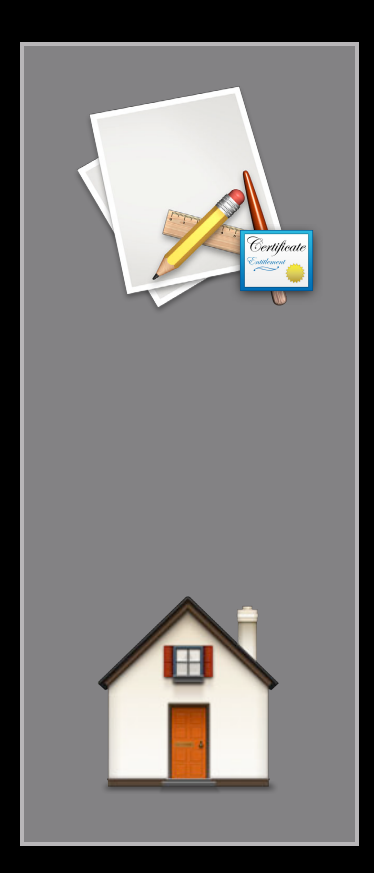

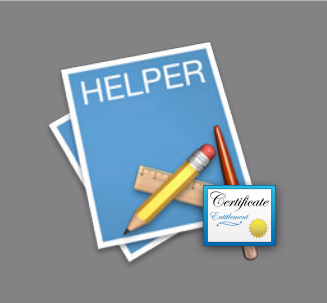

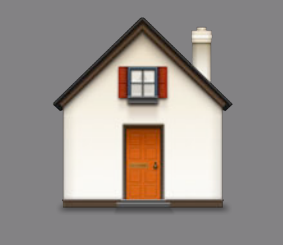

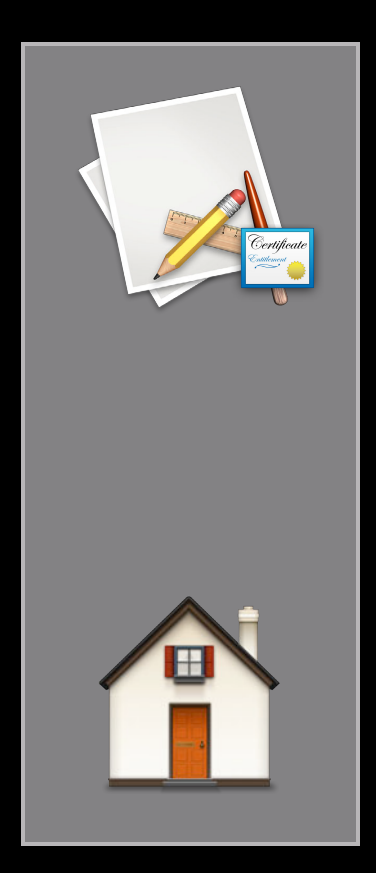

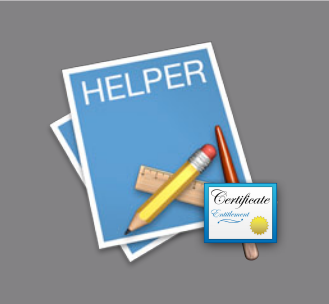

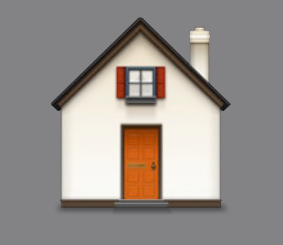

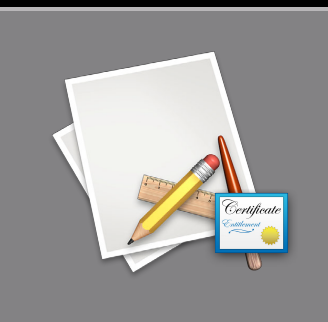

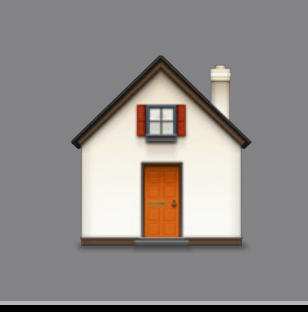

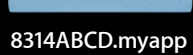

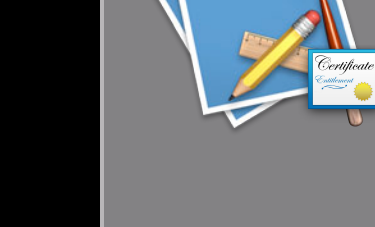

HELPER

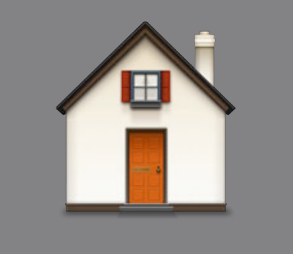

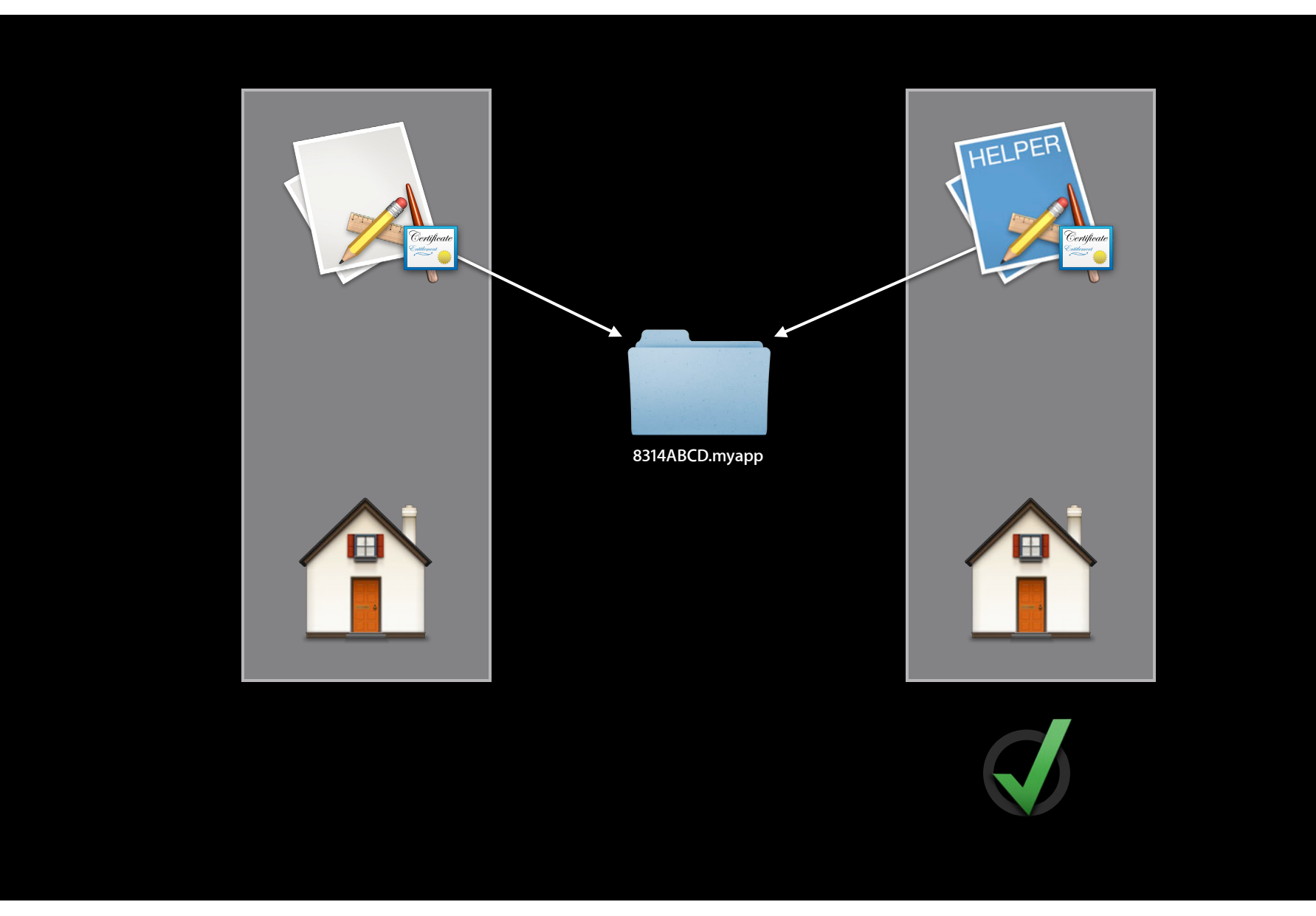

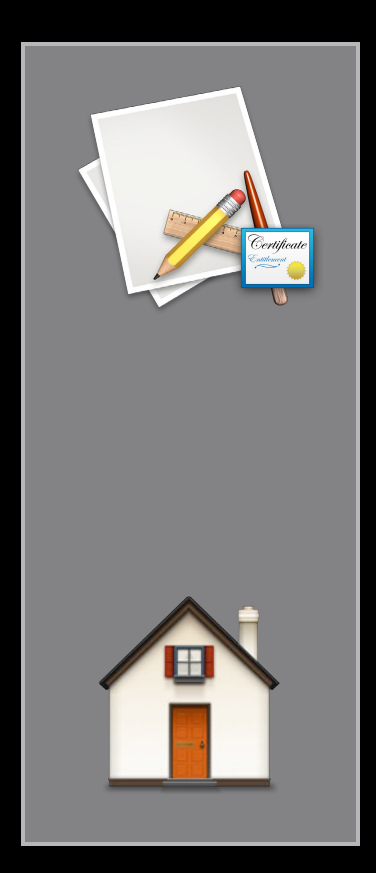

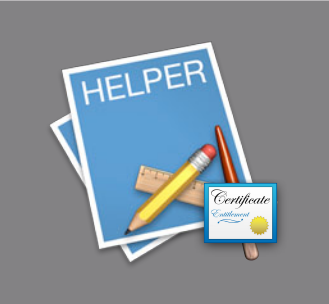

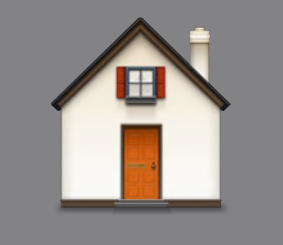

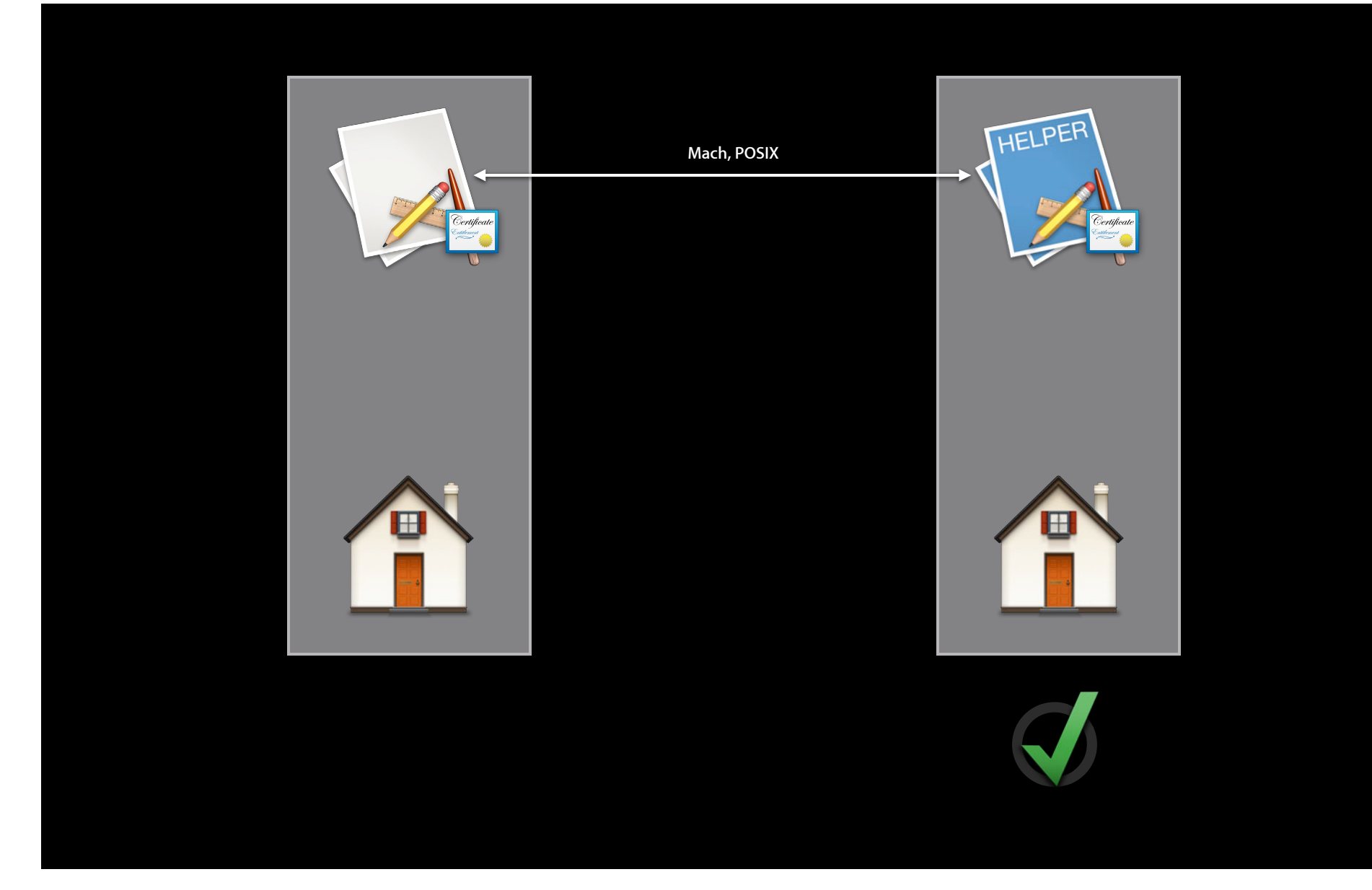

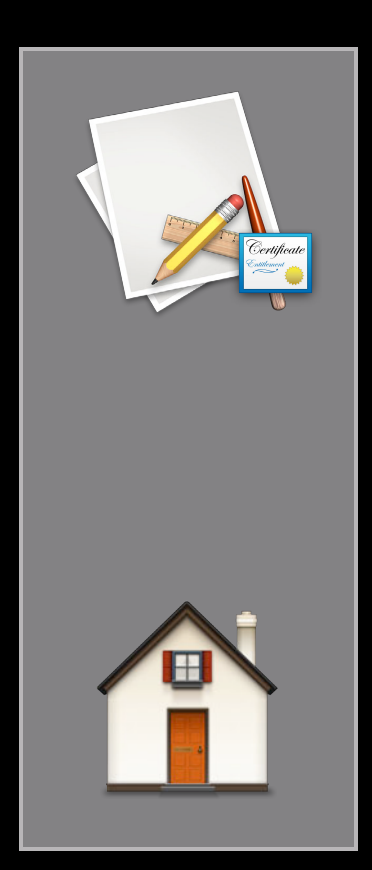

#### SMLoginItemSetEnabled()

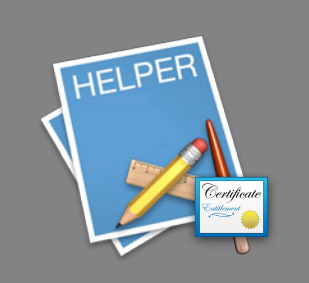

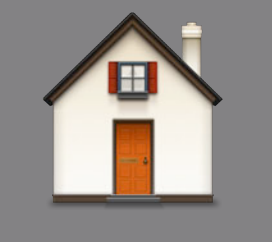

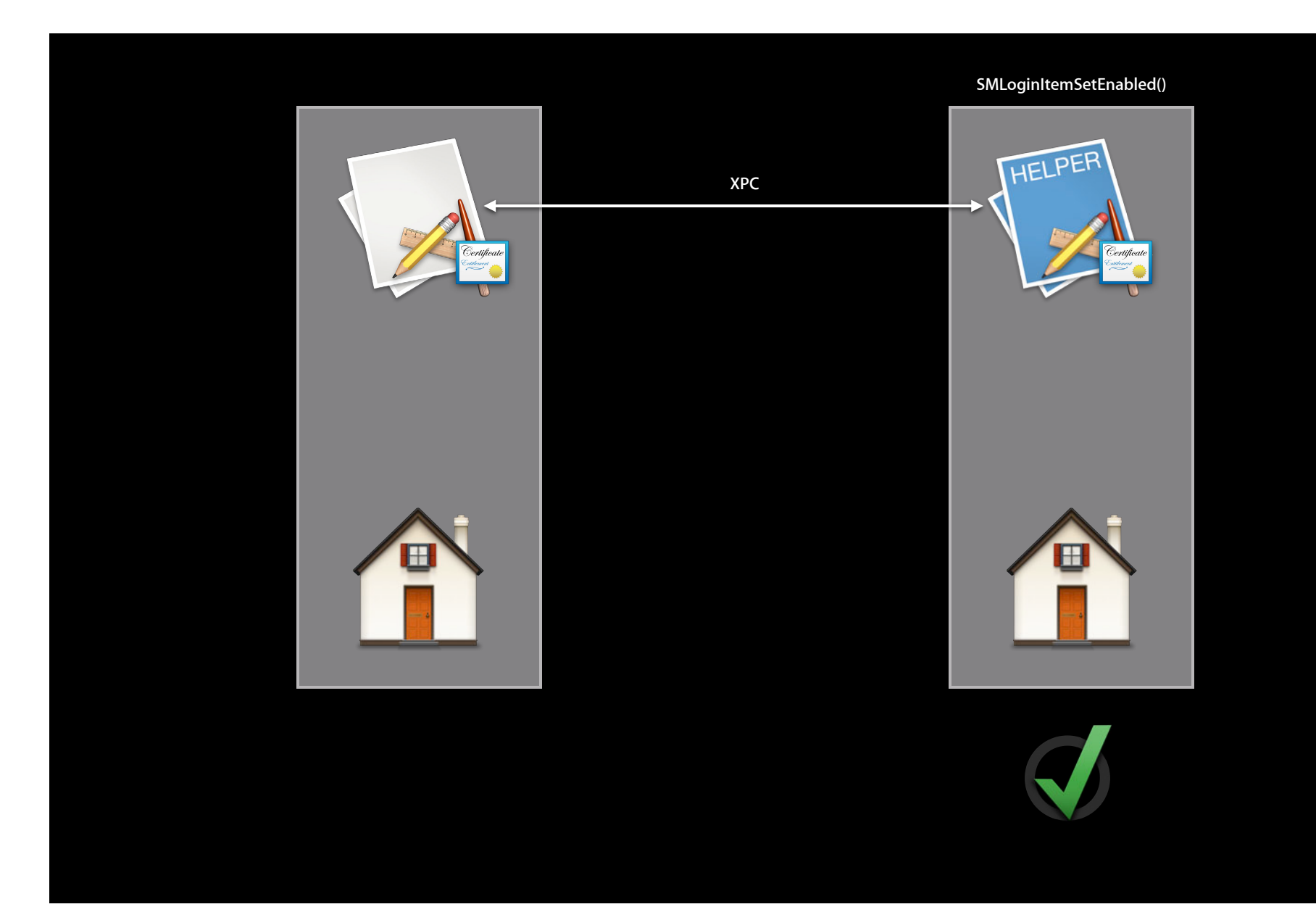

# **Related items New Since Lion**

### **Related Items**

- Access to files/folders with same name, but different file extension
	- Movie player opening a subtitle file for a movie
	- TextEdit upgrading a .rtf document to a .rtfd for attachments
- NSFilePresenter's primaryPresentedItemURL for the former, itemAtURL:willMoveToURL: for the latter
- Requires a declaration of allowed patterns in the app's Info.plist

# **Automation New Since Lion**

#### **Automation**

- Rich history of automation on OS X
- App Sandbox does not impose restrictions on how your apps can be scripted
- But your apps were very limited in how they can script other apps
- Two new mechanisms in Mountain Lion aim to safely support most common scripting scenarios

# **Background**

- Apple events can escape App Sandbox
	- Use Finder to escape file system restrictions
	- Use Safari to escape network restrictions
	- Use Terminal to escape everything!
- Therefore, no Apple event sending by default
- Had to use a temporary exception entitlement

#### **Lion: Sending events to Mail Apple Events Entitlement**

<key>com.apple.security.temporary-exception.apple-events<key> <array> <string>com.apple.mail<string> </array>

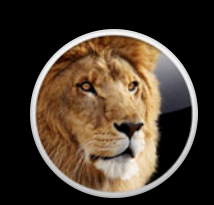
#### **Lion: Sending events to Mail Apple Events Entitlement**

<key>com.apple.security.temporary-exception.apple-events<key> <array> <string>com.apple.mail<string> </array>

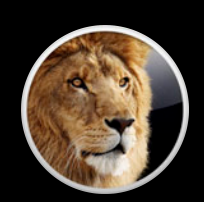

#### **Lion: Sending events to Mail Apple Events Entitlement**

<key>com.apple.security.temporary-exception.apple-events<key> <array> <string>com.apple.mail<string> </array>

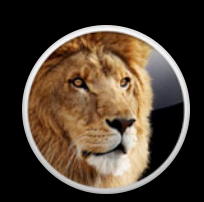

#### **New in Mountain Lion Apple Event Access Groups**

- *Access groups* define groups of scriptable operations
	- Commands, classes, properties
	- Part of the application's scripting interface (sdef)
	- man 5 sdef
- Already in Mountain Lion applications
	- Mail: com.apple.Mail.compose
	- iTunes: com.apple.iTunes.playback, com.apple.iTunes.library.read, com.apple.iTunes.library.read-write

```
<class-extension name="application">
     <element name="outgoing message"/>
</class>
```

```
<class name="outgoing message">
     ...
<class>
```

```
<command name="send">
     <direct-parameter type="outgoing message"/>
</command>
```

```
<class-extension name="application">
     <element name="outgoing message"/>
         <access-group identifier="com.apple.Mail.compose" access="rw"/>
     </element>
</class>
```

```
<class name="outgoing message">
 ...
<class>
```

```
<command name="send">
     <direct-parameter type="outgoing message"/>
</command>
```

```
<class-extension name="application">
     <element name="outgoing message"/>
         <access-group identifier="com.apple.Mail.compose" access="rw"/>
     </element>
</class>
```

```
<class name="outgoing message">
     <access-group identifier="com.apple.Mail.compose" access="rw"/>
     ...
<class>
```

```
<command name="send">
     <direct-parameter type="outgoing message"/>
</command>
```

```
<class-extension name="application">
     <element name="outgoing message"/>
         <access-group identifier="com.apple.Mail.compose" access="rw"/>
     </element>
</class>
<class name="outgoing message">
     <access-group identifier="com.apple.Mail.compose" access="rw"/>
     ...
```
<class>

```
<command name="send">
   <!-- Not part of any access group. No sending for you! -->
    <direct-parameter type="outgoing message"/>
</command>
```
#### **Using an Access Group**

- New entitlement
	- com.apple.security.scripting-targets
- Value is a dictionary
	- Keys are application code signing identifiers
	- Values are access group identifiers

```
<key>com.apple.security.scripting-targets<key>
<dict>
     <key>com.apple.Mail</key>
     <array>
         <string>com.apple.Mail.compose<string>
     </array>
</dict>
```

```
<key>com.apple.security.scripting-targets<key>
<dict>
     <key>com.apple.Mail</key>
     <array>
         <string>com.apple.Mail.compose<string>
     </array>
</dict>
```

```
<key>com.apple.security.scripting-targets<key>
<dict>
     <key>com.apple.Mail</key>
    <array>
         <string>com.apple.Mail.compose<string>
     </array>
</dict>
```

```
<key>com.apple.security.scripting-targets<key>
<dict>
     <key>com.apple.Mail</key>
     <array>
         <string>com.apple.Mail.compose<string>
     </array>
</dict>
```
#### **New in Mountain Lion Application-Run User Scripts**

- Application Script Menu
- Event Handlers
	- Mail Rule
	- Aperture Import Action
	- Messages Events
- Scripts executed by the application
- Inherit application's permissions

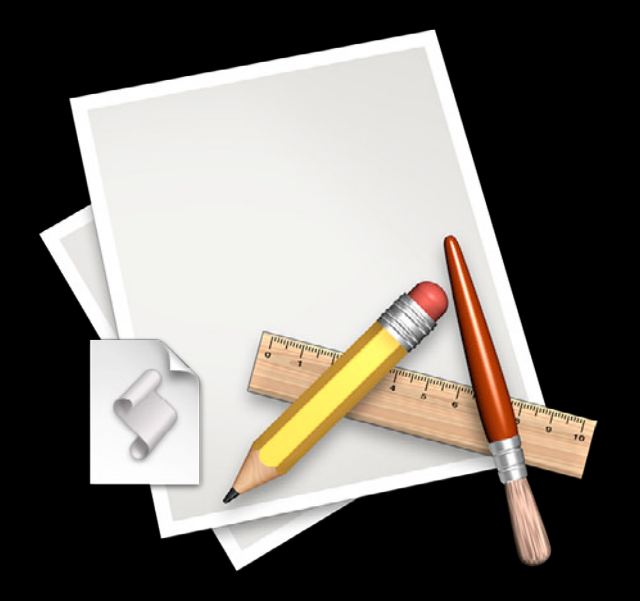

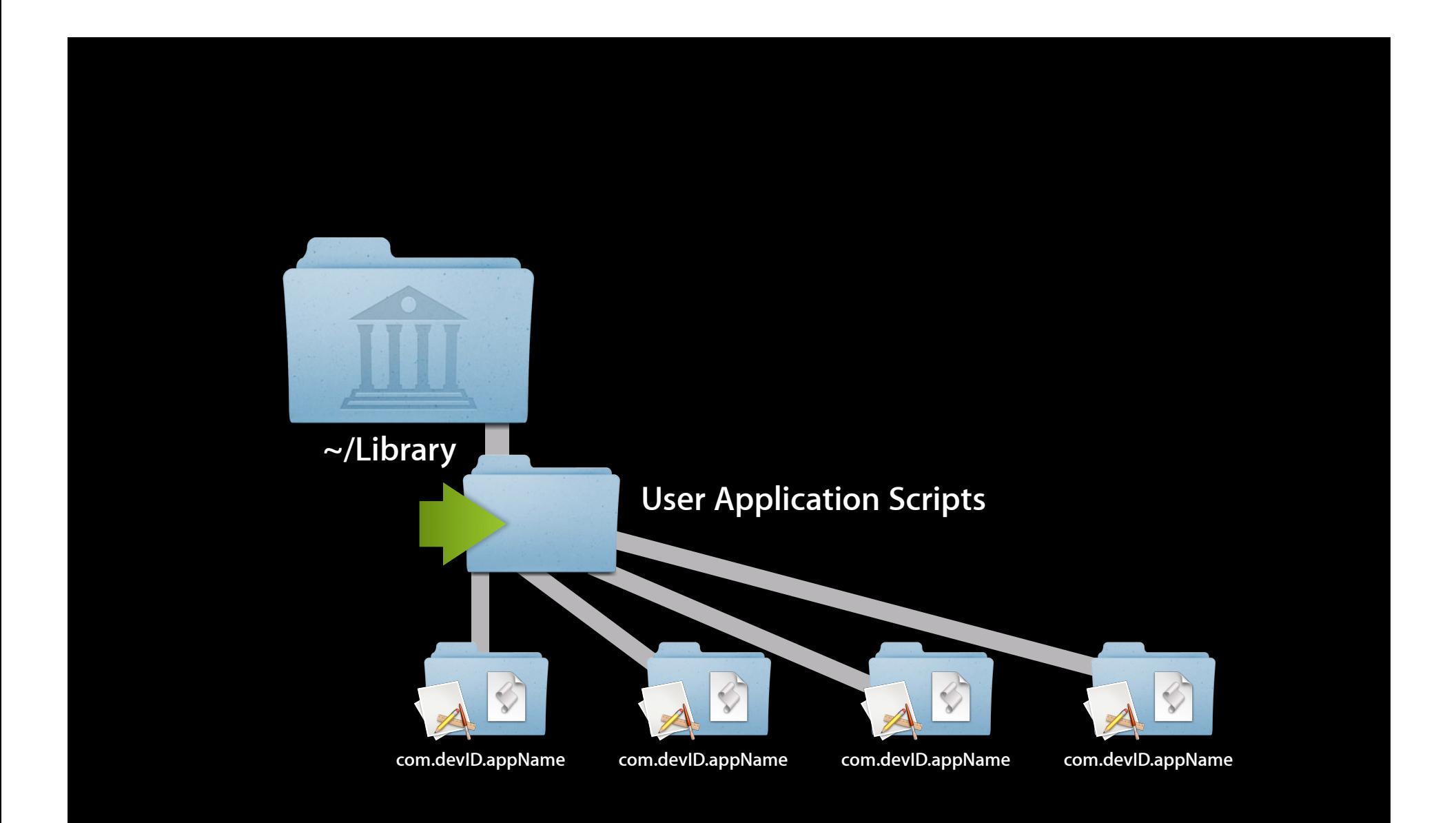

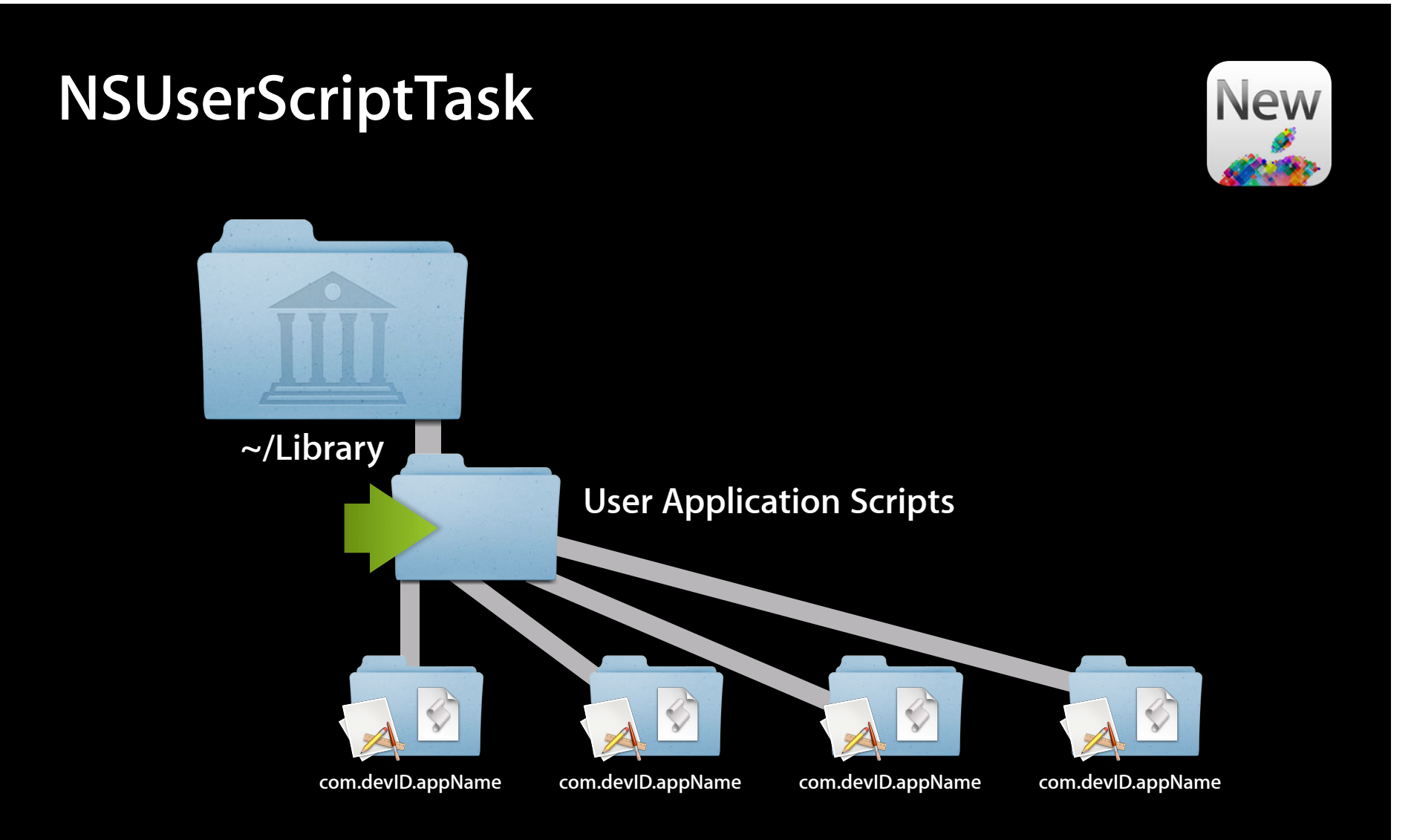

#### **Running attached user scripts NSUserScriptTask**

- Part of Foundation.framework
- NSUserScriptTask for generic scripts
	- Supports AppleScript, Automator, and UNIX scripts
- Subclasses for specific control
	- NSUserAppleScriptTask, NSUserAutomatorTask, NSUserUnixTask
- Script runs outside the sandbox
- No entitlement required

# **Summary**

### **App Sandbox**

- Strong barrier against exploitation and coding errors
- Drives policy by user intent
- Complementary to Gatekeeper
- See the *App Sandbox Design Guide*
- Sample code available

#### **Summary**

- iOS Sandbox: 30 billion app downloads with confidence
- Delight users with carefree apps on OS X

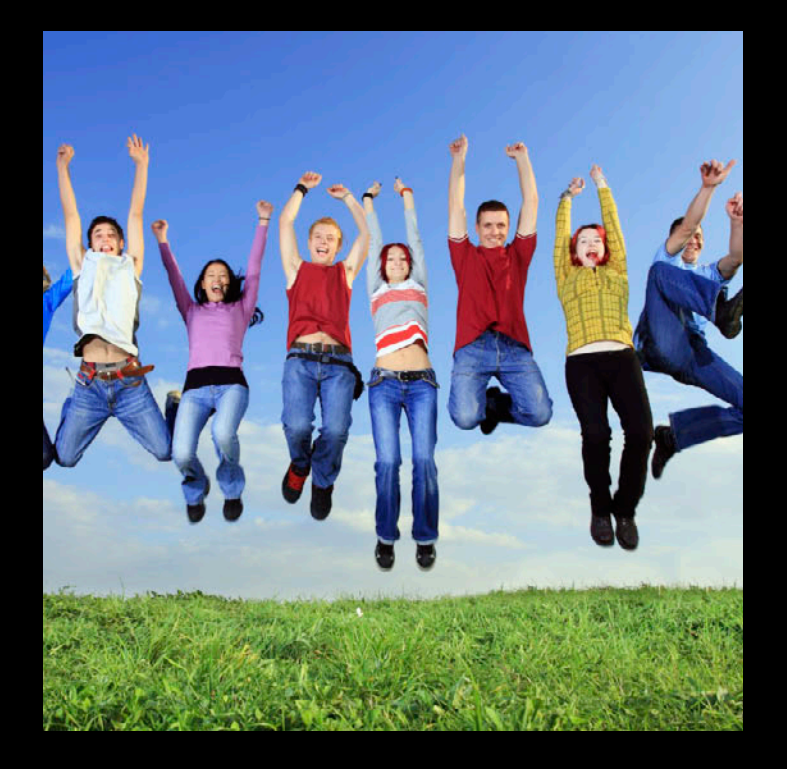

## **Related Sessions**

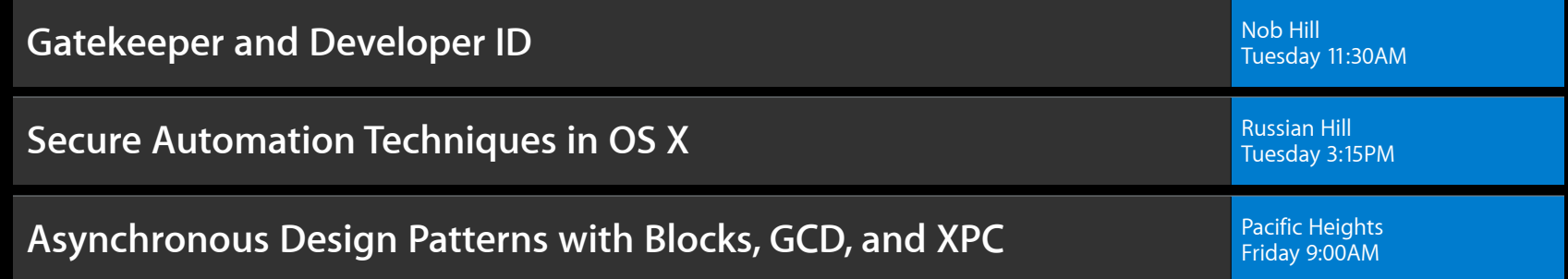

# **Related Labs**

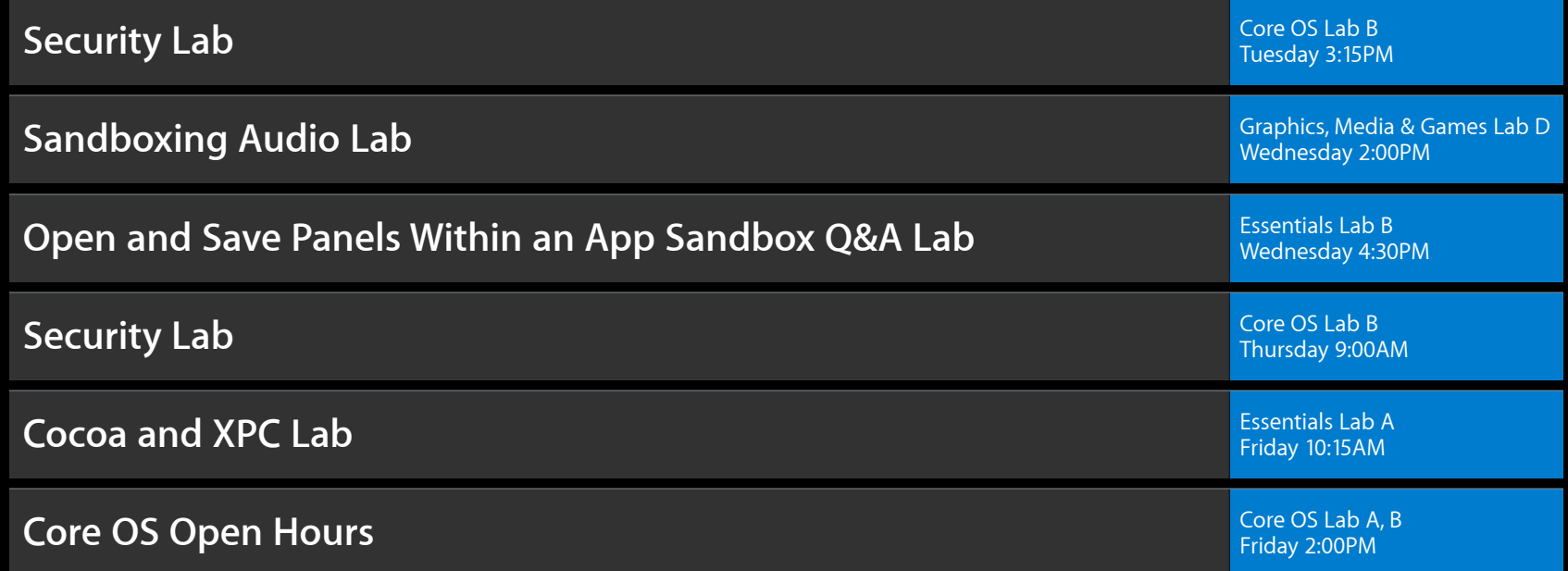

# **É WWDC2012**